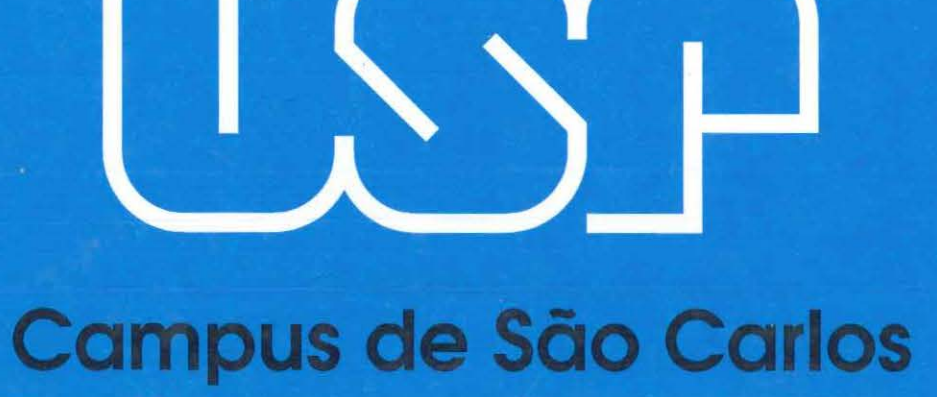

#### ANÁLISE DE DISPOSITIVOS COM MATERIAIS MAGNETOÓPTICOS PARA APLICAÇÕES EM SISTEMAS DE COMUNICAÇÕES ÓPTICAS

Autor: Evandro Assis Costa Gonçalves

Orientador Prof. Dr Amilcar Careli Cesar

# **UNIVERSIDADE DE SÃO PAULO**

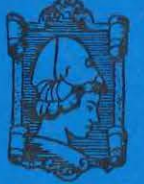

**ESCOLA DE ENGENHARIA DE SÃO CARLOS** 

## UNIVERSIDADE DE SÃO PAULO ESCOLA DE ENGENHARIA DE SÃO CARLOS DEPARTAMENTO DE ENGENHARIA ELÉTRICA

*:* 

щ

Serviço de Pós-Gradução EESC/USP

S - Acervo<br>|||||||||||||<br>||||||||||||<br>10003682  $\overline{\bullet}$  $\blacksquare$ 

 $\omega = \mathbf{S} \equiv \mathbf{S}^{\mathsf{T}}$  $\blacksquare$   $\blacksquare$ 

 $\sum_{\alpha=1}^{\infty}$ 

## ANÁLISE DE DISPOSITIVOS COM MATERIAIS MAGNETOÓPTICOS PARA APLICAÇÕES EM SISTEMAS DE COMUNICAÇÕES ÓPTICAS

### Evandro Assis Costa Gonçalves

Dissertação apresentada à Escola de Engenharia de São Carlos da Universidade de São Paulo como parte dos requisitos para obtenção do<br>título de Mestre em Engenharia Elétrica

Orientador: Prof. Dr. Amílcar Careli César

São Carlos, SP Setembro de 2001

 $\int_{0}^{1}$  $C$ lasa. TESE-CESC **Cutt.** *O* ' I **Tombo** *TOol4 q/2.1\_* 

st 1212897

Ficha catalográfica preparada pela Seção de Tratamento da Informação do Serviço de Biblioteca - EESC/ USP

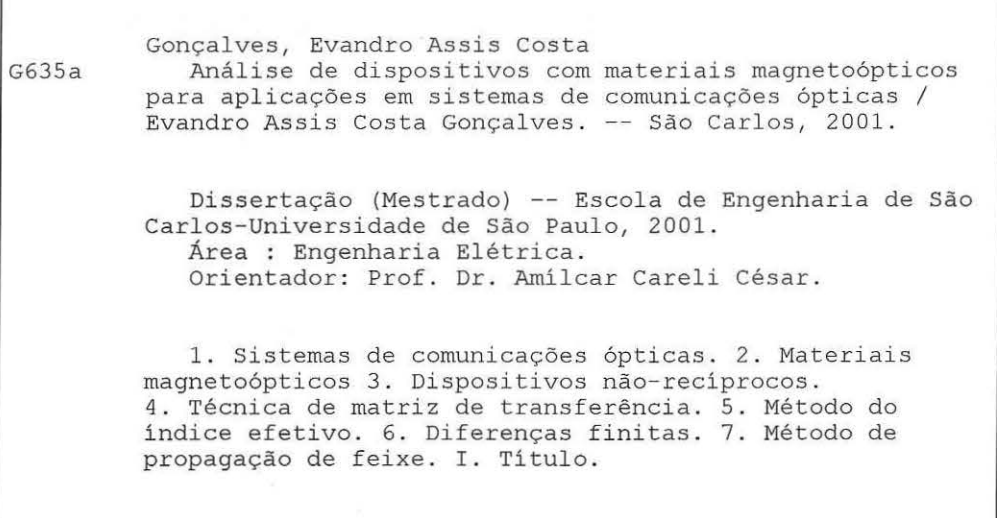

#### FOLHA DE JULGAMENTO

#### Candidato: Engenheiro EVANDRO ASSIS COSTA GONÇALVES

Dissertação defendida e julgada em 21-09-2001 perante a Comissão Julgadora:

APROVADE

brova

Prof. Dr. AMÍLCAR CARELI CÉSAR (Orientador) (Escola de Engenharia de 'São Carlos/USP)

Prof. Livre-Doc. HUGO ENRIQUE HERNÁNDEZ FIGUEROA (Universidade Estadual de Campinas/UNICAMP)

 $\in$   $\cup$ er

Prof. Adj. JOÃO CRISÓSTOMO W. ALBUQUERQUE COSTA (Universidade Federal do Pará/UFPA)

Prof. Doutor MURILO ARAUJO ROMERO Coordenador do Programa de Pós-Graduação em Engenharia Elétrica

**JOSÉ CARLOS A. CINTRA** Presidente da Comissão de Pós-Graduação

Dedico aos meus pais Vanda Gonçalves e Francisco Gonçalves e irmãos Evonnildo, Essandro e Lívia. Motivação em todos os momentos da minha vida.

 $\ddot{\phantom{0}}$ 

 $\ddot{\phantom{0}}$ 

 $\widetilde{\bullet}$ 

## **AGRADECIMENTOS**

Ao programa de financiamento de bolsa de estudos da Coordenadoria de Aperfeiçoamento de Nível Superior (CAPES).

Ao professor Amílcar Careli César pela excelente orientação e confiança demonstrada durante a realização deste trabalho.

Ao professor Ben-Hur Viana Borges pelo compartilhamento de seus conhecimentos científicos e valiosas sugestões.

Ao professor Hugo Enrique Hernández-Figueroa pelas importantes sugestões como membro da banca examinadora.

Ao professor João Crisóstomo Weyl Albuquerque Costa pelo apoio de sempre e importantes sugestões como membro da banca examinadora.

Aos professores José Carlos Sartori, Luiz Gonçalves Neto, Murilo Araújo Romero e funcionários do Departamento de Engenharia Elétrica da Escola de Engenharia de São Carlos da Universidade de São Paulo pela colaboração.

Aos funcionários das bibliotecas da Escola de Engenharia e Instituto de Física de São Carlos da Universidade de São Paulo pela disposição no atendimento.

Aos professores do Departamento de Engenharia Elétrica da Universidade Federal do Pará, Aldebaro Barreto da Rocha Klautau Jr e Valquíria Gusmão Macedo, pelo apoio sempre demonstrado.

Aos colegas dos cursos de mestrado e doutorado do Grupo de Telecomunicações do Departamento de Engenharia Elétrica da Escola de Engenharia de São Carlos da Universidade de São Paulo pela amizade e bom humor.

A todos aqueles que de alguma forma colaboraram para a realização deste trabalho e conclusão do curso de mestrado.

"Duas coisas são infinitas: a burrice humana e o Universo, mas sobre esta última não tenho muita certeza" (Albert Einstein, 1879-1955)

 $\bar{\nu}$ 

 $\ddot{\phantom{0}}$ 

 $\bullet$ 

 $\bar{z}$ 

 $\ddot{\phantom{a}}$ 

.<br>Se

.,

·,

## Índice

 $\lambda$ 

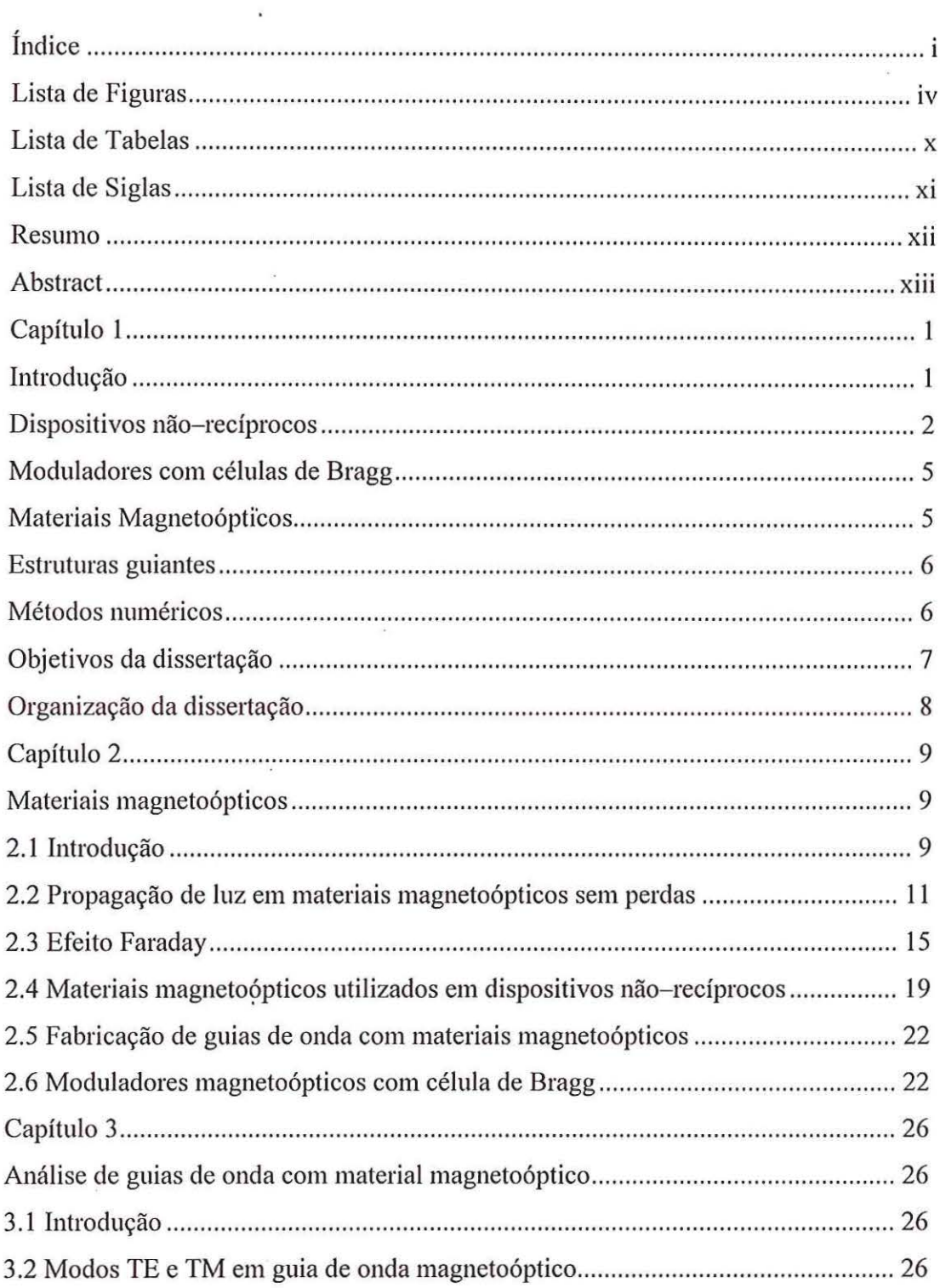

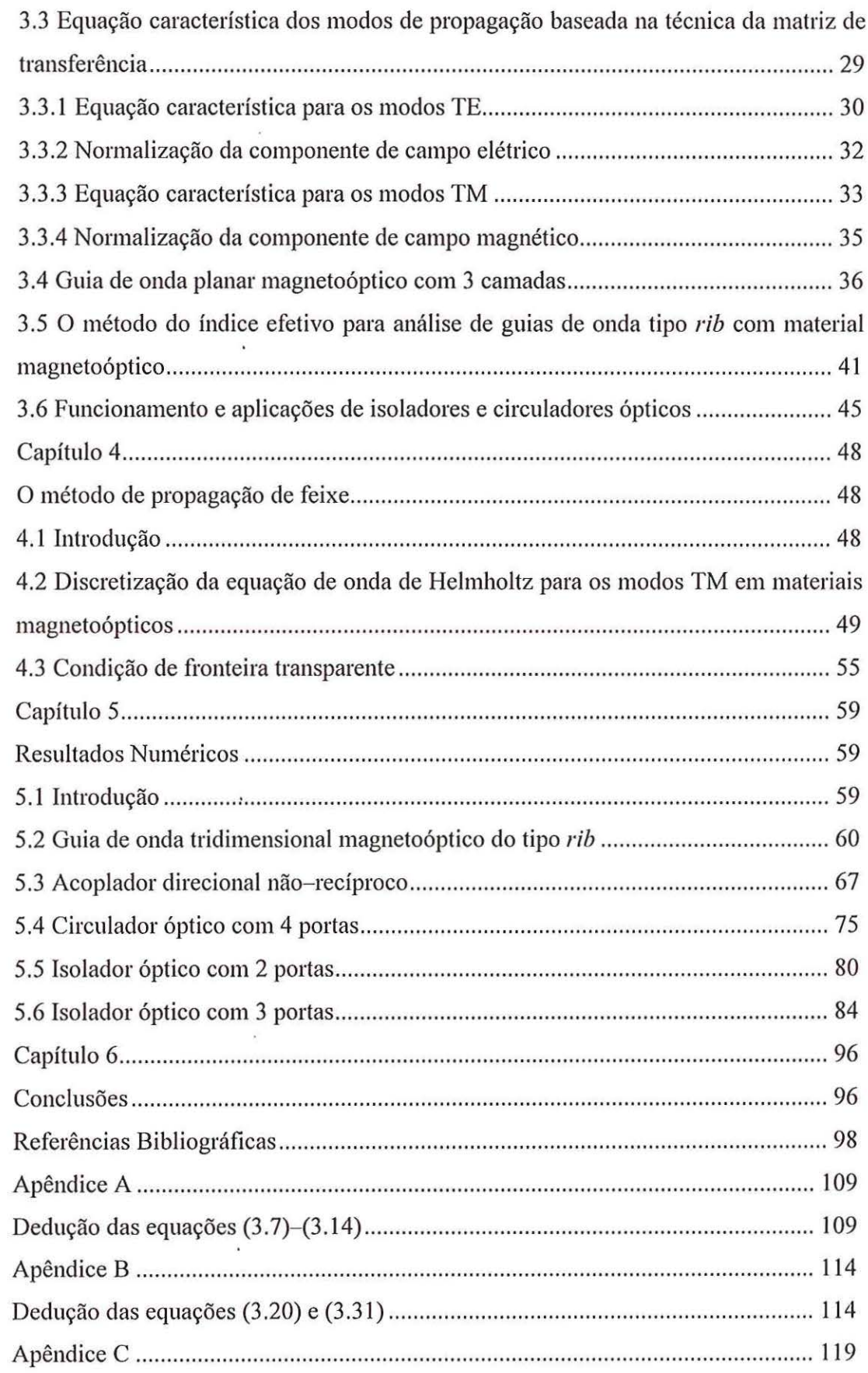

 $\bullet$ 

 $\mathcal{L}^{\mathcal{L}}$ 

 $\widetilde{\mathcal{R}}$ 

 $\lambda$ 

 $\bar{\mathcal{A}}$ 

 $\tilde{\gamma}$ 

 $\bar{2}$ 

 $\sim$  140

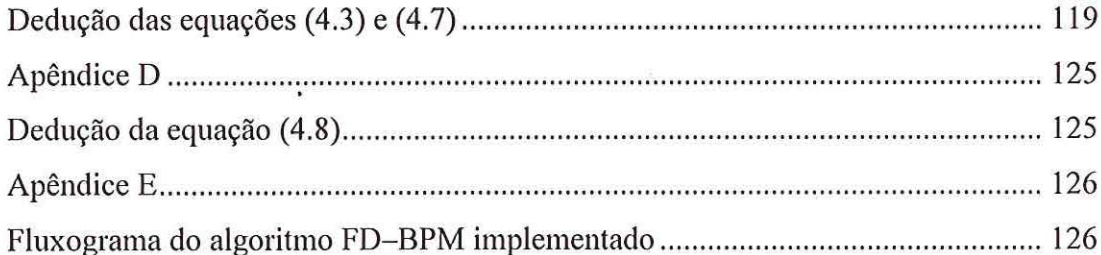

 $\tilde{\mathcal{A}}$ 

.

,

 $\ddot{\phantom{a}}$ 

 $\bullet$ 

### **Lista de Figuras**

FIGURA 2.1: Esquema para controle de modos ópticos guiados ............................... 9 FIGURA 2.2: Sistema de coordenadas e direção de aplicação do campo magnético Hoc para um guia de onda com material magnetoóptico correspondente ao tensor permissividade relativa dado por (2.2). Neste caso, z é a direção de propagação e também a direção de aplicação do campo magnético Hoc ........................................ 12 FIGURA 2.3: Rotação de Faraday em amostra infinita de material magnetizado .... 18 FIGURA 2.4: Configuração de isoladores ópticos com a utilização de polarizadores

................................... \'"""' '""' '' """"""' '" " """" "' '" """"""'"""''""'" " " '""'"""" ' 19

FIGURA 2.5: Geometria básica de um modulador magnetoóptico com célula de Bragg [25] .................................................................................................................. 24 FIGURA 3.1: Geometria de um sistema guia de onda magnetoóptico planar multicamadas. A direção de propagação é ao longo do eixo z paralelo às interfaces. O eixo x é perpendicular às camadas, t; são as posições das interfaces e W; as espessuras de cada catnada .................................................................. ...................... 30 FIGURA 3.2: Guia de onda planar magnetoóptico com 3 camadas .......................... 37 FIGURA 3.3: Índices efetivos do modo  $TM_0$  para as duas direções de propagação em função da espessura normalizada do filme do guia planar com 3 camadas e substrato tnagnetoóptico .................................................................................... ........................ 38 FIGURA 3.4: Índices efetivos do modo  $TM_0$  para as duas direções de propagação em função da espessura normalizada do filme do guia planar com 3 camadas e filme tnagnetoóptico ..... .. ....................... ....................... ...... ... .............................................. 39 FIGURA 3.5: Diferenças entre os índices efetivos do modo  $TM_0$  para as duas direções de propagação do guia planar com 3 camadas para os casos em que o substrato ou o filme é magnetoóptico ........................................................................ 40 FIGURA 3.6: Índices efetivos do modo TMo para as duas direções de propagação em função da espessura normalizada do filme do guia planar com 3 camadas para cobertura e substrato magnetoópticos ........................................................................ 41

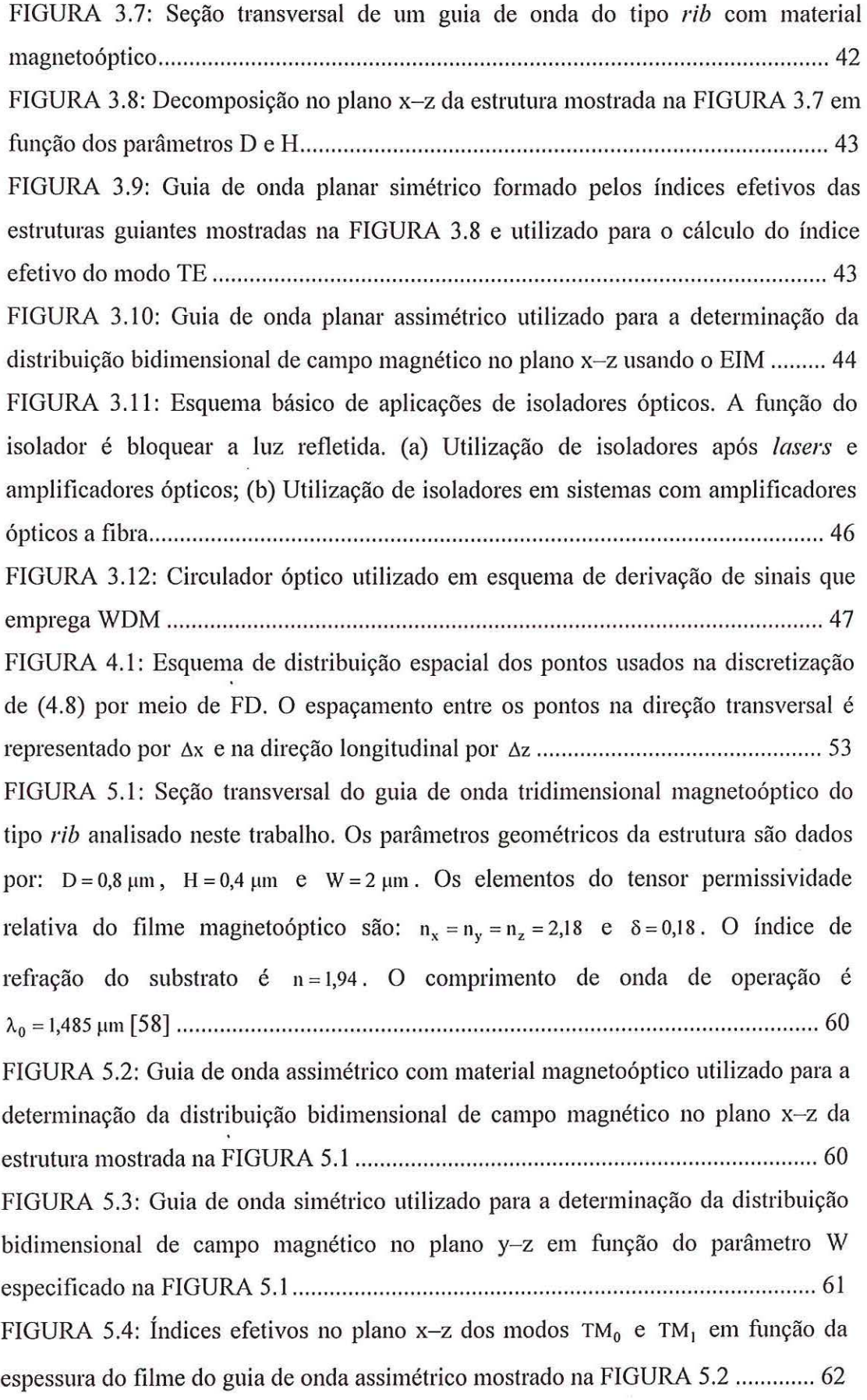

 $\bar{I}$ 

ý

 $\bar{\ell}$ 

 $\lambda$ 

 $\bar{R}$ 

 $\overline{\phantom{a}}$ 

FIGURA 5.5: Índices efetivos no plano y-z dos modos  $TE_0$  e  $TE_1$  em função da espessura do filme do guia de onda simétrico mostrado na FIGURA 5.3 ................. 63 FIGURA 5.6: Distribuição bidimensional de campo magnético normalizado no plano x- z para a direção de propagação direta no guia de onda do tipo *rib ........................* 63 FIGURA 5.7: Distribuição bidimensional de campo magnético normalizado no plano y-z para a direção de propagação direta no guia de onda do tipo *rib ..................*...... 64 FIGURA 5.8: Gráfico de contorno da distribuição tridimensional de campo magnético para a direção de propagação direta no guia de onda do tipo *rib .............* 64 FIGURA 5.9: Distribuição bidimensional de campo magnético normalizado no plano x-z para a direção de propagação reversa no guia de onda do tipo *rib ..........*........... 65 FIGURA 5.10: Distribuição bidimensional de campo magnético normalizado no plano y-z para a direção de propagação reversa no guia de onda do tipo *rib* ........... 66 FIGURA 5.11 : Gráfico de contorno da distribuição tridimensional de campo magnético para a direção de propagação reversa no guia de onda do tipo *rib* .......... 66 FIGURA 5.12: Estrutura do acoplador direcional não-recíproco analisado neste trabalho. As dimensões do dispositivo são dadas por:  $W = S = 1 \mu m$ ; L<sub>x</sub> = 100  $\mu$ m;  $L<sub>z</sub> = 150 \mu m$ . Os índices de refração das regiões com material isotrópico são  $n_1 = n_3 = n_5 = 2,25$ . Os elementos do tensor permissividade relativa das regiões com material magnetóoptico são:  $n_x = n_y = n_z = 2,28$  com  $\delta = 0,18$  para o guia A e  $\delta = -0,18$ para o guia B. Nos guias A e B o campo  $H_{DC}$  de polarização está aplicado em direções opostas. O comprimento de onda de operação é Ào = 1,32 ~un ...................... 67 FIGURA 5.13: Campo magnético normalizado de excitação do acoplador direcional com material magnetoóptico mostrado na FIGURA 5.12 ........................................ . 68 FIGURA 5.14. Simulação FD-BPM da propagação direta com Padé (1,1) no acoplado r direcional não- recíproco para e = 0° ................... ...................................... 69 FIGURA 5.15. Simulação FD-BPM da propagação reversa com Padé (1,1) no acoplador direcional não-recíproco para e= 0° .............. ........................................... 69 FIGURA 5.16: Simulação FD-BPM da propagação direta com Padé (1,1) no acoplador direcional não-recíproco para e = 0° e o = o ...... ............... ........................ 70 FIGURA 5.17: Simulação FD-BPM da propagação reversa com Padé (1,1) no acoplador direcional não- recíproco para e= o oe o= o ............................................. 70

FIGURA 5.18: Simulação FD-BPM da propagação direta no acoplador direcional não-recíproco para e= 25° com a formulação Padé (I, 1) ....... ....................... ............ 71 FIGURA 5.19: Simulação FD- BPM da propagação direta no acoplador direcional não- recíproco para e= 25° com a formulação Padé (I ,0) .......................................... 72 FIGURA 5.20: Simulação FD-BPM da propagação reversa no acoplador direcional não- recíproco para e= 25• com a formulação Padé ( 1,1) .......................................... 73 FIGURA 5.2 1: Simulação FD-BPM da propagação reversa no acoplador direcional não- recíproco para e= 25° com a formulação Padé (I ,0) .. .................... .. .................. 73 FIGURA 5.22. Erro relativo ao comprimento de acoplamento em função do ângulo e de inclinação do acoplador direcional com material magnetoóptico ........................ . ........................................................ ................................. .......................................... 75

FIGURA 5.23: Estrutura do circulador óptico com 4 portas analisado neste trabalho. As dimensões do dispositivo são dadas por:  $W = 2 \mu m$ ; L<sub>R</sub> = 750  $\mu$ m; L<sub>Y</sub> = 1000  $\mu$ m;  $L_p = 1500 \mu m$ ;  $\theta = 0.5^\circ$ . Os índices de refração das regiões com materiais isotrópicos são:  $n_1 = n_3 = n_5 = 2.25$ . Os elementos do tensor permissividade relativa das regiões guiantes são:  $n_x = n_y = n_z = 2,28$  com  $\delta = 0,18$  para o guia AB e  $\delta = -0,18$  para o guia CD. O comprimento de onda de operação é Ào = 1,3 1 p111 .... .. ............ .. . . . . .. . ................ 76 FIGURA 5.24: Esquema de funcionamento do circulador óptico com 4 portas ....... 77 FIGURA 5.25 : Campo magnético normalizado de excitação do circulador óptico .. 77 FIGURA 5.26: Simulação FD-BPM da propagação direta do modo  $TM_0$  do guia AB no circulador. Campo magnético de excitação aplicado na porta A .......................... 78 FIGURA 5.27: Simulação FD-BPM da propagação reversa do modo  $TM_0$  do guia AB no circulador. Campo magnético de excitação aplicado na porta B ................... 78 FIGURA 5.28: Simulação FD-BPM da propagação direta do modo  $TM_0$  do guia AB no circulador para  $\delta = 0$ . Campo magnético de excitação aplicado na porta A ......... 79 FIGURA 5.29: Simulação FD-BPM da propagação reversa do modo  $TM_0$  do guia AB no circulador para  $\delta = 0$ . O campo magnético de excitação aplicado na porta B ... ................................................................................................................................... 79

FIGURA 5.30: Estrutura do isolador óptico com 2 portas analisado neste trabalho. As dimensões do dispositivo são dadas por:  $W = 2 \mu m$ ; L<sub>R</sub> = 1500  $\mu$ m; L<sub>Y</sub> = 800  $\mu$ m;  $L_p = 400 \mu m$ ;  $\theta = 0.5^\circ$ . Os índices de refração das regiões com materiais isotrópicos

são:  $n_b = 2,27765$ ,  $n_d = 2,18$ ;  $n_f = 2,28$  e  $n_s = 2,25$ . Os elementos do tensor permissividade relativa do guia A são:  $n_x = n_y = n_z = 2,28$  e  $\delta = 0,18$ . O comprimento de onda de operação é ."-o = 1,52 ~un ............................................................................ 80 FIGURA 5.31: Esquema de funcionamento do isolador óptico com 2 portas ........ .. 81 FIGURA 5.32: Campo magnético normalizado de excitação do isolador óptico com 2 portas .......................................................................................................................... 82 FIGURA 5.33: Simulação FD-BPM da propagação direta no isolador óptico com 2 portas. Campo magnético de excitação aplicado na porta A ..................................... 82 FIGURA 5.34: Simulação FD- BPM da propagação reversa no isolador óptico com 2 portas. Campo magnético de excitação aplicado na porta B .............................. ....... 83 FIGURA 5.35: Simulação FD-BPM da propagação direta no isolador óptico com 2 portas para  $\delta = 0$ . Campo magnético de excitação aplicado na porta A ........................... 83 FIGURA 5.36: Simulação FD-BPM da propagação reversa no isolador óptico com 2 portas para  $\delta = 0$ . Campo magnético de excitação aplicado na porta B ........................ 84 FIGURA 5.37: Estrutura do isolador óptico com 3 portas analisado neste trabalho. As dimensões do guia planar são dadas por:  $W_1 = 2.48 \mu m$ ;  $W_3 = 1.08 \mu m$ ;  $W_2 = 1.40 \mu m$ ;  $L_R = L_P = 1500 \mu m$ ;  $L_Y = 2000 \mu m$ ;  $\theta = 0,1^\circ$ . Os índices de refração das regiões com materiais isotrópicos são:  $n_2 = 2.28$  e  $n_3 = 2.18$ . Os elementos do tensor permissividade relativa da região com material magnetoóptico são:  $n_x = n_y = n_z = 2,25$ e o= 0,18. O comprimento de onda de operação é *1.0* = 1,15 pm ...... ............................ 85 FIGURA 5.38: Índices efetivos dos modos TM fundamentais dos guias B e C do isolador óptico con1 3 portas ...................................................................................... 86 FIGURA 5.39: Diferença entre os índices efetivos nas direções de propagação direta e reversa do modo TM<sub>0</sub> do guia C não-recíproco do isolador óptico com 3 portas em função da espessura w3 ............................................................................................. 87 FIGURA 5.40: Esquema de funcionamento do isolador óptico com 3 portas; (a) modo TM<sub>0</sub> no guia de onda da porta A; (b) modo TM<sub>1</sub> no guia de onda da porta A 88 FIGURA 5.41: Campo magnético normalizado de excitação do isolador óptico com 3 portas por meio da porta A correspondente ao modo  $TM_0$  do guia A não-recíproco ... ............................... ......................................... ........................................................... 89

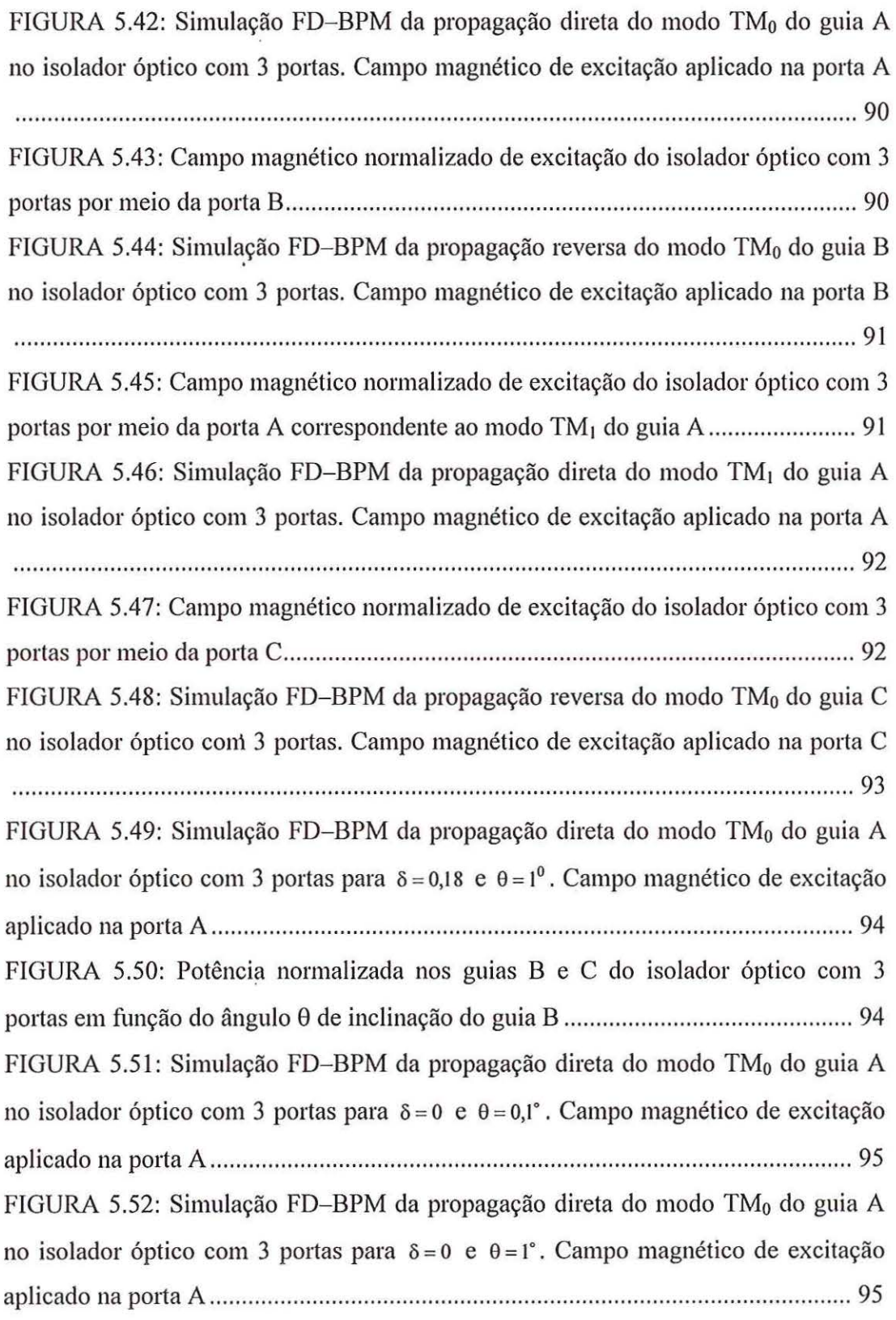

 $\sim$ 

 $\overline{\chi}$ 

 $\mathcal{E}_{\mathcal{S}}$ 

 $\frac{3}{2}$ 

## **Lista de Tabelas**

 $\overline{\mathbf{r}}$ 

 $\tau$ 

 $\sim$ 

 $\sim$ 

in ya

 $\sim 10^{11}$  km s  $^{-1}$ 

 $\mathcal{O}(\mathcal{O})$ 

 $\left\langle \frac{\partial \phi}{\partial x} \right\rangle$ 

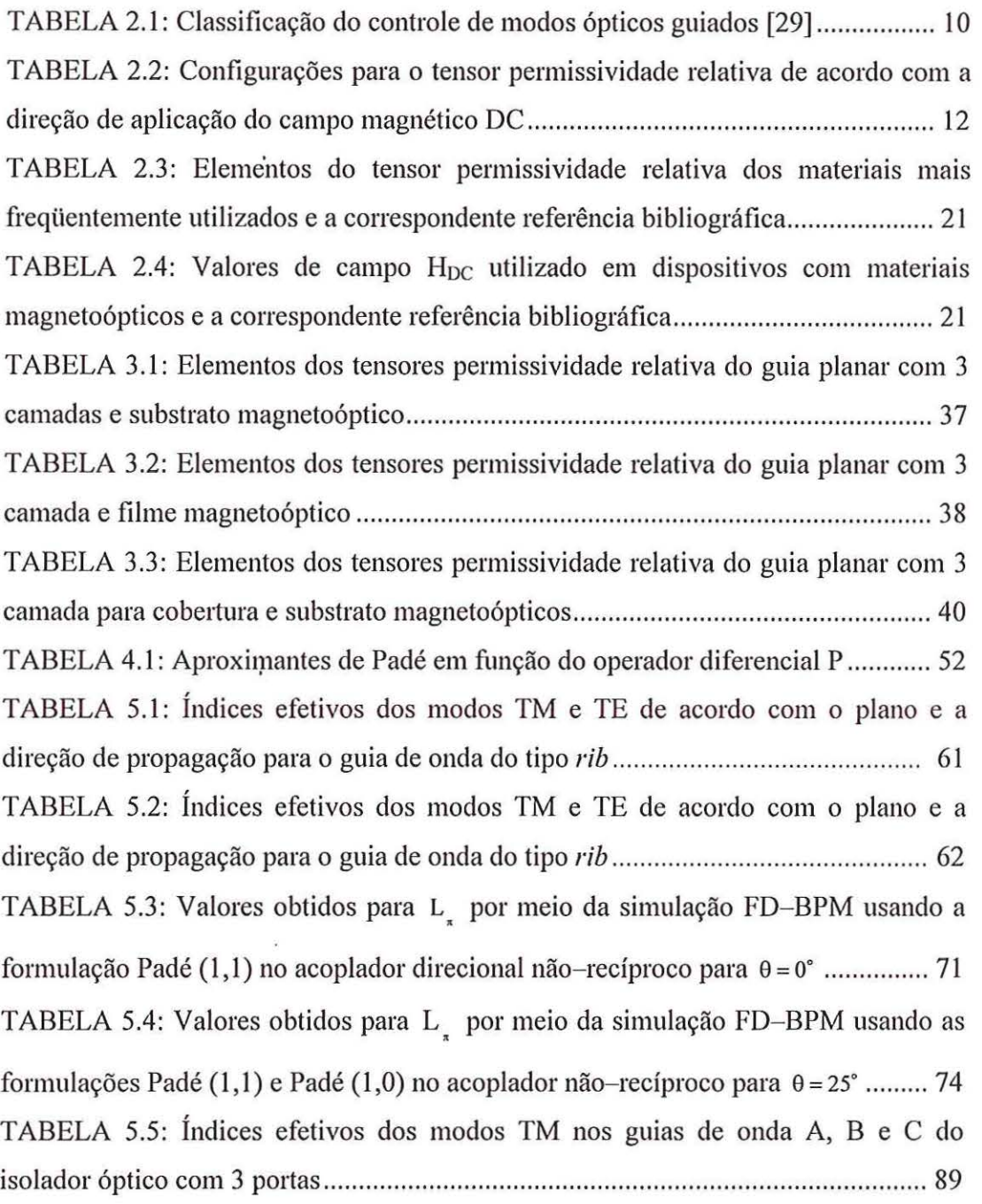

## **Lista de Siglas**

ABC: ABSORBING BOUNDARY CONDITION ADI: ALTERNATING DIRECTION IMPLICT ATM: ASYCHROUNOUS TRANSFER MODE BPM: BEAM PROPAGATION METHOD CVD: CHEMICAL V APOR DEPOSITION DC: DIRECT CURRENT FD: FINITE DIFFERENCE FE: FINITE ELEMENTS FFT: FAST FOURIER TRANSFORM EIM: EFFECTIVE INDEX METHOD GGG: GADOLINIUM GALLIUM GARNET HIC: HYBRID INTEGRAO CIRCUITS LPE: LIQUID PHASE EPITAXY MBE: MOLECULAR BEAM EPITAXIAL MMIC: MONOLITHIC MICROWAVE INTEGRATED CIRCUITS MSBVW: BACKWARD VOLUME MAGNETOSTATIC WAVES MSFVW: FORWARD VOLUME MAGNETOSTATIC WAVES MSSW: SURFACE MAGNETOSTATIC WAVES PML: PERFECTLY MATCHED LAYER TBC: TRANSPARENT BOUNDARY CONDITION TE: TRANSVERSAL ELECTRIC TM: TRANSVERSAL MAGNETIC TMT: TRANSFER MATRIX TECHNIQUE VPE: VAPOR PHASE EPITAXY WDM: WAVELENTH DIVISION MULTIPLEXING YIG: YTTRIUM IRON GARNET

#### **Resumo**

As redes ópticas de comunicação têm possibilitado, cada vez mais, o oferecimento de serviços do tipo faixa larga. A rede de comunicação totalmente óptica está se tornando a meta tecnológica mais ambiciosa. Grandes esforços têm sido concentrados no desenvolvimento e aperfeiçoamento de materiais e dispositivos para viabilizá-la. Os dispositivos não-recíprocos, como isoladores e circuladores constituem uma importante classe de dispositivos ópticos. Os isoladores são utilizados em sistemas ópticos para prevenir a reflexão de luz em lasers e amplificadores. Os circuladores são empregados em esquemas de derivação de sinais que utilizam multiplexação em comprimento de onda (WDM). O funcionamento destes dispositivos é baseado nas propriedades de materiais magnetoópticos. As metas desta dissertação são apresentar as principais características dos materiais magnetoópticos e analisar os mecanismos de propagação de onda eletromagnética em guias de onda magnetoópticos, explorando as características não-recíprocas dos modos TM. Guias planares e tridimensionais são analisados neste trabalho. Para tanto, são obtidas as expressões das componentes dos campos e as equações características dos modos de interesse em estruturas planares por meio da técnica de matriz de transferência (TMT). A análise de propagação de onda em guias planares com materiais magnetoópticos é feita por meio de simulação numérica empregando o método de propagação de feixe (BPM) baseado em diferenças finitas (FD) e o esquema Crank-Nicholson (CN) na discretização da solução da equação de onda. A condição de fronteira transparente (TBC) é incorporada ao algoritmo FD-BPM com a finalidade de se evitar reflexões de ondas eletromagnéticas para dentro da janela computacional. O método do índice efetivo é empregado na análise de guias de onda tridimensionais do tipo *rib.* 

Palavras-chave: sistemas de comunicações ópticas, materiais magnetoópticos, dispositivos não-recíprocos, técnica de matriz de transferência, método do índice efetivo, diferenças finitas, método de propagação de feixe.

## **Abstract**

Optical communication networks have allowed a continuous increase of broadband services offer. The all-optical communication networks are becoming the most ambitious technological goal. Great efforts have been concentrated on the materiais and devices development and improvement to make it possible. Nonreciprocal devices, such as isolators and circulators constitute an important class of optical devices. Isolators are used in optical systems to avoid reflection of light in lasers and amplifiers. Circulators are used in signal derivation schemes that use wavelength division multiplexing (WDM). The operation of these devices is based on the propetties of magnetooptic materiais. The purposes of this dissertation are to present the main features of the magnetooptic materiais as well as to analyze the eletromagnetic wave propagation in magnetooptic waveguides, exploring nonreciprocal features ofTM modes. Planar and three-dimensional waveguides are analysed in this present study. Therefore expressions of electromagnetic field components and characteristic equations of the modes of interest in planar stmctures are obtained by using transfer matrix technique (TMT). The wave propagation analysis in planar magnetooptic waveguides is realized by using the finite–difference beam propagation method (FD–BPM) and Crank-Nicholson scheme (CN) applied to wave equation solution discretization. In arder to avoid electromagnetic wave reflection into computational window, the transparent boundary condition (TBC) is incorporated to the FD-BPM formalism. The effective index method (EIM) is used in the analysis of three-dimensional rib magnetooptic waveguides.

Keywords: optical communications systems, magnetooptic materiais, nonreciprocal devices, effective index method, transfer matrix technique, finite-difference, beam propagation method.

## **Capítulo 1**

#### **Introdução**

O avanço do setor de telecomunicações produziu nos últimos anos uma variedade de inovações poucas vezes observada na história da tecnologia. Estas inovações traduziram-se em novos e revolucionários setviços oferecidos ao mercado conswnidor que, por sua vez, tem exercido vigorosa pressão sobre o setor pelo desenvolvimento e implantação de redes de comunicação cada vez mais velozes. A ampliação cada vez mais fieqüente das taxas de transmissão tem sido possível graças aos sistemas ópticos de comunicação que contam com um meio de transmissão como a fibra óptica, cuja característica é a transmissão de sinais com baixas perdas em uma ampla faixa de freqüências.

Para suportar velocidades de transmissão tão elevadas, a rede de comunicação totalmente óptica está se tornando a meta tecnológica mais ambiciosa. Nelas, a comutação tenderá a não depender de equipamentos eletrônicos, principalmente pelo fato de que as taxas de transmissão dos sinais agregados já romperam a baneira dos Tb/s, empregando multiplexação por divisão em comprimento de onda (WDM) [1]—[4], a tecnologia mais promissora para permitir o aumento das taxas de transmissão de sinais. Novas técnicas de comutação e transmissão, como a denominada modo de transferência assíncrono (ATM) [6], deverão tratar de forma transparente-independentemente da sua natureza--os vários tipos de sinais como voz, vídeo e dados. As redes futuras poderão ser totalmente ópticas e transparentes e grandes esforços têm sido concentrados no desenvolvimento de componentes para viabilizá-las [1]-[7]. Para tanto, um diversificado conjunto de dispositivos ativos e passivos tem sido analisado, caracterizado e fabricado. São lasers, fotodetectores, amplificadores, acopladores, chaves, moduladores e filtros, dentre vários. Estes dispositivos empregam as mais diversas propriedades de materiais como isotropia, anisotropia e não-linearidade.

Dentre os diversos dispositivos, os que empregam materiais magnetoópticos formam uma importante categoria, compreendendo os não-recíprocos, como isoladores e circuladores, e os moduladores que fazem uso da célula de Bragg.

Os dispositivos não-recíprocos já foram amplamente analisados e utilizados na faixa de microondas e ondas milimétricas, e hoje desempenham também um importante papel dentro da tecnologia de comunicação óptica. Os isoladores [8]-[18] são empregados para proteger as fontes ópticas de luz refletida e estão presentes nos sistemas modernos de amplificação óptica. Os circuladores [18]—[21] fazem parte dos derivadores de sinais em sistemas que utilizam WDM. Por outro lado, o emprego de materiais magnetoópticos em moduladores com célula de Bragg começa a despertar interesse porque tais dispositivos podem apresentar um maior potencial de aplicações e desempenho superior ao dos moduladores acustoópticos tradicionais [22]—[28].

A rotação de Faiaday é o fenômeno que serve de base para o funcionamento dos isoladores e circuladores [29], enquanto que a interação entre modos ópticos guiados e modos magnetostáticos na faixa de microondas constitui o mecanismo de funcionamento dos moduladores com célula de Bragg [22]-[28]. Todos estes dispositivos podem ser construídos sob a forma de óptica integrada e permitem acoplamento a sistemas com fibra óptica.

#### **Dispositivos não-recíprocos**

Isoladores e circuladores utilizados na faixa de microondas já foram extensivamente analisados [8], [30], [31] e têm sua operação baseada no efeito Faraday, segundo o qual o estado da polarização de uma onda eletromagnética linearmente polarizada é girado para um único lado, horário ou anti-horário, independentemente do sentido de propagação [32]. Em um meio magnetoóptico a onda linearmente polarizada pode ser decomposta em duas ondas circularmente polarizadas, cujas velocidades de fase são diferentes.

Dispositivos ópticos que utilizam materiais magnetoópticos como os isoladores e circuladores podem ter como fundamento de operação a diferença entre as constantes de propagação do modo magnético transversal (TM) [11], [18], [19], [33]—[36] ou do modo elétrico transversal (TE) [37], [38] para as duas direções de propagação, o acoplamento

não-recíproco entre os modos TE e TM [12], [16], [17], [36], ou as propriedades de modos vazados [8]-[9].

Um grande número de dispositivos isoladores já foi relatado na literatura especializada. Embora haja um grande número de dispositivos planares analisados, uma parte considerável deles utiliza guias tridimensionais, principalmente do tipo *rib*, pela facilidade de fabricação e pela praticidade da técnica de óptica integrada [10], [16], [39]. Este tipo de estmtura guiante é versátil, podendo ser utilizada para a fabricação de sensor de campo magnético [40].

O dispositivo isolador mais simples de ser construído consiste de uma seção de guia que proporciona uma rotação de Faraday de 45 graus, colocado entre dois polarizadores dispostos de tal maneira que um ângulo de 45 graus seja formado entre eles. Uma das formas de realizar esta rotação de 45 graus explora o processo de acoplamento entre os modos TE e TM. O acoplamento devido ao efeito Faraday é descrito pela constante de acoplamento, que é aproximadamente igual à taxa de rotação de Faraday e que pode alcançar valores da ordem de 200 graus por em na faixa de 1,3  $\mu$ m a 1,5  $\mu$ m [ 17]. No caso de conversão entre os modos TE e TM, algumas dificuldades são encontradas, sendo necessário o uso de materiais anisotrópicos, como LiNbO<sub>3</sub> ou LiIO<sub>3</sub>. Entretanto, estes materiais não podem ser crescidos sobre materiais magnéticos por causa de características de casamento da rede cristalina [36], dificultando a integração. Também, é necessário um controle extremamente preciso da espessura do filme. Tipicamente, esta precisão varia de 0,1 % a 1 % do comprimento de onda óptico de operação [36]. Além disso, o acoplamento entre os modos é fortemente influenciado pela diferença entre as constantes de propagação  $(\Delta \beta = \beta_{TM} - \beta_{TE})$  dos modos TE  $(\beta_{TE})$  e TM  $(\beta_{TM})$ . Se  $\Delta \beta \neq 0$ , o acoplamento entre os modos geralmente produz luz elipticamente polarizada na saída do guia. No esquema isolador, se a luz que propaga na direção oposta for elipticamente polarizada, o bloqueio que deve ser realizado pelo primeiro polarizador não será perfeito. A condição ideal é  $\Delta\beta = 0$  para que a isolação seja máxima, uma tarefa difícil de ser realizada. Entretanto, mesmo com descasamento de fase, guias com taxas de rotação adequadas para a fabricação de isoladores podem ser obtidos [ 16], [17]. O campo magnético de polarização é aplicado na direção de propagação da luz.

Outra maneira de implementar estas estmturas é explorar a não-reciprocidade originada pela diferença de fase entre modos TM. Esta diferença é dada por  $\Delta \beta = \beta_+ - \beta_-$ , onde  $\beta_+$  é a constante de propagação em uma direção do modo TM considerado, e  $\beta$  a constante de propagação na direção oposta. Neste tipo de estrutura o comprimento do dispositivo é inversamente proporcional à diferença de fase, permitindo a fabricação de dispositivos de dimensões adequadas [11]. O campo magnético de polarização é aplicado na direção perpendicular à da propagação da luz. Neste esquema não há acoplamento entre os modos TE e TM. Para os modos TE, os materiais comportam-se como dielétricos e não há efeito de não-reciprocidade, desde que não seja aplicado um esquema de compensação magnética usando paredes magnéticas [37], [38]. Neste esquema, o campo eletromagnético se propaga ao longo da direção z e o guia de onda inteiro é magnetizado na direção transversal. A compensação magnética usando paredes magnéticas divide o filme do guia de onda em duas regiões idênticas mas com sinais opostos da rotação de Faraday. O efeito não-recíproco é fundamentado na rotação de Faraday que os materiais magnetoópticos exibem quando magnetizados por um campo magnético de polarização.

O efeito não-recíproco também pode ser obtido utlilizando modos vazados. Para modos TM, o campo moda! espalha-se profundamente na região de campo evanescente e, para uma detenninada geometria, a escolha do comprimento de onda de operação que possibilite uma adequada diferença entre as constantes de propagação  $\beta^*$  e  $\beta^-$  é limitada. Recentemente, Priye *et ai.* [8] propuseram uma nova estmtura multicamadas que opera segundo modo vazado e que pode superar as dificuldades e limitações das estmturas com características não-recíprocas até então conhecidas.

Cada esquema de obtenção do efeito não-recíproco apresenta vantagens e desvantagens em termos de desempenho e tamanho das estmturas. Neste trabalho será analisado o esquema de obtenção do efeito não-recíproco com base em estruturas que exploram as características não-recíprocas dos modos TM. As vantagens destas estruturas são que não necessitam do emprego de materiais anisotrópicos como  $LiNbO<sub>3</sub>$ ou Lii03, não necessitàm de controle preciso da espessma do filme do guia de onda, e também apresentam facilidade de excitação de modos puramente TM [36].

#### **Moduladores co'm células de Bragg**

A interação entre sinais óptico e elétrico é explorada para a constmção de vários dispositivos impmtantes em comunicações ópticas. Nestes dispositivos, a direção de propagação do feixe óptico pode ser alterada em resposta à aplicação de um sinal de áudio ou de microondas. A interação entre os sinais óptico e elétrico pode ser baseada na perturbação direta das propriedades ópticas do meio dieléh·ico por meio de tun sinal elétrico aplicado—efeito eletroóptico. Esta interação também pode ser baseada na conversão do sinal elétrico em uma perturbação acústica que modifica as propriedades ópticas-efeito acustoóptico [ 41]. O sinal elétrico ou acústico induz uma variação periódica do índice de refração ao longo do corpo do material. Esta variação periódica é conhecida como rede de Bragg, e a deflexão do sinal óptico como deflexão de Bragg. Os defletores de Bragg são bem conhecidos e já foram extensivamente analisados, como o analisador de espectro óptico [41]. Os moduladores com células de Bragg e materiais magnetoópticos têm como base a interação entre ondas na faixa de microondas e modos ópticos guiados. As ondas na faixa de microondas são denominadas magnetostáticas e são estabelecidas por meio de interações magnéticas na rede cristalina do material [26]. O dispositivo funciona de forma semelhante aos moduladores acustoópticos, porém com desempenho superior [22]—[28]. Esta possibilidade de filmes magnetoópticos suportarem a propagação de ondas magnetostáticas na faixa de microondas e modos ópticos guiados é largamente utilizada para uma efetiva difração de Bragg em materiais magnetoópticos [22].

#### **Materiais Magnetoópticos**

Os dispositivos a serem analisados exploram as características dos materiais magnetoópticos, baseados em compostos do tipo *yttrium iron garnel* (YIG) que são crescidos sobre substrato *gadolinium gallium garnet* (GGG). As nomenclaturas YIG e GGG são as mais usadas para os compostos  $Y_3Fe_5O_{12}$  e Gd<sub>3</sub>Ga<sub>5</sub>O<sub>12</sub>, respectivamente. O composto YIG é o material magnetoóptico mais comumente empregado como girador de Faraday [19], [29]. Além dos compostos do tipo YIG, também são empregados como

materiais magnetoópticos, as variações resultantes da adição de outros elementos, como o lantânio (LA) e gálio (Ga), resultando no composto (LaGa:YIG). Materiais como o bismuto (Bi), túlio (Tm) e cério (Ce) também são utilizados em compostos com o objetivo de ampliar o efeito magnetoóptico [22], [34], [36].

#### **Estruturas guiantes**

Os guias tridimensionais, como os do tipo *rib*, apresentam confinamento de campo eletromagnético em duas direções e, por isso, são os preferidos na prática. Entretanto, a análise é geralmente mais complicada, especialmente quando estão envolvidos materiais caracterizados por tensores permeabilidade ou permissividade [ 12], [57], [59]. Os guias planares são, ao contrário, mais fáceis de serem analisados, pois envolvem confinamento de campo em uma única direção. Alguns dos métodos de análise empregados para analisar guias tridimensionais, como o do índice efetivo, utilizam os resultados de guias planares para determinar as características de propagação. Em geral, os resultados dos guias planares são um bom indicativo do comportamento de estruturas mais complexas, como os guias tridimensionais.

#### **Métodos numéricos**

O ftmcionamento de guias de onda com ou sem material magnetoóptico pode ser mais bem compreendido por meio da simulação computacional da propagação de luz. O método de propagação de feixe (BPM) é a ferramenta munérica mais empregada no estudo de propagação qe luz em dispositivos optoeletrônicos. A primeira formulação do BPM foi implementada no donúnio espectral usando técnicas de transformada rápida de Fourier (FFT), resultando no algoritmo chamado FFT-BPM [44]—[49], que exige passos de propagação e contraste de índice de refração bastante reduzidos [50]. Atualmente, a simulação de luz em circuitos de óptica integrada tem sido implementada por meio de duas importantes formulações de BPM: uma delas é baseada em elementos finitos (FE) [37],  $[52]$ — $[61]$  e a outra em diferenças finitas (FD)  $[62]$ — $[85]$ . Qualquer uma destas formulações pode ser empregada para analisar tanto estruturas planares quanto tridimensionais. Além destas técnicas, as estruturas planares também podem ser investigadas por meio da·solução analítica [8], [19], e as tridimensionais, como as do tipo *rib*, pela técnica da perturbação [18] ou do índice efetivo [16], [41]—[43]. O método do índice efetivo (EIM) é a maneira mais simples empregada para a obtenção de resultados iniciais, que podem servir de ponto de partida para o emprego de outros métodos mais complexos.

A fenamenta numérica escolhida neste trabalho para analisar a propagação de onda nos guias planares com materiais magnetoópticos emprega a formulação FD-BPM. Nesta formulação a solução da equação de onda é discretizada usando FD [85] e o esquema Crank-Nicholson (CN) [86], [87]. A equação característica dos modos guiados é obtida por meio da extensão da técnica da matriz de transferência (TMT) [88] para guias de onda com materiais magnetoópticos. Desta forma, a distribuição de campo eletromagnético utilizada como excitação dos dispositivos são obtidas. A condição de contorno transparente (TBC) [89]—[91] é incorporada ao formalismo FD-BPM para que reflexões indesejadas para dentro da janela computacional sejam evitadas. O algoritmo FD- BPM é simples de ser formulado, bastante eficiente e geralmente as simulações não consomem tempo excessivo em computadores. A análise de estruturas guias de onda tridimensionais do tipo *rib* é realizada empregando EIM.

#### **Objetivos da dissertação**

Os principais objetivos deste trabalho são listar as características dos materiais magnetoópticos que podem ser utilizados na faixa óptica, hoje dispersas na literatura; analisar os mecanismos de propagação de onda eletromagnética em estruturas guias de onda não-recíprocas planares e tridimensionais. No estudo do mecanismo de propagação da luz em dispositivos com materiais magnetoópticos, como os isoladores e circuladores, são investigados os vários mecanismos de obtenção do efeito não-recíproco. As estmturas que exploram as características não-recíprocas dos modos TM são enfatizadas nesta dissertação. Para tanto, são obtidas as expressões das componentes dos campos e as equações características dos modos de interesse em estruturas planares. O EIM é empregado na análise de estmturas tridimensionais do tipo *rib.* 

#### **Organização da dissertação**

A dissertação está organizada da seguinte maneira. No segundo capítulo são abordados os métodos de controle de modos ópticos guiados, o tensor permivissidade relativa dos materiais, a propagação de luz em materiais magnetoópticos sem perdas, o efeito Faraday e os materiais magnetoópticos utilizados em dispositivos não-recíprocos. Também no segundo capítulo é feita uma breve abordagem sobre os moduladores com células de Bragg que se valem das características dos materiais magnetoópticos. No terceiro capítulo, os guias de onda com material magnetoóptico são analisados. São obtidas as expressões de campo eletromagnético e das equações características dos modos de propagação por meio da TMT. As propriedades do efeito não-recíproco em guia de onda planar com três camadas e o emprego do EIM para a análise de guias tridimensionais do tipo *rib* são discutidos. Também são abordados o funcionamento e aplicações de isoladores e circuladores ópticos. O BPM e o tratamento da solução da equação de onda baseado em FD e no esquema CN são descritos no quarto capítulo, juntamente com a aplicação da TBC. No quinto capítulo são apresentados os principais resultados munéricos obtidos por meio da simulação FD-BPM de propagação de ondas TM em guias magnetoópticos planares e o método do índice efetivo em guias tridimensionais do tipo *rib.* O sexto capítulo trata das conclusões finais e de sugestões para futuros trabalhos envolvendo dispositivos com materiais magnetoópticos.

### **Capítulo 2**

#### **Materiais magnetoópticos**

#### **2.1 Introdução**

Uma variedade de dispositivos tem sido desenvolvida utilizando o controle de ondas guiadas por meio de sinais externos. O objetivo deste controle é implementar dispositivos funcionais para sistemas ópticos de comunicação e processamento de sinal. A FIGURA 2.1 mostra um esquema de controle de onda guiada, onde o modo guiado pode experimentar modulação em amplitude, modulação em fase, rotação de polarização, deslocamento de freqüência ou mudança de trajetória da luz por meio de um sinal elétrico/óptico aplicado externamente.

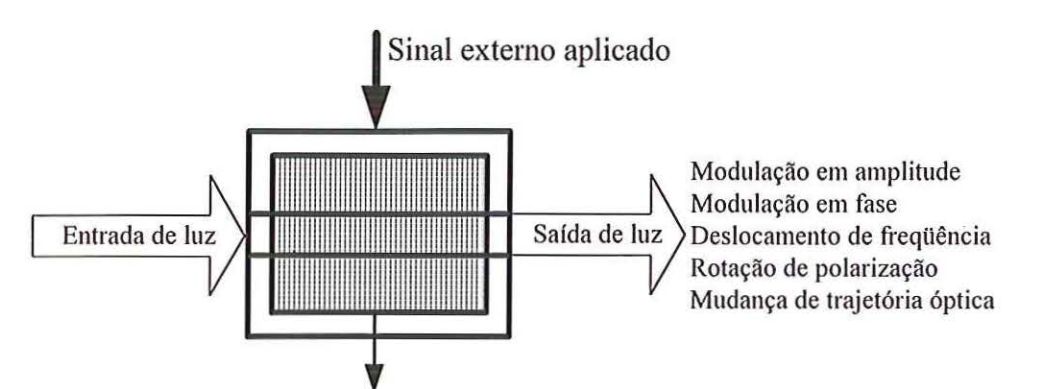

Região de interação entre os modos guiados e o sinal externo aplicado FIGURA 2.1: Esquema para controle de modos ópticos guiados.

Os métodos para controle de modos guiados são classificados de acordo com os mecanismos de interação entre os sinais externos aplicados e os modos guiados, como mostrado na TABELA 2.1. Os sinais externos aplicados são usualmente sinais elétricos ou magnéticos. No caso de sensores ópticos estes sinais podem de pressão, químico, dentre outros. Na presente abordagem o interesse recai somente sobre controle de modos ópticos guiados por meio de sinais externos elétricos ou magnéticos. Cada interação é acompanhada por um fenômeno fisico distinto que induz uma mudança de índice de refração dentro do guia de onda. Os fenômenos fisicos utilizados no controle de ondas guiadas são os efeitos não-linear, eletroóptico, acustoóptico, magnetoóptico e termoóptico. Todos os efeitos, exceto o efeito termoóptico, estão fortemente relacionados com a anisotropia de cristais utilizados nos processos de fabricação, nos quais as constantes fisicas são geralmente representadas por tensores.

| Interação             | Efeito                           | Fenômeno                                                                          |
|-----------------------|----------------------------------|-----------------------------------------------------------------------------------|
| Campo elétrico e luz  | Eletroóptico<br>(efeito Pockels) | Mudança de índice de refração                                                     |
| Onda sonora e luz     | Acustoóptico                     | Mudança de índice de refração                                                     |
| Campo magnético e luz | Magnetoóptico                    | Rotação de polarização                                                            |
| Calor e luz           | Termoóptico                      | Mudança de índice de refração                                                     |
| Luz e luz             | Não-linear de<br>segunda ordem   | Mudança de índice de refração<br>de acordo com a intensidade do<br>campo elétrico |

TABELA 2.1: Classificação do controle de modos ópticos guiados (29].

Efeitos como o eletroóptico e o acustoóptico são fenômenos recíprocos porque os tensores dielétricos caracterizadores dos cristais apresentam uma configuração do seguinte tipo [29]:

$$
\begin{bmatrix} \varepsilon_{\mathbf{r}} \end{bmatrix} = \begin{bmatrix} \varepsilon_{\mathbf{x}} & 0 & 0 \\ 0 & \varepsilon_{\mathbf{y}} & 0 \\ 0 & 0 & \varepsilon_{\mathbf{z}} \end{bmatrix},\tag{2.1}
$$

desde que o eixo de orientação do cristal e o sinal externo aplicado estejam arranjados apropriadamente [75]. Os elementos  $\varepsilon_x$ ,  $\varepsilon_y$  e  $\varepsilon_z$  são as permissividades relativas nas direções x, y e z, respectivamente. Desta forma, as propriedades ópticas referentes aos efeitos eletroóptico e acustoóptico são independentes da direção de propagação da luz. Os dispositivos ópticos não-recíprocos, como os isoladores e circuladores, podem ser implementados usando o efeito magnetoóptico encontrado em materiais magnetoópticos. Um isolador óptico, por exemplo, é necessário para manter estável o processo de geração de luz em lasers sem a influência de luz refletida que retoma para a fonte laser [29]. Propriedades ópticas não-recíprocas são baseadas principalmente no efeito Faraday, que será discutido neste capítulo.

## **2.2 Propagação de luz em materiais magnetoópticos sem perdas**

Materiais magnetoópticos são aqueles caracterizados por termos imaginários antissimétricos fora da diagonal do tensor permissividade relativa. Em materiais magnetoópticos, como os *garnets,* esta característica é induzida por mna magnetização permanente que resulta em propagação de luz com propriedades não-recíprocas [20]. Materiais magnetoópticos são opticamente isotrópicos na ausência da aplicação de um campo magnético. Quando são magnetizados pela aplicação de um campo magnético DC ao longo da direção z, conforme indicado na FIGURA 2.2, o tensor permissividade relativa na faixa óptica é expresso da seguinte forma [20], [72]:

$$
\begin{bmatrix} \varepsilon_x & \mathrm{j} \delta & 0 \\ -\mathrm{j} \delta & \varepsilon_y & 0 \\ 0 & 0 & \varepsilon_z \end{bmatrix}, \tag{2.2}
$$

onde δ representa o efeito magnetoóptico de primeira ordem, responsável pela natureza não-recíproca de propagação da luz.

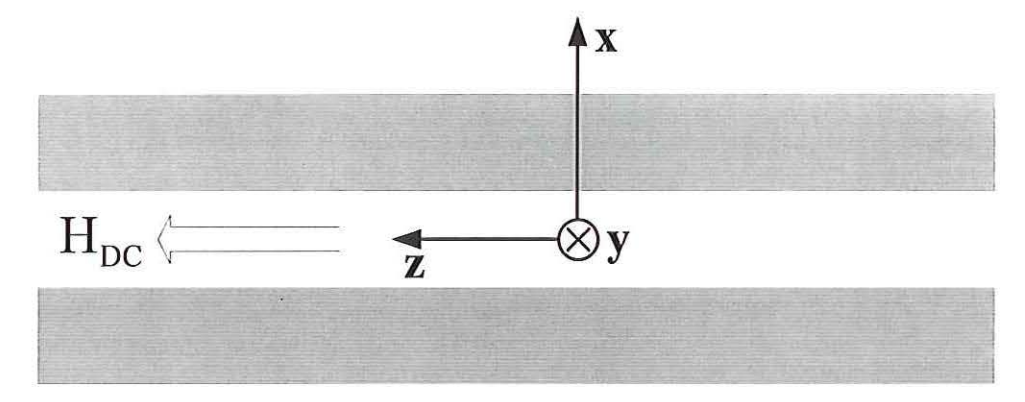

FIGURA 2.2: Sistema de coordenadas e direção de aplicação do campo magnético H<sub>DC</sub> para um guia de onda com material magnetoóptico conespondente ao tensor permissividade relativa dado por (2.2). Neste caso, z é a direção de propagação e também a direção de aplicação do campo magnético Hoc.

As configurações para o tensor pennissividade relativa são apresentadas na TABELA 2.2, confonne a direção de aplicação do campo magnético DC. Neste trabalho, somente a permissividade relativa será usada como tensor. Como os materiais utilizados em guias de onda na faixa óptica de freqüências apresentam um valor de permeabilidade muito próximo da permeabilidade do vácuo [98], é adotado que  $\mu_r = 1$ , onde  $\mu_r$  é a permeabilidade relativa.

| $\left[\varepsilon_{\rm r}\right]$                                                                                                    | Direção de aplicação do<br>campo magnético DC |
|----------------------------------------------------------------------------------------------------|-----------------------------------------------|
| $\begin{array}{ccc} \varepsilon_x & 0 & 0 \\ 0 & \varepsilon_y & \mathrm{j} \delta \\ 0 & - \mathrm{j} \delta & \varepsilon_y \end{array}$<br>$\boldsymbol{\epsilon}_{\boldsymbol{x}}$ | X                                             |
| $j\delta$<br>0<br>$\begin{matrix} \varepsilon_x & 0 \\ 0 & \varepsilon_y \\ -j\delta & 0 \end{matrix}$<br>$\epsilon_{z}$                                                               | y                                             |
| $\varepsilon_x$ jδ<br>- jδ $\varepsilon_y$<br>0 0 i<br>$\boldsymbol{0}$<br>$\frac{0}{\epsilon_z}$                                                                                      | z                                             |

TABELA 2.2: Configurações para o tensor permissividade relativa de acordo com a direção de aplicação do campo magnético DC.

A característica sem perdas do material magnetoóptico está implícita na natureza Hermitiana do tensor,  $[\epsilon_r]^* = [\epsilon_r]^* = [\epsilon_r]$ , onde os símbolos +, \* e T denotam as transformações Hennitiana adjunta, complexo conjugado e transposta, respectivamente. O material magnetoóptico aqui considerado, possui simetria cilíndrica com relação ao eixo girotrópico que, no caso de (2.2), corresponde ao eixo z. Isto implica que os dois primeiros elementos da diagonal principal de (2.2) são iguais. Existem outras situações em que a simetria cilíndrica é removida, como no caso de amostra de ferritas com tamanho fuúto nas freqüências da faixa de microondas, na qual os efeitos de desmagnetização produzem em (2.2) três elementos da diagonal principal diferentes [32].

Em um meio infinito, quando a luz se propaga ao longo da direção z paralelamente ao vetor de magnetização M, duas ondas ortogonais circularmente polarizadas existem como modos normais. Uma delas é uma onda circularmente polarizada à direita (positiva) e a outra à esquerda (negativa), de modo que os vetores campo elétrico giram no sentido horário e anti- horário com relação à direção z, respectivamente. A primeira onda é denotada  $E_{+}$  e a segunda  $E_{-}$ . O campo elétrico da onda circularmente polarizada é geralmente decomposto em componentes de campo  $E_x$ e  $E_y$  nos eixos x e y, respectivamente, em que as amplitudes são as mesmas e as fases são separadas por  $\pi/2$ . No plano complexo x-y, para duas ondas circularmente polarizadas pode-se escrever que:

$$
\mathbf{E}_{\pm} = \mathbf{E}_{\mathbf{x}} \mathbf{a}_{\mathbf{x}} \pm j \mathbf{E}_{\mathbf{y}} \mathbf{a}_{\mathbf{y}} \tag{2.3}
$$

$$
\mathbf{D}_{\pm} = \mathbf{D}_{\mathbf{x}} \mathbf{a}_{\mathbf{x}} \pm j \mathbf{D}_{\mathbf{y}} \mathbf{a}_{\mathbf{y}} \,, \tag{2.4}
$$

onde  $a_x$  e  $a_y$  indicam as direções ao longo dos eixos x e y, respectivamente. Os fatores  $D_x$ e  $D_y$ representam as componentes nas direções x e y do vetor densidade de fluxo elétrico, respectivamente. Para  $\varepsilon_1 = \varepsilon_x = \varepsilon_y$  em (2.2) e usando a relação constitutiva  $D = \varepsilon_0 [\varepsilon_r] E$ , onde  $\varepsilon_0$  é a permissividade dielétrica do vácuo, as componentes  $D_x$  e  $D_y$ podem ser expressas da seguinte forma:

$$
D_x = \varepsilon_0 \big( \varepsilon_{\perp} E_x + j \delta E_y \big) \tag{2.5}
$$

$$
D_{y} = \varepsilon_{0} \left( \varepsilon_{\perp} E_{y} - j \delta E_{x} \right). \tag{2.6}
$$

Substituindo (2.5) e (2.6) em (2.4) resulta em

$$
\mathbf{D}_{+} = \varepsilon_{0} \varepsilon_{+} \mathbf{E}_{+} \tag{2.7}
$$

$$
\mathbf{D}_{-} = \varepsilon_0 \varepsilon_{-} \mathbf{E}_{-} \tag{2.8}
$$

Denotando as constantes de propagação das ondas circularmente polarizadas à direita e à esquerda, respectivamente por  $\beta_+$  e  $\beta_-$ , estas podem ser escritas da seguinte forma:

$$
\beta_+ = \omega \sqrt{\epsilon_0 \mu_0 \epsilon_+} \tag{2.9}
$$

$$
\beta_{-} = \omega \sqrt{\epsilon_0 \mu_0 \epsilon_{-}} \ . \tag{2.10}
$$

Onde  $\omega$  representa a freqüência angular e  $\mu_0$  a permeabilidade magnética do vácuo. Conseqüentemente, em materiais magnetoópticos magnetizados ao longo da direção de propagação da luz, ondas circularmente polarizadas à direita e à esquerda, com diferentes constantes de propagação, são possíveis. Este é um fenômeno somente relacionado ao efeito magnetoóptico, que resulta em propriedades ópticas não-recíprocas. Em materiais como o LiNb03, que apresentam o tensor dielétrico simétrico de acordo com (2.1 ), o tratamento analítico de propagação da luz descrito aqui é diferente porque ondas circularmente polarizadas com diferentes constantes de propagação não existem nesta classe de materiais [29].

#### 2.3 **Efeito Faraday**

Suponha que em  $z = 0$  uma luz linearmente polarizada incide em uma amostra infmita de material magnético magnetizado ao longo da direção de propagação, como apresentado na FIGURA 2.3(a) com as seguintes componentes de campo eletromagnético  $E_x$  e  $E_y$ :

$$
E_x = E_0 \cos(\omega t - \beta z + \phi_x)
$$
 (2.11)

$$
E_y = E_0 \cos(\omega t - \beta z + \phi_y), \qquad (2.12)
$$

onde E<sub>0</sub> representa a amplitude da onda,  $\phi_x$  e  $\phi_y$  representam os ângulos de fase nas direções x e y, respectivamente e t o tempo. A luz linearmente polarizada e incidente em  $z = 0$  pode ser decomposta em duas ondas circularmente polarizadas à direita e à esquerda. Como foi explicado na Seção 2.2 que as fases das componentes de campo  $E<sub>x</sub>$  e  $\mathrm{E}_{\mathrm{y}}\,$ são separadas por  $\pi/2$ , (2.11) e (2.12) podem ser expressas da seguinte forma:

$$
E_x = (E_0/2)\cos(\omega t), \text{ para } z = 0 \tag{2.13}
$$

$$
E_y = (E_0/2)\text{sen}(\omega t), \text{ para } z = 0. \tag{2.14}
$$

Desta forma, por meio de (2.3), obtém-se que:

$$
\mathbf{E}_{+} = (\mathbf{E}_{0}/2)\cos(\omega t) \mathbf{a}_{x} + \mathbf{j}(\mathbf{E}_{0}/2)\sin(\omega t) \mathbf{a}_{y}, \text{ para } z = 0 \tag{2.15}
$$

$$
\mathbf{E}_{-} = (\mathbf{E}_{0}/2)\cos(\omega t) \mathbf{a}_{x} - \mathbf{j}(\mathbf{E}_{0}/2)\sin(\omega t) \mathbf{a}_{y}, \text{ para } z = 0. \tag{2.16}
$$

 $E_{+}$  e  $E_{-}$  correspondem às ondas que se propagam ao longo da direção +z, girando no sentido horário e anti-horário ao longo de um círculo com raio  $E_0/2$  no plano x-y. Na saída ( $z = L$ ), a resultante do campo elétrico da luz é composta de  $E_{+}$  e  $E_{-}$ , de acordo com as seguintes expressões:

$$
\mathbf{E}_{+} = (\mathbf{E}_{0}/2)\cos(\omega t - \beta_{+}\mathbf{L})\mathbf{a}_{x} + \mathbf{j}(\mathbf{E}_{0}/2)\sin(\omega t - \beta_{+}\mathbf{L})\mathbf{a}_{y}, \text{ para } z = \mathbf{L}
$$
 (2.17)

$$
\mathbf{E}_{-} = (\mathbf{E}_0/2)\cos(\omega t - \beta_{-}\mathbf{L})\mathbf{a}_x - \mathbf{j}(\mathbf{E}_0/2)\sin(\omega t - \beta_{-}\mathbf{L})\mathbf{a}_y, \text{ para } z = \mathbf{L}
$$
 (2.18)

$$
\mathbf{E}_{+} + \mathbf{E}_{-} = (\mathbf{E}_{0}/2)[\cos(\omega t - \beta_{+}\mathbf{L}) + \cos(\omega t - \beta_{-}\mathbf{L})] \mathbf{a}_{x} + j(\mathbf{E}_{0}/2)[\text{sen}(\omega t - \beta_{+}\mathbf{L}) - \text{sen}(\omega t - \beta_{-}\mathbf{L})] \mathbf{a}_{y}.
$$
 (2.19)

Usando identidades trigonométricas, (2.19) pode ser escrita da seguinte forma:

$$
\mathbf{E}_{+} + \mathbf{E}_{-} = \mathbf{E}_{0} \cos \left[\omega t - \frac{1}{2} (\beta_{+} + \beta_{-}) \mathbf{L}\right] \cos \left[\frac{1}{2} (\beta_{-} - \beta_{+}) \mathbf{L}\right] \mathbf{a}_{x}
$$

$$
+ j \mathbf{E}_{0} \cos \left[\omega t - \frac{1}{2} (\beta_{+} + \beta_{-}) \mathbf{L}\right] \text{sen}\left[\frac{1}{2} (\beta_{-} - \beta_{+}) \mathbf{L}\right] \mathbf{a}_{y}. \tag{2.20}
$$

Separando as componentes de campo elétrico  $E_x$  e  $E_y$  na saída ( $z = L$ ), resulta em

$$
E_x = E_0 \cos \left[\omega t - \frac{1}{2} (\beta_+ + \beta_-) L\right] \cos \left[\frac{1}{2} (\beta_- - \beta_+) L\right]
$$
 (2.21)

$$
E_y = E_0 \cos \left[\omega t - \frac{1}{2} (\beta_+ + \beta_-) L\right] \text{sen}\left[\frac{1}{2} (\beta_- - \beta_+) L\right].
$$
 (2.22)

A equação (2.20) indica que a luz em z = L é linearmente polarizada ao longo da direção de propagação e inclinada por um ângulo

 $\hat{\textbf{z}}$ 

$$
\theta_{\rm F} = \tan^{-1} \left( \frac{\rm E_y}{\rm E_x} \right) \tag{2.23}
$$
com relação ao eixo x. Desta forma, a direção de polarização da luz sofre rotação  $\theta_F$ depois da propagação no material magnético com comprimento L. Substituindo (2.21) e (2.22) em (2.23), obtém-se que:

 $\bar{\alpha}$ 

 $\vec{y}$ 

$$
\theta_{\rm F} = \tan^{-1} \left[ \tan \frac{1}{2} (\beta_{-} - \beta_{+}) L \right] = \frac{1}{2} (\beta_{-} - \beta_{+}) L. \tag{2.24}
$$

Usando (2.7)—(2.10) sob a condição que  $\varepsilon_1 >> \delta$ , (2.23), depois de manipulações algébricas, pode ser escrita da seguinte forma:

$$
\theta_{\rm F} = -\frac{\omega}{2} \sqrt{\frac{\mu_0 \epsilon_0}{\epsilon_{\perp}}} \delta L \,. \tag{2.25}
$$

Em materiais paramagnéticos e diamagnéticos, desde que õ seja proporcional ao campo magnético H, o ângulo  $\theta_F$  pode ser escrito como [29]

×

 $\cdot$ 

$$
\theta_{\rm F} = VHL \tag{2.26}
$$

onde V é a constante de Verdet. Por outro lado, o ângulo  $\theta_F$  para materiais ferromagnéticos é dado por [29]

$$
\theta_{\rm F} = F(M/M_{\rm s})L \tag{2.27}
$$

onde  $\mathbf{M}_s$  é a magnetização de saturação dada em Gauss, F denota o coeficiente de rotação de Faraday dado em graus por centímetro e M a magnetização aplicada dada em Gauss. Usualmente, o desempenho de um dispositivo que apresenta o efeito da rotação de Faraday é caracterizado pela relação F/α, onde α é o coeficiente de atenuação da onda dado em dB por metro.

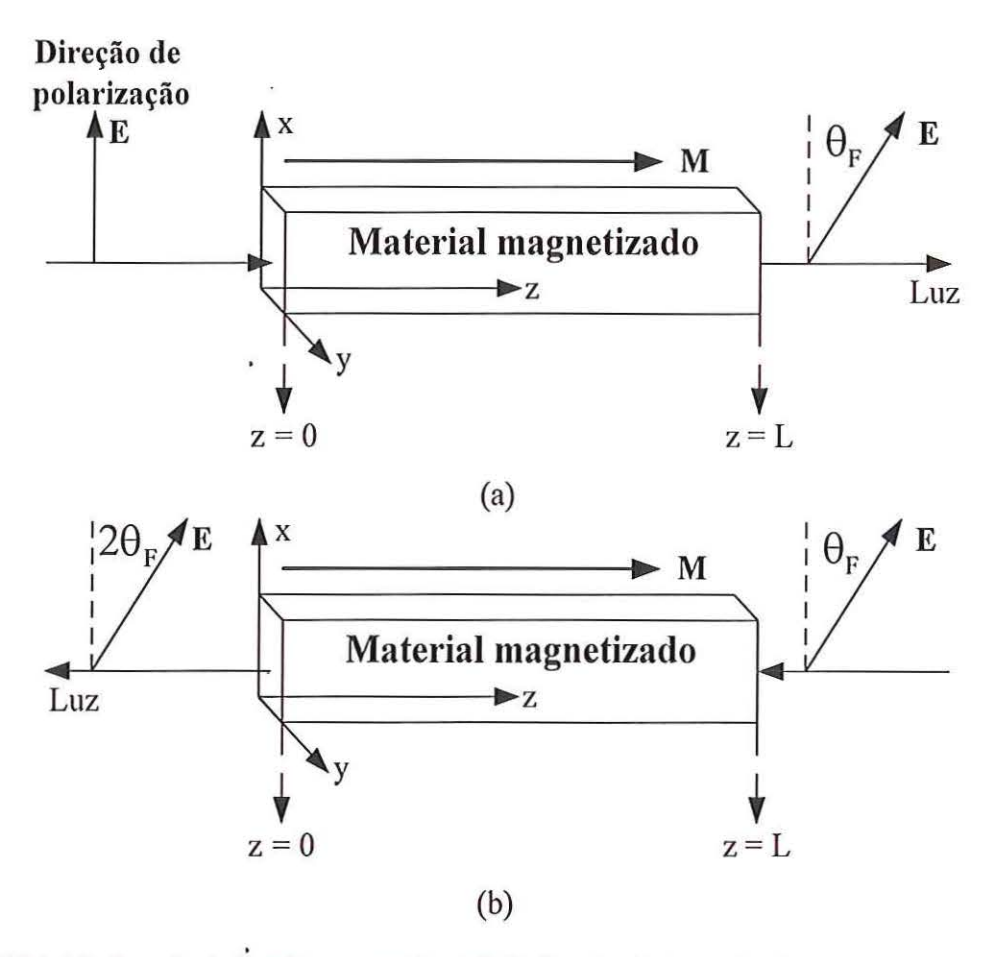

FIGURA 2.3: Rotação de Faraday em amostra infinita de material magnetizado.

Supondo agora que a luz é refletida na saída  $(z = L)$ , como mostrado na FIGURA 2.3(b ), e propaga-se na direção oposta ao vetor de magnetização **M,** tem-se que õ < O e  $\theta_{\rm F} < 0$ . A direção de polarização da luz refletida é assim<br/> girada por um outro ângulo  $\theta_{\rm F}$ no sentido horário, consequentemente dando lugar ao ângulo  $2\theta_F$  com relação à luz incidente na entrada  $(z = 0)$ . Se o campo magnético aplicado é ajustado para que a condição  $\theta_F = 45^\circ$  seja' satisfeita, um isolador óptico é então implementado, colocandose uma seção de guia magnetoóptico entre dois polarizadores com os eixos separados de 45 graus, como mostra a FIGURA 2.4. Com base neste princípio, isoladores e circuladores ópticos com baixas perdas por inserção foram desenvolvidos para sistemas de comunicações ópticas [14].

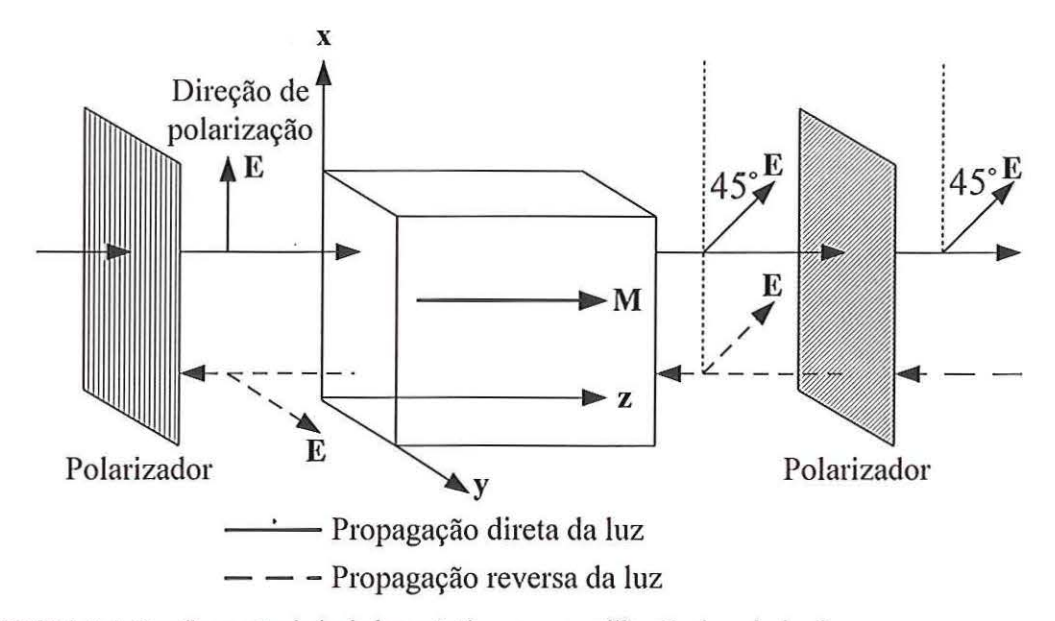

FIGURA 2.4: Configuração de isoladores ópticos com a utilização de polarizadores.

Quando a luz se propaga nonnal ao vetor de magnetização **M,** uma birrefringência magnética é induzida proporcionalmente ao  $|M|^2$ . Este fenômeno é conhecido como efeito Cotton-Mouton [29]. Em materiais magnetoópticos de interesse, como os garnels, a birrefringência magnética é geralmente pequena. Adicionalmente, quando uma luz linearmente polarizada incide na superfície de tuna material magnetizado, uma luz refletida elipticamente polarizada é observada, acompanhada pela rotação da direção de . polarização proporcionalmente ao  $|M|$ . Este fenômeno é conhecido como efeito Kerr magnético [29].

# **2.4 Materiais magnetoópticos utilizados em dispositivos não-recíprocos**

Nas frequências da faixa de microondas o efeito não-recíproco é caracterizado pelo tensor permeabilidade magnética, e as ferritas são os materiais mais comumente utilizados. A composição química da ferrita é  $[MeOFe<sub>2</sub>O<sub>3</sub>]$ , onde  $[Me]$  é um íon de metal bivalente, como Mg, Cd, Mn ou Zn. Por volta de 1950, compostos de ferro e metais terra rara adquiriam importância igual à da ferrita em experimentos nos quais as perdas

associadas a estas eram muitas elevadas [31]. Estes compostos, denominados *garnets,*  têm composição química do tipo  $[Me_3Fe_2(FeO_4)_3]$ , onde  $[Me]$  pode ser um íon de metal terroso raro (do lantânio—La ao lutécio—Lu), ou um metal de transição como o ítrio (Y) [31]. As ferritas são usadas extensivamente em duas classes de dispositivos de microondas. A primeira classe engloba dispositivos controladores de sinais como os isoladores e circuladores, nos quais a natureza não-recíproca da propagação da onda é de essencial importância. A partir desta característica, as propriedades de propagação da luz são dependentes da direção de propagação. A segunda classe engloba os dispositivos controladores de sinais como os filh·os defasadores e atenuadores, que podem ser recíprocos [30]. Nesta classe de dispositivos os efeitos das propriedades de propagação da luz são os mesmos, independentemente da direção de propagação. Os materiais magnéticos para aplicações na faixa de microondas foram tratados em livros clássicos, como o de Lax e Button [31].

Dispositivos ópticos que utilizam materiais magnetoópticos são implementados usando guias de onda baseados em compostos do tipo *yttrium iron garnet* (YIG) crescidos sobre substrato *gadolinium gallium garnet* (GGG), assim como as variações de YIG preparadas com a adição de outros elementos, como o lantânio (La) e gálio (Ga) formando o composto LaGa:YIG. Próximo da faixa dos comprimentos de onda de 1,3 pm a 1,55 pm, o YIG é um material magnetoóptico que apresenta baixa absorção e alta rotação de Faraday [11], [29], [72]. O efeito Faraday, induzido nestes materiais com a aplicação de um campo magnético DC de baixa amplitude, permite modulação e roteamento óptico com baixo consumo de potência [29]. Materiais como o bismuto (Bi), túlio (Tm) e cério (Ce) são utilizados nos compostos para ampliar o efeito magnetoóptico<br>em até centenas ou milhares de vezes [22], [34], [36]. O composto Bi:YIG apresenta rotação de Faraday 80 vezes maior do que o YIG [19]. Para alguns exemplos de materiais magnetoópticos, os índices de refração estão na faixa de 2,18 (LaGa:YIG) a 2,40 (BiGd: YIG), e o valor de  $\delta$  varia em torno de +3,4.10<sup>-4</sup> (YIG) ou na faixa de -0,019 (Ce:YIG) a 8,9.10-4 (Bi:YIG). Os elementos do tensor permissividade relativa dos materiais mais freqüentemente utilizados e a correspondente referência bibliográfica são apresentados na TABELA 2.3. Os valores de campo  $H<sub>DC</sub>$  utilizado em dispositivos com materiais magnetoópticos e a correspondente referência bibliográfica são mostrados na TABELA 2.4.

|                 | Elementos do tensor |                 | $\lambda_0$ |              |                  |            |
|-----------------|---------------------|-----------------|-------------|--------------|------------------|------------|
| $n_x$           | $n_y$               | $n_{z}$         | $ \delta $  | $(\mu m)$    | Material         | Referência |
| $\sqrt{4,84}$   | $\sqrt{4,84}$       | $\sqrt{4,84}$   | 0,005       | 1            | <b>Bi:YIG</b>    | [8]        |
| $\sqrt{4,8136}$ | $\sqrt{4,8136}$     | $\sqrt{4,8136}$ | 0,005       | $\mathbf{I}$ | LaGa:YIG         | [8]        |
| $\sqrt{5,033}$  | $\sqrt{5,226}$      | $\sqrt{5,033}$  | 0,19        | 1,15         | não especificado | $[19]$     |
| $\sqrt{5,033}$  | $\sqrt{5,226}$      | $\sqrt{5,033}$  | 0,02        | 1,15         | não especificado | $[19]$     |
| $\sqrt{5,3}$    | $\sqrt{5,3}$        | $\sqrt{5,3}$    | 0,005       | 1,3          | não especificado | $[20]$     |
| 2,395           | 2,395               | 2,395           | 0,0043      | 1,15         | <b>Bi:YIG</b>    | $[33]$     |
| $\sqrt{4,963}$  | $\sqrt{4,963}$      | $\sqrt{4,963}$  | 0,0034      | 1,152        | YIG              | $[36]$     |
| 2,2             | 2,2                 | 2,2             | 0,005       | 1,3          | <b>Bi:YIG</b>    | $[38]$     |
| 2,23            | 2,23                | 2,23            | 0,019       | 1,152        | Ce:YIG           | $[59]$     |
| 2,40            | 2,40                | 2,40            | 0,0043      | 1,152        | <b>Bi:GdIG</b>   | $[59]$     |
| 1,94            | 1,94                | 1,94            | $\bf{0}$    | 1,152        | GGG              | $[59]$     |
| 2,25            | 2,25                | 2,25            | 0,18        | 1,15         | não especificado | $[63]$     |
| 2,3             | 2,3                 | 2,3             | 0,0531      | 1,3          | não especificado | $[72]$     |
| 2,3             | 2,3                 | 2,3             | 0,1         | 1,3          | não especificado | $[72]$     |

TABELA 2.3: Elementos do tensor permissividade relativa dos materiais mais freqüentemente utilizados e a correspondente referência bibliográfica.

TABELA 2.4: Valores de campo  $H_{DC}$  utilizado em dispositivos com materiais magnetoópticos e a correspondente referência bibliográfica.

| $H_{DC}$ (Oe) <sup>*</sup> | $\lambda_0$ (µm) | Referência |
|----------------------------|------------------|------------|
| 40                         | 1,150            | $[9]$      |
| 3700                       | 1,303            | $[23]$     |
| 3000                       | 1,317            | $[24]$     |
| 3520                       | 1,303            | $[25]$     |
| 2446                       | 1,303            | $[27]$     |
| 230                        | 1,152            | $[28]$     |
| 1050                       | 1,152            | $[92]$     |

$$
^{\bullet}1\text{ Oe}=250/\pi\text{ }\frac{A}{m}
$$

#### **2.5 Fabricação rnagnetoópticos**  de guias de **onda com materiais**

Dispositivos ópticos não-recíprocos podem ser construídos por meio do crescimento epitaxial de filmes magnetoópticos como Bi:YIG, Bi:TmiG ou Ga:TmiG sobre substratos de GGG [29], [34], ou ainda por meio de técnicas de bombardeamento iônico [29]. Estes filmes apresentam rotação de Faraday acima de 2880°/cm no comprimento de onda de 1,3 µm [72]. Os cristais de YIG são colocados em contato com o substrato GGG ainda na fase líquida *(liquid phase epilaxy--LPE)* ou gasosa *(vapor phase epitaxy*—VPE). O método LPE é o mais utilizado na fabricação de guias de onda não-recíprocos eficientes [22], [29]. Taxas de isolação em torno de 20 a 35 dB foram alcançadas em guias que utilizam compostos baseados em YIG [14], [15], [72].

#### **2.6 Moduladores magnetoópticos com célula de Bragg**

Estruturas naturalmente criadas por redes cristalinas periódicas podem ser um interessante campo para o estudo e utilização de ondas de alta frequência. Isto é baseado no conhecimento do fato de que no estado sólido (cristal) um meio, dependendo de suas características, condições externas e freqüência de excitação, permite a propagação de vários tipos de ondas, por exemplo eletromagnéticas (rápidas), acústicas (lentas) e ondas magnetostáticas (muito lentas). Estas ondas podem interagir umas com as outras e com ondas devido ao fluxo de portadores de cargas livres no corpo do cristal. Isto cria a possibilidade de fabricação de elementos usados no processamento de sinais de alta freqüência, como por exemplo, controladores de amplitude, fase, banda passante e de atraso de tempo, dentre outros [26]. Os moduladores com células de Bragg e materiais magnetoópticos têm como base a interação entre ondas magnetostáticas e modos ópticos guiados, funcionando de forma semelhante aos moduladores acustoópticos, porém com desempenho superior [23]—[28]. Um grande número de significantes vantagens tem sido recentemente encontrado em dispositivos magnetoópticos integrados baseados em ondas magnetostáticas [25]. Os moduladores magnetoópticos com células de Bragg têm capacidade de proporcionar características similares aos moduladores acustoópticos

convencionais, porém com maior potencial de desempenho e aplicações [23]—[28]. Moduladores magnetoópticos faixa larga com células de Bragg usando guias de onda com compostos YIG- GGG puros ou dopados com bismuto (Bi:YIG) têm sido fabricados e operam em frequências de sintonização variando na faixa de  $0.5$  até  $40$  GHz  $[23]$ — $[28]$ .

As vantagens dos moduladores magnetoópticos sobre os dispositivos acustoópticos incluem a operação em frequências de microondas e a flexibilidade da sintonização magnética—variação das propriedades do material magnetoóptico com o campo magnético estático de polarização [23], [25], [28]. Outra característica importante destes dispositivos é a compatibilidade tanto com a tecnologia monolítica de circuitos integrados para microondas (MMIC), quanto com a lúbrida (HIC) [27]. Moduladores magnetoópticos são implementados por meio da interação entre ondas magnetostáticas e modos ópticos guiados em guias com compostos do tipo YIG-GGG [22]-[28]. Ondas magnetostáticas podem ser eficientemente geradas aplicando um sinal de microondas em um transdutor de microfita depositado diretamente na camada de YIG. A função do transdutor é promover a interação entre a onda magnetostática e os modos ópticos guiados. A interação magnetostática é proveniente da variação periódica das propriedades ópticas do dispositivo induzidas por meio dos efeitos Faraday e Cotton-Moutton [22], [25], similarmente ao fenômeno de interação que ocorre com o efeito acustoóptico, no qual uma onda acústica induz a variação periódica das propriedades ópticas. As ondas magnetostáticas podem facilmente ser controladas por meio de um campo magnético externo, sendo basicamente classificadas em três tipos: (a) ondas magnetostáticas volumétricas modo direto (MSFVW)—excitadas em ferritas magnetizadas perpendicularmente ao plano da camada magnética; (b) ondas magnetostáticas volumétricas modo reverso (MSBVW)-excitadas em ferritas magnetizadas no plano e na direção ele propagação da onda magnetostática e (c) ondas magnetostáticas superficiais (MSSW)--excitaclas em ferritas magnetizadas no plano perpendicular à direção de propagação. A FIGURA 2.5 mostra a geometria básica de um modulador magnetoóptico. Na entrada, uma onda de luz guiada incide sobre a rede de Bragg com um ângulo  $\theta_i$ . Parte desta luz é difratada em um determinado ângulo de modo que entre os feixes ópticos difratado e não-difratado é formado o ângulo  $\theta_s$ . A intensidade da luz difratada pela rede de Bragg é diretamente proporcional à potência da onda magnetostática. A luz

×

difratada pode ser sintonizada no plano do guia de onda quando o campo magnético de polarização aplicado é variado na freqüência da portadora da onda magnetostática [25]. Os dispositivos de alta freqüência podem operar a partir de todos os tipos de MSW e apresentam importantes particularidades em comparação com os dispositivos que usam ondas acústicas. Dentre elas, a possibilidade do uso de outras bandas de alta freqüência, simplicidade de excitação e detecção (baixa atenuação por inserção), controle por meio de campo magnético de polarização externo e a modelagem das características de dispersão por condições de fronteiras externas [26].

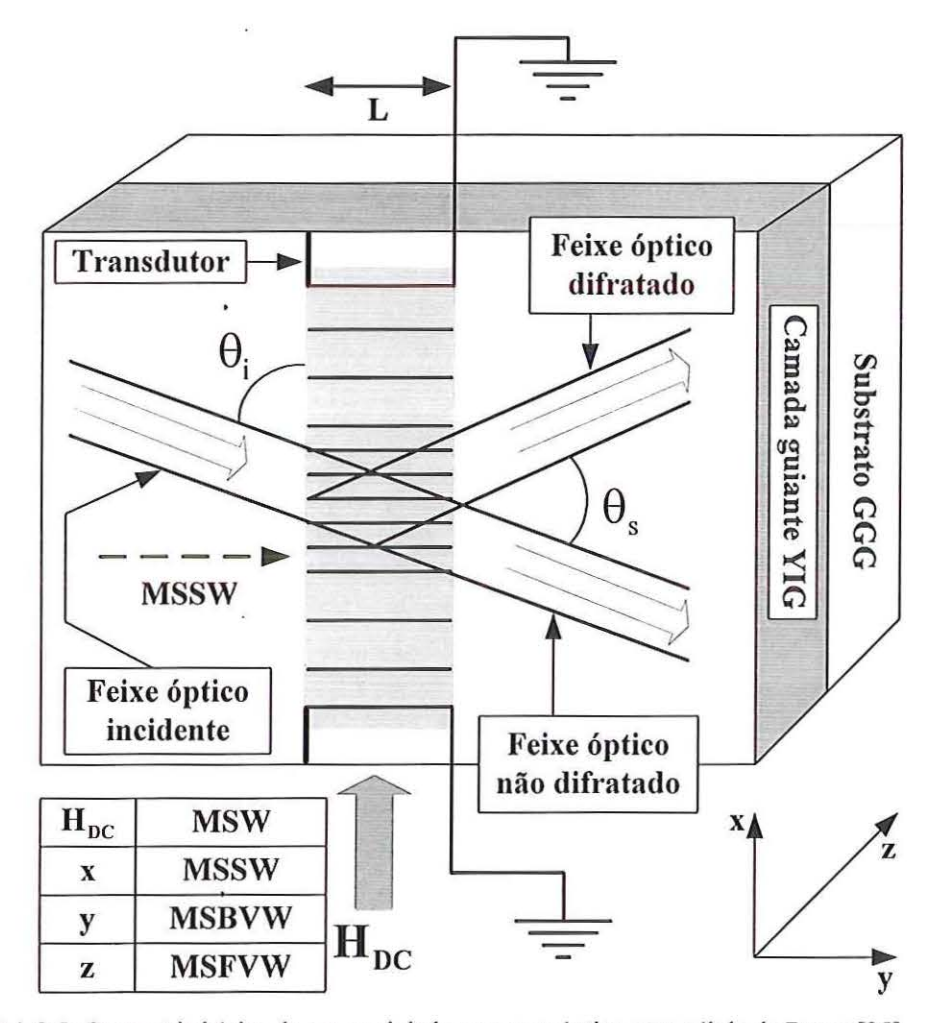

FIGURA 2.5: Geometria básica de um modulador magnetoóptico com célula de Bragg [25].

As significantes vantagens que têm sido recentemente encontradas na interação entre ondas magnetostáticas e modos ópticos guiados em materiais magnetoópticos do t YYIG-GGG possibilitam o estabelecimento de parâmetros para implementação de moduladores magnetoópticos de faixa larga, melhoria na eficiência de modulação e miniaturização destes dispositivos. Tais vantagens podem ser aproveitadas para a implementação de uma variedade de moduladores baseados em MSW com aplicações nos campos de processamento de informações e sistemas de comunicações [25].

 $\ddot{\phantom{0}}$ 

 $\ddot{\phantom{a}}$ 

 $\ddot{\phantom{1}}$ 

 $\ddot{\phantom{1}}$ 

 $\alpha$ 

## **Capítulo 3**

### Análise de guias de onda com material magnetoóptico

#### **3.1 Introdução** .

A análise de guias de onda com material magnetoóptico é feita com base nas propriedades dos modos TE e TM, considerando o caso no qual o eixo de aplicação do campo magnético DC é perpendicular à direção de propagação, porém tangencial ao plano do guia de onda. A equação característica dos modos de propagação é obtida por meio da técnica de matriz de transferência (TMT) [88] adaptada para guias com materiais magnetoópticos [63], resultando em uma fonnulação universal independente da camada do guia de onda que contenha material magnetoóptico. O método do índice efetivo (EIM) utilizado para a análise de guias de onda do tipo *rib* com materiais magnetoópticos e a operação e aplicações de isoladores e circuladores ópticos também são abordadas.

#### **3.2 Modos TE e TM em guia de onda magnetoóptico**

O tensor permissividade relativa na configuração em que o campo magnético DC é aplicado na direção y é dado pela seguinte expressão [20], [34], [85]:

$$
\[\varepsilon_{r}\] = \begin{bmatrix} \varepsilon_{x} & 0 & j\delta \\ 0 & \varepsilon_{y} & 0 \\ -j\delta & 0 & \varepsilon_{z} \end{bmatrix} . \tag{3.1}
$$

Considerando que a propagação é na direção z e que os campos elétrico e magnético variam harmonicamente no tempo e ao longo da direção z de acordo com as expressões:

$$
\mathbf{E} = \mathbf{E}(\mathbf{x}, \mathbf{z}) \exp[-j(\mathbf{s}\beta \mathbf{z} - \omega t)] \tag{3.2}
$$

$$
H = H(x, z)exp[-j(s\beta z - \omega t)]
$$
 (3.3)

onde o parâmetro s indica a direção de propagação e é definido como

$$
s = \begin{cases} +1 \text{ para direção} + z \\ -1 \text{ para direção} - z \end{cases}
$$

as equações de Maxwell podem ser escritas na seguinte forma:

$$
\nabla \times \mathbf{E} = -j\omega \mu_0 \mathbf{H} \tag{3.4}
$$

$$
\nabla \times \mathbf{H} = \mathbf{j} \omega \varepsilon_0 \big[ \varepsilon_r \big] \mathbf{E} \tag{3.5}
$$

Supondo que não existem variações das distribuições de campo e da geometria do guia de onda na direção y, então

$$
\frac{\partial}{\partial y} = 0. \tag{3.6}
$$

Esta consideração permite que as componentes de campo sejam decompostas em modos TE e TM. Manipulando (3.1)–(3.6) para expressar as componentes  $E_x$ ,  $E_z$ ,  $H_x$  e  $H_z$ em termos de $\mathbf{H}_\mathbf{y}$ e $\mathbf{E}_\mathbf{y}$ , resulta em

ä

$$
E_x = -\frac{1}{j\omega\varepsilon_0\sigma} \left( \varepsilon_z \frac{\partial H_y}{\partial z} + j\delta \frac{\partial H_y}{\partial x} \right)
$$
(3.7)

$$
E_z = -\frac{1}{\omega \varepsilon_0 \sigma} \left( j\varepsilon_x \frac{\partial H_y}{\partial x} + \delta \frac{\partial H_y}{\partial z} \right)
$$
(3.8)

$$
H_x = \frac{1}{j\omega\mu_0} \frac{\partial E_y}{\partial z}
$$
 (3.9)

$$
H_z = -\frac{1}{j\omega\mu_0} \frac{\partial}{\partial x} E_y
$$
 (3.10)

$$
\frac{\partial H_x}{\partial z} - \frac{\partial H_z}{\partial x} = j\omega \varepsilon_0 \varepsilon_y E_y \tag{3.11}
$$

$$
\frac{\partial E_x}{\partial z} - \frac{\partial E_z}{\partial x} = -j\omega\mu_0 H_y \tag{3.12}
$$

onde  $\sigma = \varepsilon_x \varepsilon_z - \delta^2$ . Como  $\frac{\partial}{\partial t} = j\omega$ ,  $\frac{\partial}{\partial z} = -j\varsigma\beta$  e  $\frac{\partial}{\partial y} = 0$ , (3.4) e (3.5) resultam em dois diferentes conjuntos de modos com estados de polarização mutuamente ortogonais. Um é o modo TE, descrito pelas componentes de campo  $E_y$ ,  $H_x$  e  $H_z$ . O outro modo é o TM, descrito por  $E_x$ ,  $H_y$  e  $E_z$ .

Os modos TE são obtidos fazendo  $H_y = 0$  em (3.7), (3.8) e (3.12), resultando em  $E_x = E_z = 0$ . Substituindo (3.9) e (3.10) em (3.11), a seguinte equação de onda para  $E_y$ é obtida:

$$
\frac{\partial^2 E_y}{\partial x^2} + (k_0^2 \varepsilon_y - \beta^2) E_y = 0
$$
\n(3.13)

onde  $k_0 = \omega \sqrt{\epsilon_0 \mu_0} = 2\pi / \lambda_0$  e  $\lambda_0$  é o comprimento de onda no vácuo. O comportamento do campo elétrico em um meio magnetoóptico é descrito da mesma forma que em um meio isotrópico, pois (3.13) não apresenta dependência com relação ao efeito magnetoóptico representado por 8 .

Os modos TM são obtidos fazendo  $E_y = 0$  em (3.9), (3.10) e (3.11), resultando em  $H_x = H_z = 0$ . Substituindo (3.7) e (3.8) em (3.12) a seguinte equação de onda para  $H<sub>v</sub>$  é obtida:

$$
\frac{\sigma}{\varepsilon_z} \frac{\partial}{\partial x} \left( \frac{\varepsilon_x}{\sigma} \frac{\partial H_y}{\partial x} \right) = \left( \beta^2 - \frac{\sigma}{\varepsilon_z} k_0^2 \right) H_y. \tag{3.14}
$$

Diferentemente do modo TE, em um meio magnetoóptico o modo TM apresenta comportamento de propagação dependente do efeito magnetoóptico representado por 8 . A dedução de (3.7)-{3.14) é mostrada no Apêndice A.

# **3.3 Equação característica dos modos de propagação baseada na técnica da matriz de transferência**

As equações características dos modos de propagação são obtidas neste trabalho por meio da adaptação da técnica de matriz de transferência [88] objetivando uma formulação compatível com guias de ondas magnetoópticos, na configuração em que o campo magnético estático de polarização é aplicado na direção y. Esta técnica petmite o cálculo de constantes de propagação com parte imaginaria igual ou diferente de zero em guias de ondas planares multicamadas. O cálculo de constantes de propagação com parte imaginaria diferente de zero, possibilita analisar guias com perdas, incluindo modos vazados para o substrato [88]. Uma satisfatória vantagem da aplicação da TMT descrita neste trabalho é que ela permite caracterizar qualquer camada de um guia de onda por meio do tensor permissividade relativa dado por (3.1 ). Isto possibilita obter uma formulação universal para a determinação da constante de propagação de modos em guias de onda com materiais magnetoópticos, independente da camada que contém o material magnetoóptico. O uso da TMT descrita neste trabalho também permite determinar as constantes de propagação de guias de onda que contenham materiais isotrópicos ou anisotrópicos, bastando para isso, fazer  $\delta = 0$  em (3.1).

### **3.3.1 Equação característica para os modos TE**

Considere um sistema guia de onda magnetoóptico planar genérico com N camadas, como mostrado na FIGURA 3.1 .

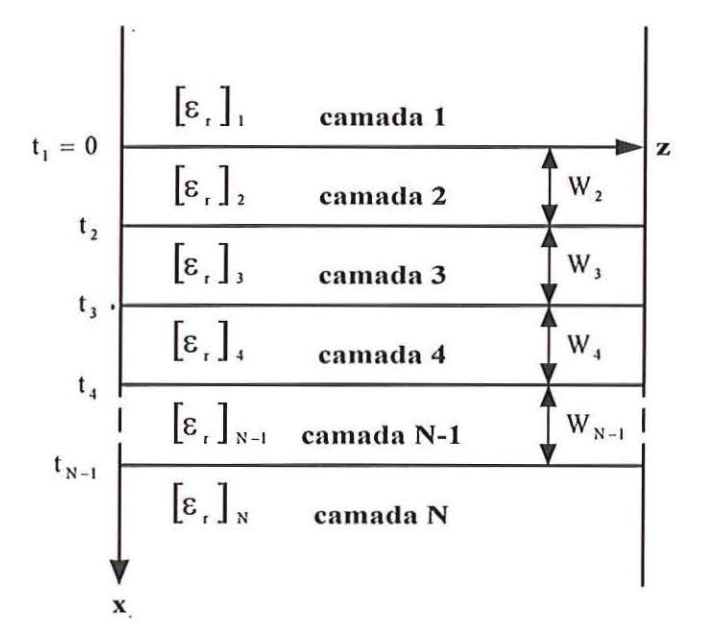

FIGURA 3.1: Geometria de um sistema guia de onda magnetoóptico planar multicamadas. A direção de propagação é ao longo do eixo z paralelo às interfaces. O eixo x é perpendicular às camadas, t<sub>i</sub> são as posições das interfaces e  $W_i$  as espessuras de cada camada.

Para cada camada i  $(i = 1, 2, 3, ..., N)$  com seu respectivo tensor permissividade relativa,

$$
\begin{bmatrix} \boldsymbol{\epsilon}_{r} \end{bmatrix}_{i} = \begin{bmatrix} \boldsymbol{\epsilon}_{x,i} & 0 & j\boldsymbol{\delta}_{i} \\ 0 & \boldsymbol{\epsilon}_{y,i} & 0 \\ -j\boldsymbol{\delta}_{i} & 0 & \boldsymbol{\epsilon}_{z,i} \end{bmatrix},
$$

pode-se escrever (3.13) da seguinte forma:

$$
\frac{\partial^2 \mathbf{E}_{y,i}}{\partial \mathbf{x}^2} = (\beta^2 - \mathbf{k}_0^2 \mathbf{\varepsilon}_{y,i}) \mathbf{E}_{y,i}.
$$
\n(3.15)

A solução geral de (3.15) é dada por

 $\bullet$ 

,

$$
E_{y,i}(x) = A_i e^{\gamma_i (x - t_i)} + B_i e^{\gamma_i (t_i - x)}
$$
(3.16)

onde  $\gamma_i = \sqrt{\beta^2 - k_0^2 \epsilon_{y,i}}$ , A<sub>i</sub> e B<sub>i</sub> são os coeficientes de campo elétrico na camada i, e t<sub>i</sub> refere-se à espessura  $W_i$  por meio da relação  $t_i - t_{i-1} = W_i$ . As espessuras das camadas 1 e N são formalmente tomadas como zero.

A matriz de transferência é obtida aplicando-se recursivamente as condições de contorno para as componentes tangenciais de campo no caso de modos TE em cada interface  $t_i$ . Desta forma,

$$
E_{y,i}(t_i) = E_{y,i-1}(t_i)
$$
\n(3.17)

$$
H_{z,i}(t_i) = H_{z,i-1}(t_i).
$$
 (3.18)

Combinando as equações resultantes de (3.17) e (3.18) em forma matricial é obtida a seguinte relação entre os coeficientes  $A_i$  e  $B_i$ :

$$
\begin{bmatrix} A_1 \\ B_1 \end{bmatrix} = \left( \prod_{i=2}^{M} T_i \right) \begin{bmatrix} A_M \\ B_M \end{bmatrix} \qquad M = 2, 3, 4, ..., N \qquad (3.19)
$$

onde

$$
T_{i} = \frac{1}{2} \begin{bmatrix} \left(1 + \frac{\gamma_{i}}{\gamma_{i-1}}\right) \exp(-\Theta_{i}) & \left(1 - \frac{\gamma_{i}}{\gamma_{i-1}}\right) \exp(\Theta_{i}) \\ \left(1 - \frac{\gamma_{i}}{\gamma_{i-1}}\right) \exp(-\Theta_{i}) & \left(1 + \frac{\gamma_{i}}{\gamma_{i-1}}\right) \exp(\Theta_{i}) \end{bmatrix}, \qquad \Theta_{i} = \gamma_{i} W_{i} \qquad (3.20)
$$

### **3.3.2 Normalização da componente de campo elétrico**

A amplitude de campo elétrico é determinada por meio da potência transportada pelo seu correspondente modo. Considera-se que a potência total transportada pelo modo através da estmtura é unitária. Para o modo TE, usando (3.2) e (3.9), pode-se escrever que

$$
-\frac{1}{2}\int_{-\infty}^{+\infty} E_y H_x^* dx = \frac{s\beta}{2\omega\mu_0}\int_{-\infty}^{+\infty} \left|E_y\right|^2 dx = 1.
$$
 (3.21)

Usando (3.19) e a condição de que o campo deve ser evanescente nas camadas 1 e N, os coeficientes A<sub>i</sub> e B<sub>i</sub> do campo elétrico são calculados. Nestas camadas um dos coeficientes de (3 .16) deve ser zero. O outro coeficiente é formalmente tomando como sendo unitário, de tal maneira que as seguintes equações matriciais para o cálculo dos demais coeficientes podem ser aplicadas:

$$
\begin{bmatrix} A_1 = 1 \\ B_1 = 0 \end{bmatrix} = \left( \prod_{i=2}^N T_i \right) \begin{bmatrix} A_N \\ B_N \end{bmatrix},
$$
\n(3.22)

$$
\begin{bmatrix} A_i \\ B_i \end{bmatrix} = \begin{pmatrix} \frac{N}{\Pi} T_i \\ \frac{N}{\Pi} T_i \end{pmatrix} \begin{bmatrix} A_N = 0 \\ B_N = 1 \end{bmatrix}.
$$
 (3.23)

Em (3.22) e (3.23),  $A_N$  e B<sub>1</sub> devem ser nulos, pois a distribuição de campo elétrico deve apresentar decaimento exponencial nas camadas 1 e N. A normalização de potência é aplicada por meio de  $A_1$  ou  $B_N$ , que são recalculados da seguinte maneira:

$$
A_1 = \left(\frac{2\omega\mu_0}{s\beta \int\limits_{-\infty}^{+\infty} \left|E_y\right|^2 dx}\right)^{\frac{1}{2}},\tag{3.24}
$$

 $- - - - -$ 

$$
B_N = \left(\frac{2\omega\mu_0}{s\beta \int\limits_{-\infty}^{+\infty} \left|E_y\right|^2 dx}\right)^{\frac{1}{2}}.
$$
\n(3.25)

Depois deste procedimento os demais coeficientes do campo elétricos são recalculados usando (3 .19).

#### **3.3.3 Equação característica para os 1nodos TM**

De modo análogo ao descrito na Seção 3.3.1, pode-se escrever (3.14) para cada camada i da seguinte maneira:

$$
\frac{\sigma_i}{\varepsilon_{z,i}} \frac{\partial}{\partial x} \left( \frac{\varepsilon_{x,i}}{\sigma_i} \frac{\partial H_{y,i}}{\partial x} \right) = \left( \beta^2 - \frac{\sigma_i}{\varepsilon_{z,i}} k_0^2 \right) H_{y,i}.
$$
\n(3.26)

A solução geral de (3.26) é agora dada por

 $\mathbf{r}$ 

$$
H_{y,i}(x) = C_i e^{\bar{\gamma}_i (x - t_i)} + D_i e^{\bar{\gamma}_i (t_i - x)}
$$
(3.27)

onde  $\overline{\gamma}_i = \sqrt{\frac{b_{z,i}}{\cdots}} \left( \beta^2 - \frac{\sigma_i}{\cdots} k_0^2 \right)$  $\mathcal{E}_{x,i}$   $\qquad \qquad \mathcal{E}_{z,i}$ e C;, D; são os coeficientes de campo magnético na

camada i.

A matriz de transferência é obtida aplicando-se recursivamente as condições de contorno para as componentes tangenciais de campo no caso dos modos TM em cada interface t; . Desta forma,

$$
H_{y,i}(t_i) = H_{y,i-1}(t_i)
$$
\n(3.28)

$$
E_{z,i}(t_i) = E_{z,i-1}(t_i).
$$
 (3.29)

Combinando as equações resultantes de (3.28) e (3.29) em forma matricial é obtida a seguinte relação entre os coeficientes  $C_i$  e  $D_i$ :

$$
\begin{bmatrix} C_i \\ D_i \end{bmatrix} = \left( \prod_{i=2}^{M} T_i \right) \begin{bmatrix} C_M \\ D_M \end{bmatrix}, \qquad M = 2, 3, 4, ..., N \qquad (3.30)
$$

onde

$$
T_{i} = \left[ \begin{array}{cc} \left( \frac{b_{i-1} - a_{i}}{b_{i-1} - a_{i-1}} \right) \exp\left(-\overline{\Theta}_{i}\right) & \left( \frac{b_{i-1} - a_{i}}{b_{i-1} - a_{i-1}} \right) \exp\left(\overline{\Theta}_{i}\right) \\ \left( 1 - \frac{b_{i-1} - a_{i}}{b_{i-1} - a_{i-1}} \right) \exp\left(-\overline{\Theta}_{i}\right) & \left( 1 - \frac{b_{i-1} - a_{i}}{b_{i-1} - a_{i-1}} \right) \exp\left(\overline{\Theta}_{i}\right) \end{array} \right], \qquad \overline{\Theta}_{i} = \overline{\gamma}_{i} W_{i} \qquad (3.31)
$$

com os fatores  $a_i$  e  $b_i$  sendo calculados da seguinte forma:

$$
a_i = \frac{s\beta\delta_i - \varepsilon_{x,i}}{\sigma_i} \tag{3.32}
$$

$$
b_i = \frac{s\beta\delta_i + \varepsilon_{x,i}}{\sigma_i} \,. \tag{3.33}
$$

As constantes de propagação dos modos TE e TM são determinadas por meio de (3.20) e (3.31) resolvendo-se a seguinte equação:

$$
T_i(2,2) = 0 \tag{3.34}
$$

em função da constante de propagação  $\beta$ . As deduções de (3.19), (3.20), (3.30) e (3.31) são mostradas no Apêndice B.

Comparando-se (3 .20) e (3 .31) observa-se que existe uma diferença entre ambas. Nota-se que apenas (3.31) depende do efeito magnetoóptico  $\delta$  por meio do termo s $\beta\delta$ em (3.32) e (3.33), responsável pela natureza não-recíproca de propagação da onda. Esta dependência caracteriza o tipo de operação dos isoladores e circuladores abordado neste trabalho, que é aquele baseado na diferença entre as constantes de propagação dos modos TM para as duas direções de propagação.

#### 3.3.4 Normalização da componente de campo magnético

A amplitude de campo magnético é novamente determinada por meio da potência transportada pelo correspondente modo. Supõe-se que a potência total transportada pelo modo através da estrutura é unitária. Para o modo TM, usando (3.3) e (3.7), pode-se escrever que

$$
\frac{1}{2} \int_{-\infty}^{+\infty} E_x H_y^* dx = \frac{1}{2\omega \varepsilon_0} \int_{-\infty}^{+\infty} \sigma^{-1} \left( s \beta \varepsilon_z H_y - \delta \frac{\partial H_y}{\partial x} \right) H_y^* dx = 1.
$$
 (3.35)

Usando (3.30) e a condição de que o campo deve ser evanescente nas camadas 1 e N, os coeficientes C<sub>i</sub> e D<sub>i</sub> do campo magnético são calculados. Novamente, nestas camadas um dos coeficientes de (3.27) deve ser zero. O outro coeficiente é formalmente tomado como sendo unitário, de forma que as seguintes equações matriciais para o cálculo dos demais coeficientes podem ser aplicadas:

$$
\begin{bmatrix} C_1 = 1 \ D_1 = 0 \end{bmatrix} = \begin{pmatrix} N \\ \prod_{i=2}^{N} T_i \end{pmatrix} \begin{bmatrix} C_N \\ D_N \end{bmatrix},
$$
\n(3.36)

$$
\begin{bmatrix} C_i \\ D_i \end{bmatrix} = \begin{pmatrix} N \\ \prod_{i=2}^{N} T_i \end{pmatrix} \begin{bmatrix} C_N = 0 \\ D_N = 1 \end{bmatrix}.
$$
 (3.37)

Em (3.36) e (3.37),  $C_N$  e D<sub>1</sub> devem ser nulos, pois a distribuição de campo magnético deve apresentar decaimento exponencial nas camadas **1** e N. A normalização de potência é aplicada por meio de  $C_1$  ou  $D_N$ , que são recalculados da seguinte maneira:

$$
C_{1} = \left[\frac{2\omega\varepsilon_{0}}{\int_{-\infty}^{\infty} \sigma^{-1} \left(s\beta\varepsilon_{z}H_{y} - \delta\frac{\partial H_{y}}{\partial x}\right)H_{y}^{*}dx}\right]^{1/2},
$$
(3.38)  

$$
D_{N} = \left[\frac{2\omega\varepsilon_{0}}{\int_{-\infty}^{\infty} \sigma^{-1} \left(s\beta\varepsilon_{z}H_{y} - \delta\frac{\partial H_{y}}{\partial x}\right)H_{y}^{*}dx}\right]^{1/2}.
$$
(3.39)

Depois deste procedimento os demais coeficientes do campo magnético são recalculados usando (3.30).

#### **3.4 Guia de onda planar magnetoóptico com 3 camadas**

O estudo de guia de onda planar magnetoóptico com 3 camadas é realizado neste trabalho empregando a TMT na determinação do índice efetivo do modo $\mathrm{TM}_0$ para as direções de propagação direta (direção +z) e reversa (direção  $-z$ ). Todas as camadas do guia óptico são caracterizadas por tensores permissividade relativa na configuração em que o campo magnético de polarização é aplicado na direção y. A utilização da TMT é adequada devido esta apresentar a vantagem de ser uma formulação universal, independentemente de **qual** camada contém material magnetoóptico. Como o tipo de operação dos dispositivos analisados neste trabalho é baseado unicamente na diferença entre as constantes de propagação dos modos TM para as duas direções de propagação, o estudo referente aos modos TE não será discutido. Para modos TE os guias operam de modo análogo aos isotrópicos, desde que não se aplique o esquema de compensação com paredes magnéticas [37], [38]. A determinação do valor do índice efetivo do modo de

interesse é realizada por intermédio de (3.34), que representa a equação característica dos modos de propagação TE ou TM.

Considere o guia planar de 3 camadas mostrado na FIGURA 3.2, com a seguinte disposição de materiais: cobertura isotrópica, filme isotrópico e substrato magnetoóptico. Na TABELA 3.1 são mostrados o comprimento de onda de operação adotado e os elementos dos tensores pemlissividade relativa de cada camada, na configuração em que o substrato é de material magnetoóptico.

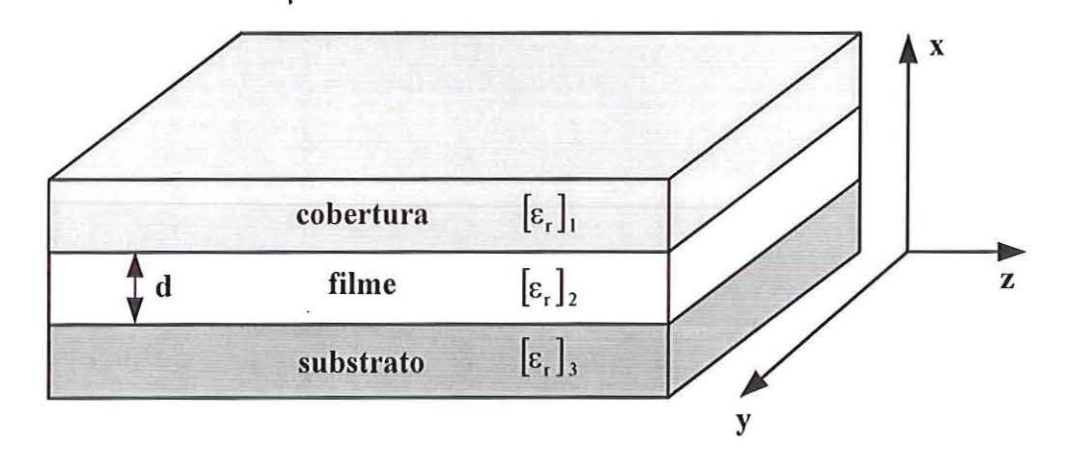

FIGURA 3.2: Guia de onda planar magnetoóptico com 3 camadas.

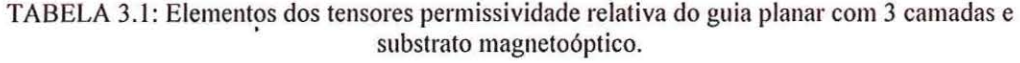

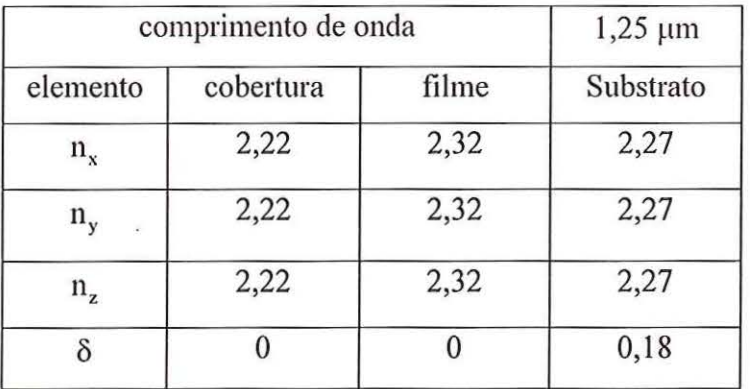

Os índices efetivos do modo TM<sub>0</sub> para as duas direções de propagação em função da espessura normalizada do filme do guia de 3 camadas com substrato magnetoóptico são mostrados na FIGURA 3.3.

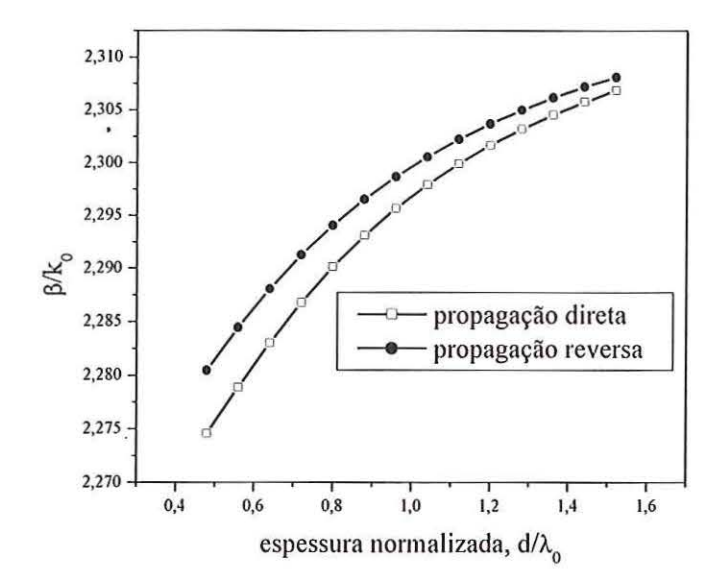

FIGURA 3.3: Índices efetivos do modo  $TM_0$  para as duas direções de propagação em função da espessura normalizada do filme do guia planar com 3 camadas e substrato magnetoóptico.

Considere o guia de 3 camadas mostrado na FIGURA 3.2, com a seguinte disposição de materiais: cobertura isotrópica, filme magnetoóptico, substrato isotrópico. Na TABELA 3.2 são mostrados o comprimento de onda de operação adotado e os elementos dos tensores permissividade relativa de cada camada na configuração em que o filme é de material magnetoóptico.

| Comprimento de onda | $1,25 \mu m$ |       |           |  |
|---------------------|--------------|-------|-----------|--|
| Elemento            | Cobertura    | filme | Substrato |  |
| $n_{x}$             | 2,22         | 2,32  | 2,27      |  |
| $n_{y}$             | 2,22         | 2,32  | 2,27      |  |
| $n_{\rm z}$         | 2,22         | 2,32  | 2,27      |  |
|                     |              | 0,18  |           |  |

TABELA 3.2: Elementos dos tensores permissividade relativa do guia planar com 3 camada e filme magnetoóptico.  $\ddot{\phantom{0}}$ 

Os índices efetivos do modo  $TM_0$  para as duas direções de propagação em função da espessura normalizada do filme do guia de 3 camadas com filme magnetoóptico são mostrados na FIGURA 3.4.

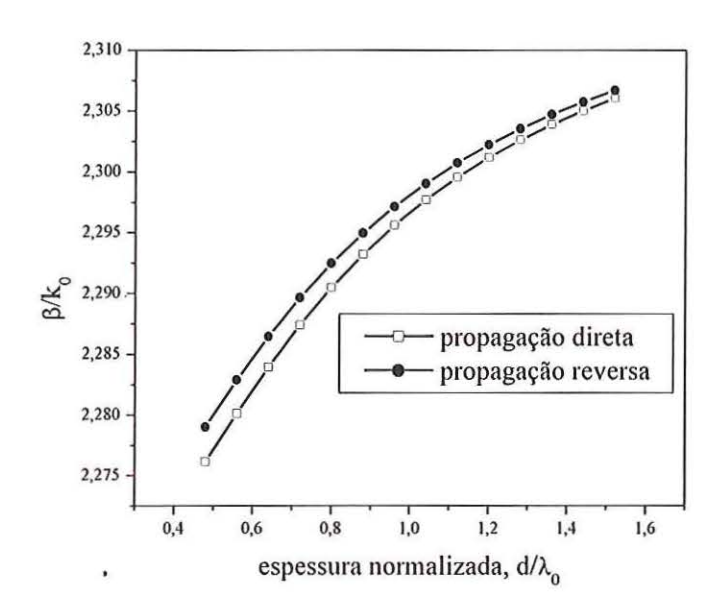

FIGURA 3.4: Índices efetivos do modo  $TM_0$  para as duas direções de propagação em função da espessura normalizada do filme do guia planar com 3 camadas e filme magnetoóptico.

Fazendo uma comparação entre a FIGURA 3.3 e FIGURA 3.4 percebe-se que no caso em que o filme é magnetoóptico a diferença entre os índices efetivos do modo TMo para as duas direções de propagação foi um pouco menor do que no caso em que o substrato é magnetoóptico. A diferença entre os índices efetivos destas duas situações é mostrada na FIGURA 3.5. Este comportamento é devido ao fato do guia se tornar mais simétrico com relação aos tensores permissividade relativa de cada camada. O guia com substrato magnetoóptico apresenta uma maior assimetria geométrica relacionada ao efeito magnetoóptico õ do que o guia com filme magnetoóptico. Quanto maior for este tipo de assimetria, maior é a diferença entre as constantes de propagação para as direções de propagação direta e reversa.

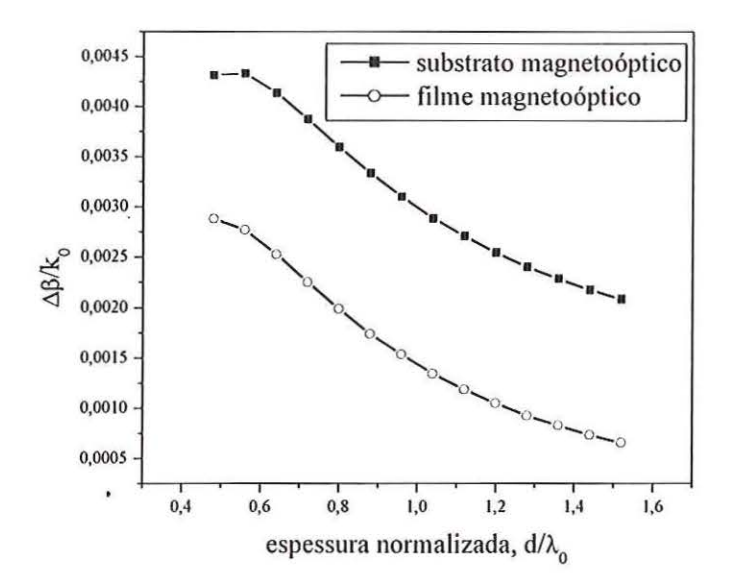

FIGURA 3.5: Diferenças entre os índices efetivos do modo TM<sub>0</sub> para as duas direções de propagação do guia planar com 3 camadas para os casos em que o substrato ou o filme é magnetoóptico.

Considere o guia de 3 camadas mostrado na FIGURA 3.2, com a seguinte disposição de materiais: cobertura magnetoóptica, filme isotrópico, substrato magnetoóptico. Na TABELA 3.3 são mostrados o comprimento de onda de operação adotado e os elementos dos tensores permissividade relativa de cada camada na configuração em que apenas o filme é de material isotrópico.

| Comprimento de onda | $1,25 \mu m$ |       |           |  |
|---------------------|--------------|-------|-----------|--|
| Elemento            | Cobertura    | Filme | Substrato |  |
| $n_{x}$             | 2,27         | 2,32  | 2,27      |  |
| $n_{y}$             | 2,27         | 2,32  | 2,27      |  |
| $n_{z}$             | 2,27         | 2,32  | 2,27      |  |
|                     | 0,18         |       | 0,18      |  |

TABELA 3.3: Elementos dos tensores permissividade relativa do guia planar com 3 camada para cobertura e substrato magnetoópticos.

Os índices efetivos do modo TM<sub>0</sub> para as duas direções de propagação em função da espessura normalizada do filme do guia de 3 camadas com a cobertura e substrato magnetoópticos são mostrados na FIGURA 3.6. Neste caso, como se trata

de um guia de 3 camadas simétrico, mesmo a cobertura e o substrato sendo de material magnetoóptico não existe diferença entra as constantes de propagação dos . modos TM para as direções de propagação + z e  $-z$ . No caso em que os efeitos magnetoópticos da cobertura e do substrato tiverem sinais opostos, o comportamento não- recíproco também será possível, pois o guia deixa de ser simétrico com relação ao efeito magnetoóptico representado por õ.

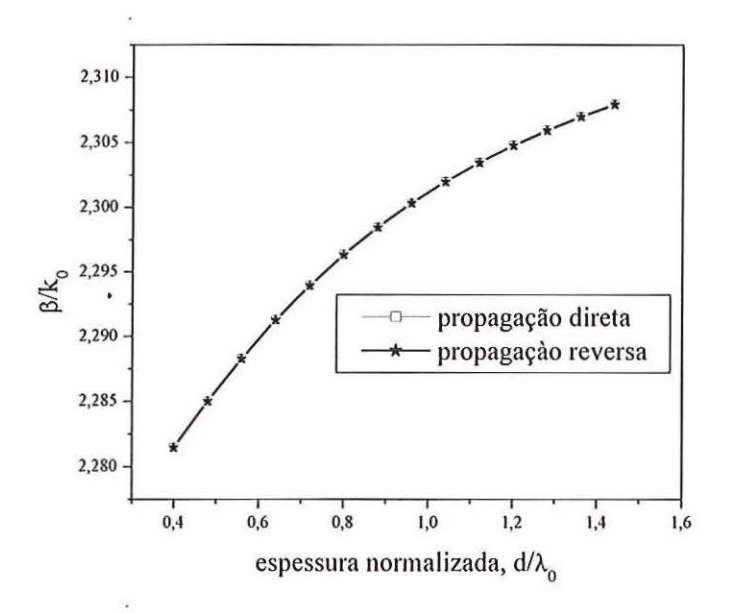

FIGURA 3.6: Índices efetivos do modo  $TM_0$  para as duas direções de propagação em função da espessura normalizada do filme do guia planar com 3 camadas para cobettura e substrato magnetoópticos.

# **3.5 O método do índice efetivo para análise de guias de onda tipo** *rib* **com material magnetoóptico**

O EIM é provavelmente o mais conhecido método para determinação das constantes de propagação dos modos de um guia de onda tridimensional. Devido à sua simplicidade, esta aproximação tem sido usada desde o surgimento da óptica integrada [42]. Ele tem auxiliado o entendimento do funcionamento de estruturas como guia de onda enterrado, canal e *rib,* dentre outros. Ele foi proposto para análise aproximada de guias tipo canal por Knox e Toulis em 1970 [42]. Também já foi aplicado no estudo de guias tridimensionais com materiais não-lineares [43] ou magnetoópticos [16]. Os

resultados são bastante próximos dos resultados obtidos computacional e experimentalmente para um considerável número de estruturas práticas [42]. Quanto mais longe do corte os modos suportados pela estrutura guia de onda estiverem, melhor são os resultados [41]. Nesta condição a distribuição de campo eletromagnético apresenta maior confinamento do que no caso de operação próxima do corte. Desta forma, a estrutura guia de onda tridimensional pode ser reduzida para uma estrutura equivalente bidimensional.

Considere a seção transversal de um guia de onda do tipo *rib* com material magnetoóptico mostrada na FIGURA 3.7, onde W e H são a largura e altura do *rib,*  respectivamente, e D a espessura do filme magnetoóptico. Como neste trabalho a operação dos dispositivos com materiais magnetoópticos é baseada nas propriedades de propagação não-recíprocas dos modos TM, o EIM é aplicado da seguinte maneira: em uma primeira situação, é aplicada a solução para modos TM nos 3 guias de onda planares assimétricos que são formados ao se dividir a estrutura com relação a espessura W. Assim, são obtidos 2 índices efetivos que formam uma guia de onda simétrico com 3 camadas, onde o filme possui uma espessura que é dada pela largura W do *rib.*  Finalmente, a partir deste guia de onda simétrico é aplicada a solução para modos TE de forma que a distribuição tridimensional de campo magnético e o índice efetivo da estrutura são obtidos.

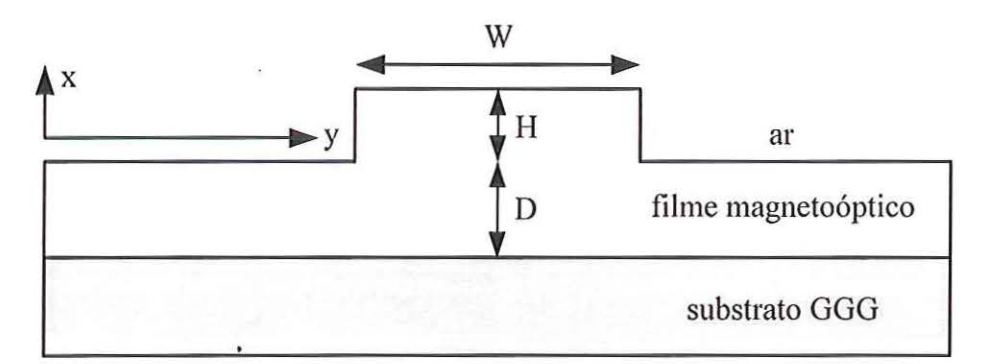

FIGURA 3.7: Seção transversal de um guia de onda do tipo *rib* commaterialmagnetoóptico.

Na FIGURA 3.8 é mostrada a decomposição no plano x-z em função dos parâmetros D e H da estrutura mostrada na FIGURA 3.7. Em cada uma delas é determinado o índice efetivo referente ao modo TM de uma estrutura planar assimétrica.

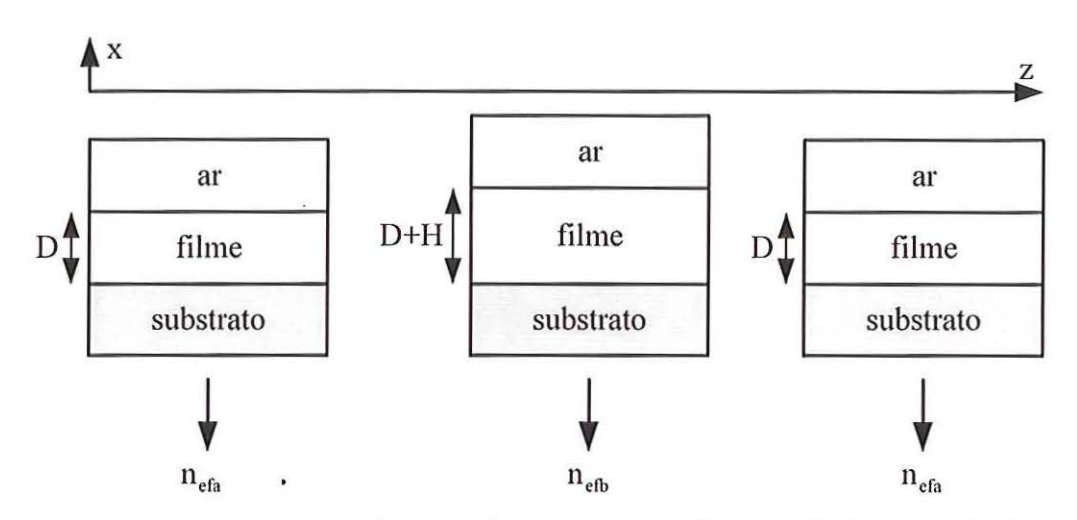

FIGURA 3.8: Decomposição no plano x-z da estrutura mostrada na FIGURA 3.7 em função dos parâmetros De H.

Na FIGURA 3.9 é mostrada a redução do guia tridimensional em uma estmtura planar simétrica no plano y-z, para a determinação do índice efetivo referente ao modo TE. Neste plano, a estrutura reduzida é composta por materiais isotrópicos. O índice de refração do filme de espessura W é representado por  $n_{\text{efb}}$  e os índices da cobertura e substrato são representados por  $n_{\text{efa}}$ .

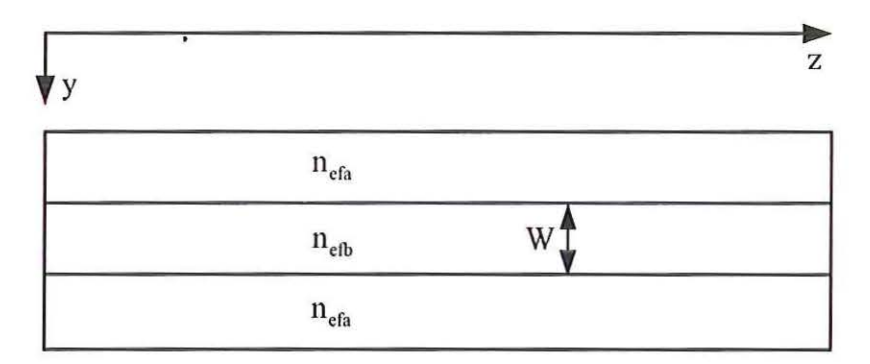

FIGURA 3.9: Guia de onda planar simétrico formado pelos índices efetivos das estruturas guiantes mostradas na FIGURA 3.8 e utilizado para o cálculo do lndice efetivo do modo TE.

A detemünação da distribuição tridimensional de campo magnético é baseada nas distribuições bidimensionais no plano x-z do guia planar assimétrico mostrado por meio da FIGURA 3.10 e no plano y-z modelada por uma distribuição gaussiana de acordo com largura W da estrutura mostrada na FIGURA 3.9. Este procedimento é descrito da seguinte forma:

$$
H_{y}(x, y) = F(x)G(y),
$$
\n(3.40)

onde H<sub>y</sub>(x,y) representa a distribuição tridimensional de campo magnético e F(x) a bidimensional no plano x-z do guia de onda assimétrico mostrado na FIGURA 3.10. A função  $F(x)$  é expressa da mesma maneira que (3.27), de forma que

$$
F_i(x) = C_i e^{\gamma_i(x - t_i)} + D_i e^{\gamma_i(t_i - x)},
$$
\n(3.41)

onde  $\gamma_i = \sqrt{\frac{\epsilon_{z,i}}{\epsilon}} \left| \beta_{TM}^2 - \frac{\epsilon_{i}}{\epsilon_0} \right|$  com C<sub>i</sub> e D<sub>i</sub> sendo os coeficientes de campo magnético  $\epsilon_{x,i}$   $\epsilon_{z,i}$ 

na camada i. Neste càso, i está representando as regiões da cobertura, do filme ou substrato. O termo  $\beta_{\text{TM}}$  representa a constante de propagação para modos TM, cujo valor é determinado usando (3.34).

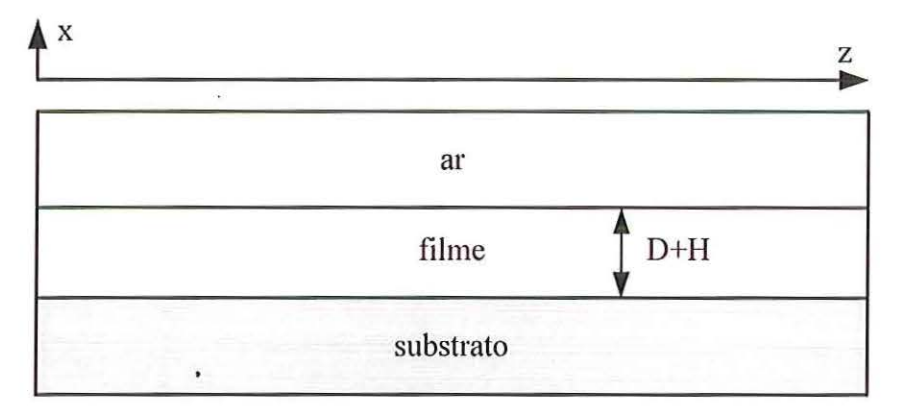

FIGURA 3.10: Guia de onda planar assimétrico utilizado para a determinação da distribuição bidimensional de campo magnético no plano x-z usando o EIM.

Em (3.40) G(y) representa a função adotada para modelar a distribuição de campo magnético no plano y-z. Esta distribuição gaussiana é expressa da seguinte maneira [93]:

$$
G(y) = \exp\left[-\frac{1}{2}\left(\frac{y}{y_0}\right)^2\right],\tag{3.42}
$$

$$
y_0 = \frac{W}{2} \sqrt{1/ \ln \left( \frac{W}{2} k_0 \sqrt{n_{\text{efb}}^2 - n_{\text{nefa}}^2} \right)}.
$$
 (3.43)

O valor de W usado em (3.43) é escollúdo de tal maneira que o guia de onda simétrico mostrado na FIGURA J.9 opere na condição monomodo. Desta forma, a deternúnação do parâmetro W é baseada na distribuição bidimensional de campo elétrico no plano y-z., representada matematicamente por  $E(x)$  da mesma maneira que (3.16), de acordo com a seguinte expressão:

$$
E_i(x) = A_i e^{\gamma_i (x - t_i)} + B_i e^{\gamma_i (t_i - x)},
$$
\n(3.44)

onde  $\gamma_i = \sqrt{\beta_{TE}^2 - k_0^2 \varepsilon_{y,i}}$ , com A<sub>i</sub> e B<sub>i</sub> sendo os coeficientes de campo elétrico na camada i. A permissividade relativa  $\varepsilon_{y,i}$  assume os valores dos índices de refração n<sub>efa</sub> e n<sub>cfb</sub> obtidos por meio.da decomposição do guia *rib* esquematizada na FIGURA 3.8. Também neste caso, i representa as regiões da cobertura, do filme ou substrato. O termo  $\beta_{TE}$  representa a constante de propagação para modos TE, cujo o valor é determinado usando (3.34). Por intermédio de (3.43), nota-se que quanto maior é a altura H do *rib*, até o limite de operação monomodo, tanto maior será a diferença entre os índices efetivos  $n_{\text{efa}}$  e  $n_{\text{eh}}$ . Deste modo, analisando (3.42) e (3.43), observa-se que y<sub>0</sub> tende a ter o seu valor cada vez menor, o que significa afirmar que a distribuição da componente de campo elétrico tende a se concentrar cada vez mais nas imediações do guia *rib.* 

# **3.6 Funcionamento e aplicações de isoladores e circuladores ópticos**

Muitos dos dispositivos utilizados em sistemas ópticos de comunicação são do tipo recíproco, como os acopladores, por exemplo. Nestes, as características de propagação não dependem da direção de propagação: as portas de entrada e saída podem ser intercambiadas sem alteração do comportamento. Entretanto, os sistemas ópticos também necessitam de dispositivos do tipo não-recíprocos, fabricados com materiais

magnetoópticos. Em um isolador, as características de propagação dependem da direção: em uma direção a luz propaga-se sem bloqueio, e na direção oposta ela é bloqueada. Os dispositivos isoladores podem apresentar 2 ou 3 portas e são utilizados logo após os *lasers* e em esquemas de amplificadores ópticos, conforme indicado esquematicamente na FIGURA 3.ll(a). A função do isolador é prevenir que a luz refletida atinja aqueles dispositivos, degradando seu desempenho por instabilidade. A luz refletida pode provocar mudanças na largura espectral da luz gerada pela fonte laser (*chirp*). Na FIGURA 3.11(b) é mostrado a utilização de isoladores em sistemas com amplificadores ópticos a fibra.

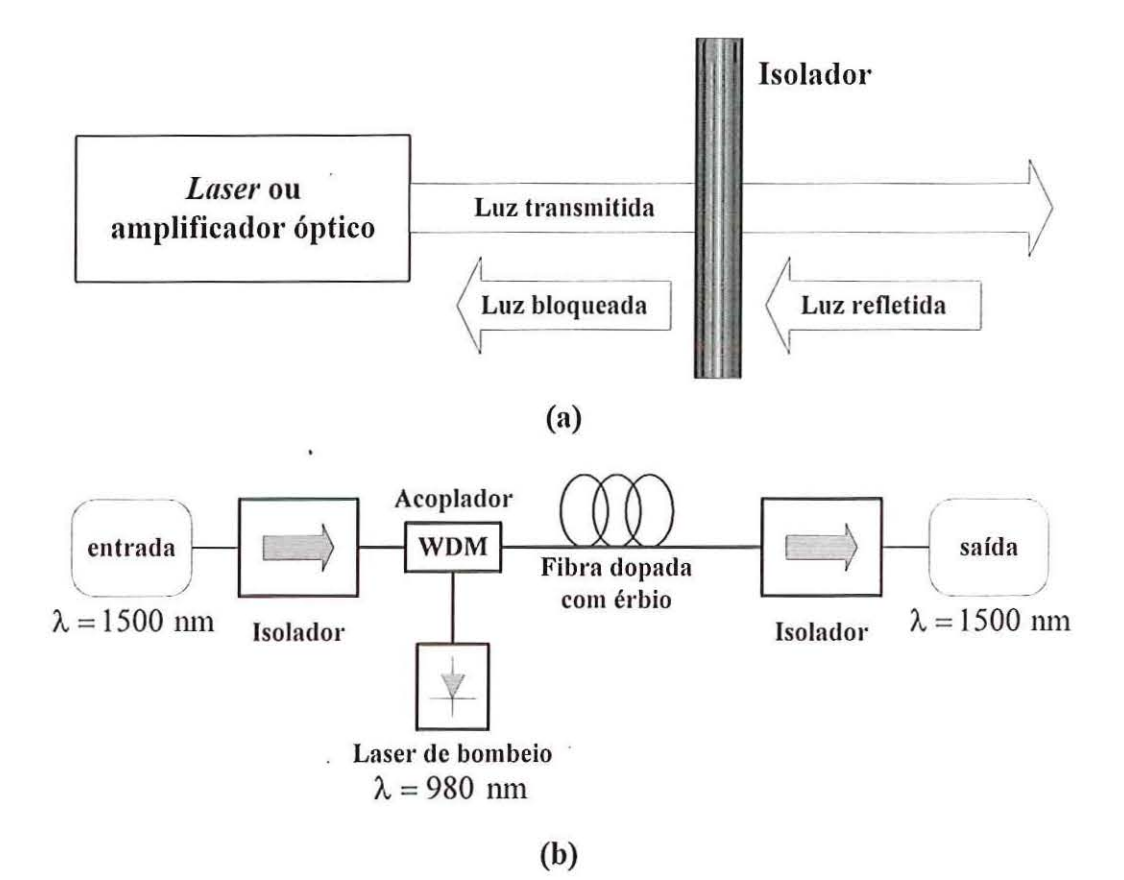

FIGURA 3.11: Esquema básico de aplicações de isoladores ópticos. A função do isolador é bloquear a luz refletida. (a) Utilização de isoladores após *lasers* e amplificadores ópticos; (b) Utilização de isoladores em sistemas com amplificadores ópticos a fibra.

O circulador óptico é um dispositivo muito importante com várias possibilidades de aplicação. Em sistemas de comunicações ópticas ele é usado para separar sinais recebidos e transmitidos. O princípio de operação de um circulador é similar ao de um isolador, com exceção do número de portas funcionais, geralmente 3. Nele, os sinais propagam-se em um sentido preferencial. Os circuladores são dispositivos essenciais na

fabricação de elementos de derivação de entrada ou saída de sinais *(add-drop),*  especialmente utilizados em sistemas de comunicações ópticas que empregam tecnologia WDM. A configuração básica do uso de circulador em um esquema de derivação de sinais é mostrado na FIGURA 3.3. O sinal composto pelos vários comprimentos de onda entra pela potta 1 do circulador. O canal rejeitado pela rede de Bragg entra pela porta 2 do circulador e sai pela 3. A faixa antes ocupada pelo canal que sai pela porta 3 pode ser ocupada por outro, adicionado aos que entraram pela porta l através de um acoplador.

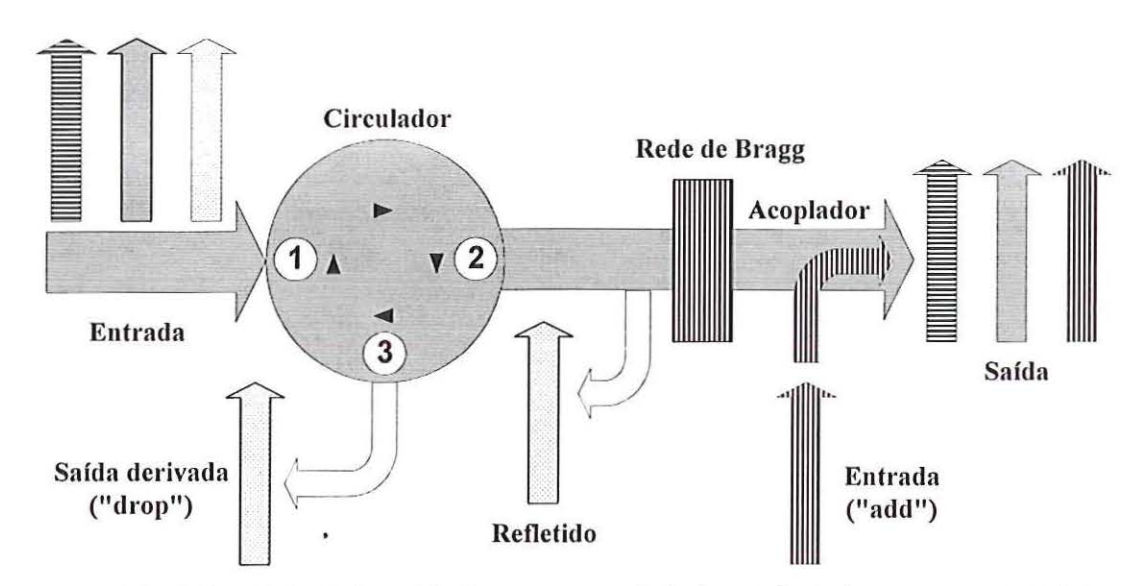

FIGURA 3.12: Circulador óptico utilizado em esquema de derivação de sinais que emprega WDM.

## **Capítulo 4**

### **O método de propagação de feixe**

#### **4.1 Introdução**

A simulação numérica de guias de onda é de essencial importância para uma eficiente implementação e aplicação de dispositivos em óptica integrada [72]. O BPM é uma das ferramentas mais utilizadas para o estudo de propagação de luz em guias de onda que exibem variação longitudinal [60], [70]. O método de propagação de feixe (BPM) permite simular a propagação de ondas guiadas e radiadas, acrescentando a variação axial de índice de refração [76]. Estas duas impmtantes características tornam o BPM uma ferramenta numérica versátil para o estudo de vários tipos de dispositivos optoeletrônicos. Podem ser citados os acopladores direcionais [78], guias de onda com curvaturas [46], [71], guias de onda tridimensionais [54], [56], [61], [70], [76], [77], [79] guias de onda não-lineares [54], [55], [74] e guias de onda anisotrópicos [ 47], [51], [53], [60], [63], [72], [75], dentre outros. As primeiras formulações do BPM foram implementadas no . domínio espectral usando técnicas de transformada rápida de Fourier (FFT), resultando no algoritmo chamado de FFT-BPM [44]-[49], que exige passos de propagação e contraste de índice de refração bastante reduzidos [50]. Atualmente, a simulação de luz em circuitos de óptica integrada tem sido implementada por meio de duas importantes formulações do BPM: uma delas é baseada em elementos finitos (FE) [37], [52]-{60] e a outra em diferenças finitas (FD) [63]—[85]. Neste trabalho, a formulação FD-BPM é aplicada na análise de propagação de onda em guias com materiais magnetoópticos. Este algoritmo apresenta facilidade de formulação e implementação em computadores pessoais. Neste trabalho são apresentadas duas formulações do algoritmo FD-BPM para gutas com materiais magnetoópticos: uma baseada na aproximação paraxial de

propagação de onda e outra nos aproximantes de Padé de ordem  $(1,1)$ <sup>\*</sup>. Nesta segunda formulação a propagação paraxial não é adotada. A equação de onda é discretizada usando a simplicidade de FD [85] e o esquema CN [86], [87]. Nas bordas da janela computacional é aplicada a condição de fronteira transparente [89]—[91] com intuito de evitar que reflexões indesejadas para dentro da janela computacional.

# **4.2 Discretização da equação de onda de Helmholtz para os modos TM em materiais magnetoópticos**

A substituição do tensor permissividade relativa nas equações rotacionais de Maxwell para a configuração em que o campo magnético  $H_{DC}$  de polarização é aplicado na direção y resulta na seguinte equação de onda de Helmholtz para os modos TM:

$$
\frac{\partial}{\partial x} \left[ \frac{1}{\sigma} \left( \epsilon_x \frac{\partial H_y}{\partial x} - j \delta \frac{\partial H_y}{\partial z} \right) \right] + \frac{\partial}{\partial z} \left[ \frac{1}{\sigma} \left( \epsilon_z \frac{\partial H_y}{\partial z} + j \delta \frac{\partial H_y}{\partial x} \right) \right] + k_0^2 H_y = 0 \tag{4.1}
$$

onde  $H_{y}$  é a componente na direção y do campo magnético. A dedução de (4.1) é mostrada no Apêndice A. Uma maneira de (4.1) ser resolvida é usar a aproximação de variação lenta de envoltória [60], [99], segundo a qual a componente de campo  $H_y$  é uma solução do tipo

$$
H_y(x, z) = \varphi(x, z) \exp(-j s k_0 n_0 z)
$$
\n(4.2)

<sup>•</sup> A dissertação de mestrado "Método da propagação de feixe de ângulo largo para análise de guias de ondas ópticos não-lineares" de Reinaldo de Sales Flamino, orientado por Ben-Hur Viana Borges do Departamento de Engenharia Elétrica da EESC- USP e financiada pela FAPESP faz uma abordagem mais completa sobre este assünto. Naquele trabalho, os aproximantes de Padé foram empregados para analisar a propagação de ondas em guias ópticos não- lineares. A formulação Padé (1,1) daquela dissertação foi adaptada neste trabalho para analisar guias de onda com materiais magnetoópticos.

onde  $\varphi(x, z)$  representa a amplitude de campo em uma dada coordenada  $(x, z)$  e n<sub>0</sub> é o índice de refração de referência, geralmente tomado como o índice efetivo do modo guiado. Substituindo (4.2) em (4.1) resulta na equação de onda:

$$
\frac{\partial^2 \varphi}{\partial z^2} - 2jk \frac{\partial}{\partial z} + P\varphi = 0
$$
\n(4.3)

onde Pé o operador diferencial transversal expresso pela seguinte forma:

$$
P = \tau \frac{\partial}{\partial x} \frac{1}{\rho} \frac{\partial}{\partial x} + k \chi \frac{\partial}{\partial x} - k \tau \frac{\partial}{\partial x} \xi + k_0^2 (\tau - n_0^2)
$$
  

$$
\tau = \frac{\sigma}{\epsilon_x}; \rho = \frac{\sigma}{\epsilon_x}; \chi = \frac{\delta}{\epsilon_z}; \xi = \frac{\delta}{\sigma}; k = s\kappa_0 n_0.
$$

Com o intuito de simplificar a formulação em FD, os termos  $\xi \partial/\partial z$ ,  $\partial(\xi)/\partial z$  e  $\partial(\tau^{-1})/\partial z$  foram desprezados, considerando o fato do efeito magnetoóptico  $\delta$  ser muito menor do que  $\varepsilon_x$ ,  $\varepsilon_y$  e  $\varepsilon_z$ .

Guias de onda com materiais magnetoópticos têm sido analisados no limite paraxial [18), [60], [63], [72], ou seja, a equação de Hehnholtz é resolvida por meio de uma solução segundo a qual a propagação é considerada como sendo praticamente paralela ao eixo longitudinal do guia. Esta suposição limita o grau de liberdade de análise e projeto de certos dispositivos em óptica integrada, principalmente quando se trata de estntturas com guias inclinados, como os do tipo Mach-Zelmder e junções Y. O emprego de guias com ângulos maiores de inclinação possibilita a implementação de dispositivos mais cmtos na direção longitudinal. Diversas técnicas foram propostas para a superação destas limitações, dentre elas a formulação baseada na expansão da equação de onda utilizando polinômios àproximantes de Padé, conforme foi sugerido por Hadley [80). Estes polinômios têm sido utilizados na análise de vários fenômenos fisicos, incluindo o de guiamento de onda [69). No caso em que a aproximação paraxial é adotada, o termo

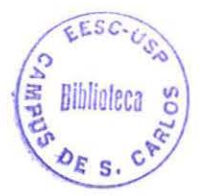

 $\partial^2/\partial z^2$  de (4.3) também é desprezado, não ocorrendo o mesmo nesta formulação. Assim, a equação (4.3) pode ser escrita da seguinte forma:

$$
\left[\frac{\partial}{\partial z} + j\left(\sqrt{P + k^2} - k\right)\right] \left[\frac{\partial}{\partial z} - j\left(\sqrt{P + k^2} - k\right)\right] \varphi = 0.
$$
 (4.4)

Deste modo, (4.4) pode ser expressa na seguinte forma unidirecional [66], [69]:

$$
\frac{\partial \varphi}{\partial z} = -j \left( \sqrt{P + k^2} - k \right) \varphi = -j \left[ \frac{N_m(P)}{D_n(P)} \right] \varphi . \tag{4.5}
$$

A equação de onda (4.5) é equivalente a (4.3) sem as aproximações. Por causa da presença do termo  $\sqrt{P+k^2}$ , (4.5) não pode ser discretizada diretamente. Existem diferentes aproximações para o termo  $\sqrt{P+k^2}$  e umas das aproximações mais empregadas são os polinômios de Padé [69], [80]. O termo  $(\sqrt{P+k^2} - k)$  de (4.5) pode ser expresso da seguinte maneira [66]-[80]:

$$
\sqrt{P + k^2} - k \approx \frac{N_m(P)}{D_n(P)}
$$
\n(4.6)

onde N<sub>m</sub>(P) e D<sub>n</sub>(P) são polinômios em P de ordens *m* e *n* para o numerador e o denominador, respectivamente. Esses polinômios são denominados aproximantes de Padé [80] e estão listados na TABELA 4.1.

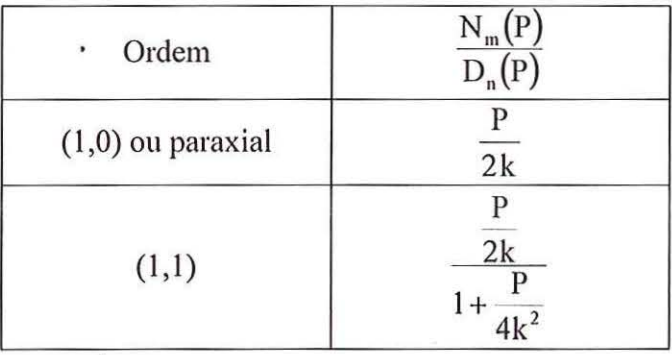

TABELA 4. 1: Aproximantes de Padé em função do operador diferencial P.

A discretização de (4.5) é feita por meio da técnica de FD usando aproximação centrada nos termos dependentes de *8/ôx* [63], [72], [85] e uma distribuição espacial de pontos como ilustrado na FIGURA 4.1. No lado direito de (4.5) a amplitude de campo  $\varphi(x, z)$  em uma determinada posição z é substituída pela seguinte expressão [81]:

$$
\varphi(x, z) = \alpha \varphi(x, z + 1) + (1 - \alpha) \varphi(x, z), \qquad (4.7)
$$

correspondendo ao esquema CN para  $\alpha = 1/2$ . Substituindo (4.7) em (4.5), o seguinte esquema de FD é obtido:

$$
a_x \Phi \phi_{x+1}^{z+1} + (b_x \Phi + \Delta x^2) \phi_x^{z+1} + c_x \Phi \phi_{x-1}^{z+1} = a_x \overline{\Phi} \phi_{x+1}^z + (b_x \overline{\Phi} + \Delta x^2) \phi_x^z + c_x \overline{\Phi} \phi_{x-1}^z, \tag{4.8}
$$

onde os índices x e z referem-se, respectivamente, ao pontos de discretização nas direções transversal e longitudinal empregados na simulação computacional, conforme mostrado na FIGURA 4. I. As deduções de (4.3) e (4.8) são mostradas no Apêndice C. Os coeficientes  $a_x$ ,  $b_x$  e  $c_x$  são calculados pelas seguintes expressões:

> $a_x = \sigma^+ + k(\chi_x - \tau_x \xi_{x+1})\Delta x/2$  $b_x = (\tau_x - n_0^2)(\kappa_0 \Delta x)^2 - (\sigma^* + \sigma^-)$
$$
c_x = \sigma^2 - k(\chi_x - \tau_x \xi_{x-1})\Delta x/2
$$
  
\n
$$
\sigma^* = \frac{\tau_x + \tau_{x+1}}{\rho_x + \rho_{x+1}}; \sigma^2 = \frac{\tau_x + \tau_{x-1}}{\rho_x + \rho_{x-1}}
$$
  
\n
$$
\Phi = j\frac{\alpha\Delta z}{2k} \text{ para Padé (1,0)}
$$
  
\n
$$
\Phi = \frac{1}{4k^2} + j\frac{\alpha\Delta z}{2k} \text{ para Padé (1,1)}
$$
  
\n
$$
\overline{\Phi} = j\frac{(\alpha - 1)\Delta z}{2k} \text{ para Padé (1,0)}
$$
  
\n
$$
\overline{\Phi} = \frac{1}{4k^2} + j\frac{(\alpha - 1)\Delta z}{2k} \text{ para Padé (1,1)}
$$
  
\n
$$
\begin{array}{ccc}\n\overline{\Phi} & \Phi & \Phi & \Phi \\
\hline\n\frac{1}{4k^2} & \Phi & \Phi & \Phi\n\end{array}
$$
  
\n
$$
\begin{array}{ccc}\n\overline{\Phi} & \Phi & \Phi & \Phi & \Phi\n\end{array}
$$
  
\n
$$
\begin{array}{ccc}\n\overline{\Phi} & \Phi & \Phi & \Phi & \Phi\n\end{array}
$$
  
\n
$$
\begin{array}{ccc}\n\overline{\Phi} & \Phi & \Phi & \Phi & \Phi\n\end{array}
$$
  
\n
$$
\begin{array}{ccc}\n\overline{\Phi} & \Phi & \Phi & \Phi & \Phi\n\end{array}
$$
  
\n
$$
\begin{array}{ccc}\n\overline{\Phi} & \Phi & \Phi & \Phi & \Phi\n\end{array}
$$
  
\n
$$
\begin{array}{ccc}\n\overline{\Phi} & \Phi & \Phi & \Phi & \Phi\n\end{array}
$$
  
\n
$$
\begin{array}{ccc}\n\overline{\Phi} & \Phi & \Phi & \Phi & \Phi & \Phi\n\end{array}
$$
  
\n
$$
\begin{array}{ccc}\n\overline{\Phi} & \Phi & \Phi & \Phi & \Phi & \Phi\n\end{array}
$$
  
\n
$$
\begin{array}{ccc}\n\overline{\Phi} & \Phi & \Phi & \Phi & \Phi & \Phi & \Phi\n\end{array}
$$
  
\n
$$
\begin{array}{ccc}\n\overline{\Phi} & \
$$

 $\bullet$ 

 $\bullet$ 

Posições de discretização transversal para aplicação da condição de fronteira transparente

FIGURA 4. I: Esquema de distribuição espacial dos pontos usados na discretização de (4.8) por meio de FD. O espaçamento entre os pontos na direção transversal é representado por Δx e na direção longitudinal por  $\Delta z$ .  $\overline{\omega}$ 

No lado esquerdo de (4.8) os coeficientes  $a_x$ ,  $b_x$  e  $c_x$  são calculados na posição longitudinal z + **1** e no lado direito na posição z. Usando (4.8), uma determinada distribuição de campo propaga–se iterativamente em passos de comprimento  $\Delta_z$ . Esta condição inicial é tomada como solução analítica do modo suportado pela estrutura guiante, obtida neste artigo por meio da técnica de matriz de transferência (TMT) e adaptada para guias com materiais magnetóopticos (63].

O índice de referência n<sub>o</sub> e os parâmetros de discretização transversal  $\Delta x$  e longitudinal  $\Delta z$  são escolhidos como no caso isotrópico [84]. No caso de guias de onda com materiais isotrópieos, o esquema de FD descrito por (4.8) é incondicionalmente estável para  $\alpha \ge 1/2$  [81], tornando-se equivalente ao esquema de Crank-Nicholson [86], [87] para  $\alpha = 1/2$  e explícito para  $\alpha = 1$ , ou seja, a distribuição de campo na posição z + I é função apenas de parâmetros na posição z. Em [72], guias de onda com materiais magnetoópticos foram analisados por meio de um esquema de FD semelhante ao descrito por (4.8) utilizando o esquema de Crank-Nicholson. Para  $\alpha$  < 1, (4.8) é um esquema implícito, ou seja, a distribuição de campo na posição  $z + 1$  é função de parâmetros nas posições z e z + **1** . O BPM exige que uma condição inicial seja fornecida, e esta é tomada como a distribuição de campo eletromagnético correspondente à solução analítica da estmtura guiante. Por meio de (4.8) o campo inicial se propaga iterativamente ao longo da estrutura em passos de comprimento  $\Delta z$ . Basicamente, as equações do BPM conectam os campos eletromagnéticos separados por dois planos paralelos e perpendiculares à direção de propagação. A distribuição de campo em um plano é calculada numericamente a partir da distribuição no plano precedente. Este procedimento é repetido recursivamente até que a simulação da propagação da onda seja completada por di fiação a pattir de uma excitação arbitraria. Um esquema de FD estável pode não obedecer ao principio da conservação de energia, desde que determinados parâmetros numéricos inerentes ao método computacional não estejam ajustados adequadamente. A dissipação pode ser introduzida por perdas de energia sem correspondência fisica, limitando a aplicação do algoritmo FD- BPM no estudo de propagação de ondas guiadas. O esquema CN  $(\alpha = 1/2)$  é o menos dissipativo, enquanto que o esquema explícito padrão com  $\alpha = 1$  apresenta o maior grau de dissipação de energia. Uma distribuição de índice de refração não-uniforme ao longo da direção de

propagação pode gerar perdas sem correspondência física. Na prática, deve-se escolher um valor para o parâmetro  $\alpha$  adequado para cada tipo de problema. O esquema CN pode, usualmente, gerar algumas oscilações indesejáveis na distribuição de campo eletromagnético. No entanto, para esquemas dissipativos, as oscilações na distribuição de campo eletromagnético e perdas sem correspondência física podem ser reduzidas por meio da diminuição do passo de propagação longitudinal  $\Delta z$  [81].

Com o intuito de melhorar a precisão numérica, o índice de refração de referência  $n<sub>0</sub>$  é atualizado a cada passo de propagação pela seguinte expressão variacional [100]:

$$
n_0^2 = \frac{\int \frac{\sigma(x,y)}{\varepsilon_x(x,y)} |\varphi|^2 dxdy - \frac{1}{k_0^2} \int \frac{\sigma(x,y)}{\varepsilon_x(x,y)} \frac{\partial}{\partial x} \left( \frac{\varepsilon_x(x,y)}{\sigma(x,y)} \frac{\partial \varphi}{\partial x} \right) \varphi^* dxdy}{\int |\varphi|^2 dxdy}.
$$
(4.9)

A implementação de (4.9) é realizada por meio de FD e as integrais são calculadas sobre toda a seção transversal. Fisicamente (4.9) significa que é realizada uma média espectral entre os índices efetivos dos modos guiado e radiado. A dedução de  $(4.9)$  é mostrada no Apêndice D.

#### **4.3 Condição de fronteira transparente**

. No estudo de guias de ondas por meio de algoritmos de propagação é bastante comum o uso de condições de fronteira devido a problemas de perdas por radiação. Apesar do BPM ser mna ferramenta muito utilizada na investigação de estmturas fotônicas complexas, como os guias de ondas não-uniformes e junções- Y, ele é tun método pouco eficiente na modelagem de estruturas que exibem perdas por radiação, já que a radiação tende a ser refletida para dentro da região de solução, causando interferências indesejadas [90], [91]. Este é um problema de grande importância, porque todas as estruturas fotônicas com derivações espalham uma quantidade considerável de radiação em direção às fronteiras [90], [91].

Sendo o BPM uma ferramenta numérica computacional, sua implementação requer mna solução espacial finita e, conseqüentemente, é necessário aplicar determinados tipos de condições de fionteiras que garantam de forma satisfatória a sua eficiência. Nas primeiras versões do BPM, a maneira mais utilizada de se evitar reflexões de radiação era aplicar a condição de fronteira absorvente (ABC), que consiste em inserir regiões absorventes e adjacentes às fionteiras da janela computacional [46], [94]. Este tipo de condição de fronteira necessita de parâmetros ajustáveis que dependem do problema no qual será aplicada. A inserção das regiões absorventes resulta em penalidades computacionais com relação ao tempo de processamento e armazenamento das matrizes [90], [91]. Em muitos casos, o BPM tem sido implementado utilizando TBC como sugerido por Hadley [90], [91]. Esta condição permite que a radiação escape livremente, eliminando reflexões que possam causar interferências indesejáveis dentro da janela computacional. O emprego de TBC permite ainda o uso de uma janela computacional menor, que se toma vantajoso em termos de simulação computacional, pois um número menor de pontos de discretização pode ser adotado. Diferentemente do que ocorre com a condição de fronteira absorvente, no caso da TBC não existe o emprego de parâmetros ajustáveis e, sendo assim, é uma condição relativamente independente da estrutura guiante a ser simulada. A condição de fronteira transparente é facilmente incorporável aos algoritmos FE-BPM [89] e FD-BPM [90], [91]. Recentemente, a condição de fronteira usando camada perfeitamente casada (PML) [95]-[97] tem sido incorporada ao BPM. Nesta técnica, uma camada com condutividade anisotrópica (camada de Bérenger) é colocada na fronteira da janela computacional. Nesta camada, a equação de propagação é mapeada por uma transformação anisotrópica complexa. Este mapeamento produz uma onda que é perfeitamente casada com as ondas que saem da janela computacional e, em princípio, o coeficiente de reflexão da camada de Bérenger pode ser praticamente zero para uma onda plana que se propaga nesta camada. No entanto, o coeficiente de reflexão da camada de Bérenger deixa de ser praticamente zero se a janela computacional utilizada é reduzida [95].

A condição de fronteira a ser adotada neste trabalho é a TBC, devido a sua facilidade de implementação e desempenho satisfatório já verificado quando formulações do BPM foram implementadas incorporando a TBC para análise de guias de ondas com materiais magnetoópticos, como por exemplo em [60] e [72]. Em todos os métodos nos quais se emprega TBC, a onda é considerada plana e se propaga para fora das bordas da janela computacional. O fluxo de radiação da onda sempre estará saindo das bordas da janela computacional impondo-se a seguinte condição [89]-[91]:

$$
Re(k_x) \ge 0, \tag{4.10}
$$

onde  $k_{x}$  é o número de onda e deve ser determinado por [90], [91]

$$
\varphi_x = \varphi_{x-1} \exp(j s k_x \Delta_x)
$$
, para o lado esquerdo da janela computacional (4.11)

$$
\varphi_{x} = \varphi_{x+1} \exp(j s k_{x} \Delta_{x}),
$$
 para o direito da janela computacional. (4.12)

O parâmetro s foi usado em (4.11) com o objetivo de compatibilizar o algoritmo TBC com a natureza não-recíproca de propagação da onda. Substituindo (4.11) e (4.12) em (4.8) resulta na seguinte expressão:

$$
d_x \exp\left(-jsk_x\Delta_x\right)\varphi_x^{z+1} + e_x\varphi_x^{z+1} + f_x \exp\left(-jsk_x\Delta_x\right)\varphi_x^{z+1} =
$$
  
 
$$
g_x \exp\left(-jsk_x\Delta_x\right)\varphi_x^2 + p_x\varphi_x^2 + q_x \exp\left(-jsk_x\Delta_x\right)\varphi_x^2.
$$
 (4.13)

Deve-se implementar a TBC usando (4.13) nas regiões de fronteira da janela computacional, ou seja, nas posições de discretização transversal I e T indicadas na FIGURA 4.1. Desta forma,

$$
e_1 = e_1 + f_1 \exp(-jsk_x \Delta_x)
$$
 (4.14)

$$
p_1 = p_1 + q_1 \exp(-j s k_x \Delta_x)
$$
 (4.15)

$$
e_{T} = e_{T} + d_{T} \exp(-j s k_{x} \Delta_{x})
$$
\n(4.16)

$$
p_T = p_T + g_T \exp(-jsk_x \Delta_x)
$$
 (4.17)

$$
d_x = \Phi a_x; e_x = \Phi b_x + \Delta x^2; f_x = \Phi c_x; g_x = \overline{\Phi} a_x; p_x = \overline{\Phi} b_x + \Delta x^2; q_x = \overline{\Phi} c_x.
$$

Em (4.14) e (4.15)  $k_x$  é calculado por

 $\cdot$ 

$$
k_x = -j(s\Delta_x)^{-1} \ln(\phi_2/\phi_1).
$$

Em (4.16) e (4.17) ${\bf k}_{\rm x}$ é calculado por

 $\bullet$ 

 $\bullet$ 

$$
k_x = j(s\Delta_x)^{-1} \ln(\phi_T/\phi_{T-1}).
$$

A cada passo de propagação a parte real de ${\bf k_x}\,$ deve ser avaliada garantindo que ( 4.1 O) seja satisfeita. O fluxograma do algoritmo FD-BPM implementado neste trabalho é mostrado no apêndice E.

# **Capítulo 5**

### **Resultados Numéricos**

### **5.1 Introdução**

Os resultados numéricos são apresentados por meio do cálculo da constante de propagação em guia de onda do tipo *rib* usando o EIM, previamente discutido no Capítulo 3. O algoritmo FD-BPM descrito no Capítulo 4 é aplicado na investigação da propagação de ondas TM em guias de onda contendo materiais magnetoópticos. A propagação da onda TE não será investigada, pois o efeito não-recíproco para modos TE não foi adotado neste trabalho. Também é analisada a propagação dos modos TM nestas estruturas sem a característica de propagação não-recíproca. O objetivo deste procedimento é verificar que os guias de onda investigados somente funcionam como dispositivos não-recíprocos com a utilização de materiais magnetoópticos, além de testar a coerência do algoritmo FD-BPM implementado neste trabalho. Este deve ser capaz de simular adequadamente a propagação de onda em estrutmas recíprocas. Para isto, o efeito magnetoóptico õ é considerado nulo no tensor pennissividade relativa que caracteriza o material magnetoóptico de uma determinada camada. Para uma melhor apresentação das simulações computacionais de propagação de onda nos guias não-recíprocos, o efeito magnetoóptico õ do tensor permissividade relativa é realçado pelo uso de valores maiores do que os exibidos pelos materiais. A simulação FD-BPM da propagação de modos TM é implementada nos seguintes dispositivos ópticos não-recíprocos: (a) acoplador direcional; (b) circulador com 4 portas; (c) isolador com 2 portas; ( d) isolador com 3 portas. Todas as simulações computacionais são feitas usando os passos de discretização transversal  $\Delta x = 0.05$  µm e longitudinal  $\Delta z = 0.1$  µm, objetivando a redução de perdas e comportamento de funcionamento dos dispositivos sem correspondência física.

#### **5.2 Guia de onda tridimensional magnetoóptico do tipo** *rib*

A seção transversal do gma de onda tipo *rib* com material magnetoóptico analisado neste trabalho é mostrada na FIGURA 5.1. As regiões representadas por n e  $[\varepsilon_r]$  são as que contém o substrato e o material magnetoóptico, respectivamente.

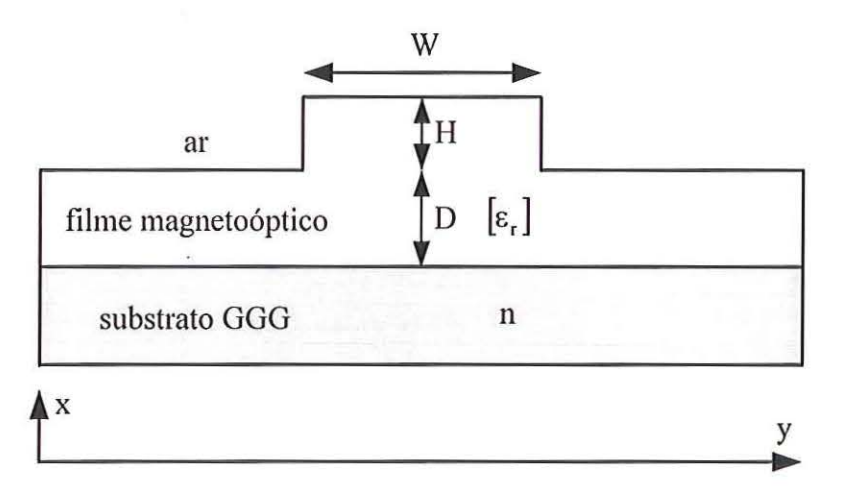

FIGURA 5.1 : Seção transversal do guia de onda tridimensional magnetoóptico do tipo *rib* analisado neste trabalho. Os parâmetros geométricos da estrutura são dados por:  $D = 0.8 \mu m$ ,  $H = 0.4 \mu m$  e  $W = 2 \mu m$ . Os elementos do tensor permissividade relativa do filme magnetoóptico são:  $n_x = n_y = n_z = 2,18$  e  $\delta = 0,18$ . O índice de refração do substrato é n = 1,94. O comprimento de onda de operação é  $\lambda_0 = 1,485 \mu m$  [58].

Na FIGURA 5.2 é mostrado o guia de onda assimétrico com material magnetoóptico utilizado para a determinação da distribuição bidimensional de campo magnético no plano x-z da estrutura mostrada na FIGURA 5.1.

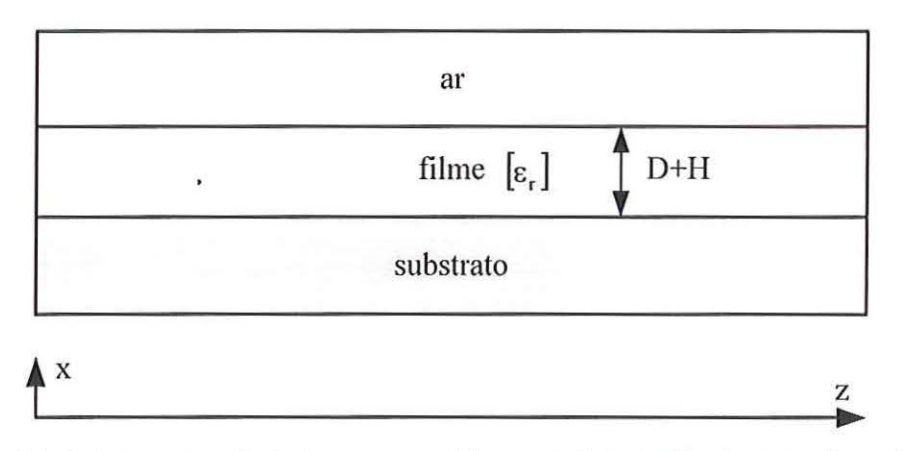

FIGURA 5.2: Guia de onda assimétrico com material magnetoóptico utilizado para a determinação da distribuição bidimensional de campo magnético no plano x-z da estrutura mostrada na FIGURA 5.1.

Na FIGURA 5.3 é mostrado o guia de onda simétrico utilizado para a determinação da distribuição bidimensional de campo magnético no plano y-z em função do parâmetro W especificado na FIGURA 5.1, de forma que a operação do guia seja monomodo. O valor de W é obtido por meio do cálculo do índice efetivo para modos TE.

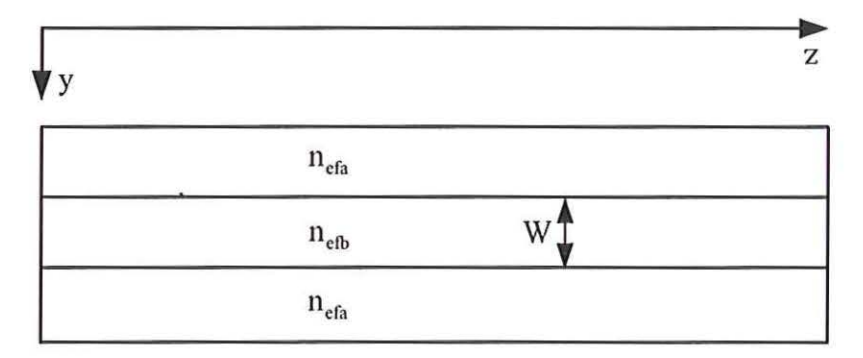

FIGURA 5.3: Guia de onda simétrico utilizado para a determinação da distribuição bidimensional de campo magnético no plano y-z em função do parâmetro W especificado na FIGURA 5.1.

Na TABELA 5.1 são mostrados os valores obtidos dos índices efetivos dos modos TM e TE de acordo com o plano e a direção de propagação no guia de onda do tipo *rib*  com material magnetoóptico.

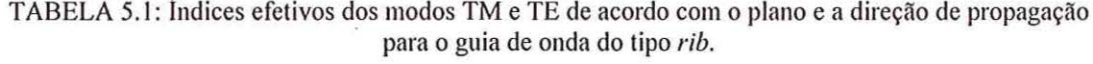

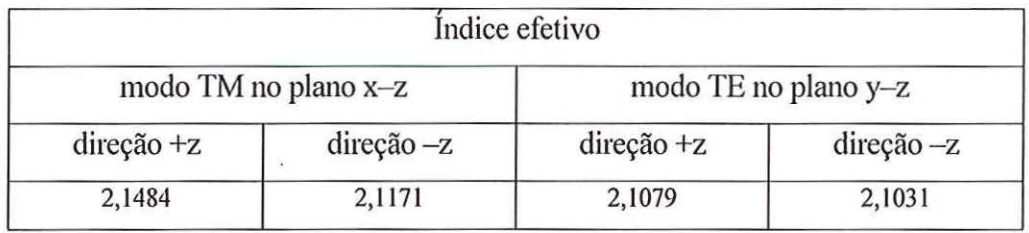

Na TABELA 5.2 são mostrados os valores obtidos dos índices efetivos dos modos TM e TE sem o efeito magnetoóptico  $(\delta = 0)$  no filme de acordo com o plano e a direção de propagação no guia de onda do tipo *rib.* Pode-se observar que os valores de índices efetivos são independentes da direção de propagação.

| Indice efetivo       |                        |                      |                        |  |  |
|----------------------|------------------------|----------------------|------------------------|--|--|
| Modo TM no plano x-z |                        | modo TE no plano y-z |                        |  |  |
| $\text{dire}$ ção +z | $\text{dire}$ ção $-z$ | direção $+z$         | $\text{dire}$ ção $-z$ |  |  |
| 2,1174               | 2,1174                 | 2,1032               | 2,1032                 |  |  |

TABELA 5.2: Índices efetivos dos modos TM e TE de acordo com o plano e a direção de propagação para o guia de onda do tipo *rib.* 

Na FIGURA 5.4 são mostrados os índices efetivos no plano x-z dos modos  $TM_0$ e TM<sub>1</sub> em função da espessura do filme do guia de onda assimétrico mostrado na FIGURA 5.2.

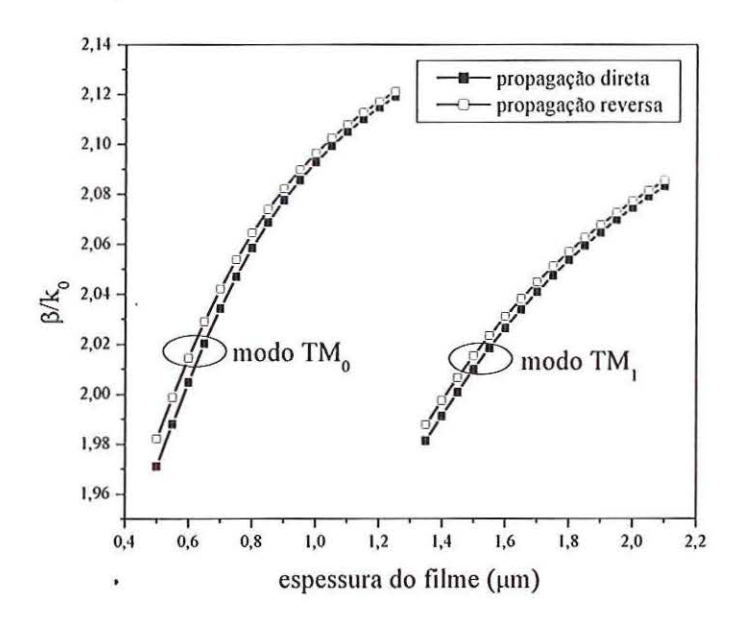

FIGURA 5.4: Índices efetivos no plano x-z dos modos  $TM_0$  e  $TM_1$  em função da espessura do filme do guia de onda assimétrico mostrado na FIGURA 5.2.

Na FIGURA 5.5 são mostrados os índices efetivos no plano y-z dos modos  $TE_0$ e  $TE_1$  em função da espessura do filme do guia de onda simétrico mostrado na FIGURA 5.3. A diferença entre os índices efetivos para os modos  $TE_0$  e  $TE_1$  em função da direção de propagação, resulta do fato que o guia de onda *rib* representado pela FIGURA 5. **l** é não-recíproco por causa dos modos TM. São dois guias de onda, um para a direção de propagação direta e outro para a direção de propagação reversa.

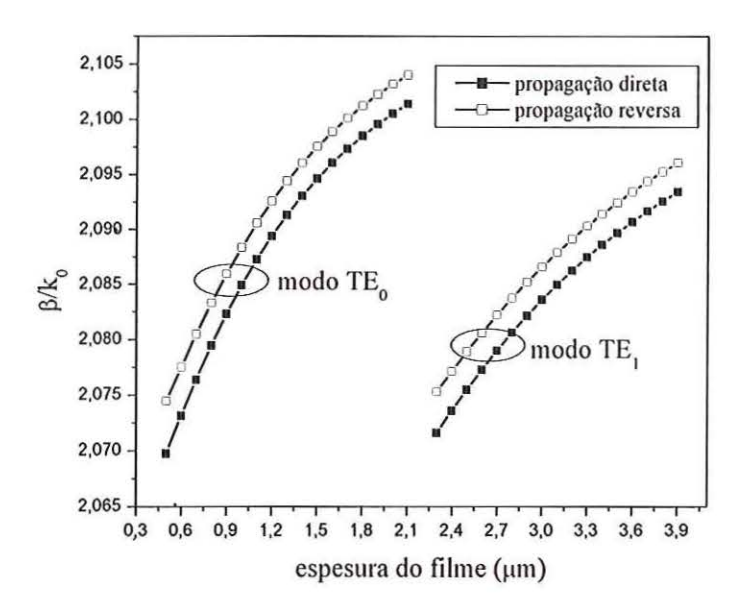

FIGURA 5.5: Índices efetivos no plano y-z dos modos TE<sub>0</sub> e TE<sub>1</sub> em função da espessura do filme do guia de onda simétrico mostrado na FIGURA 5.3.

A distribuição bidimensional de campo magnético no plano x-z para a direção de propagação direta no guia de onda do tipo *rib* é mostrada na FIGURA 5.6.

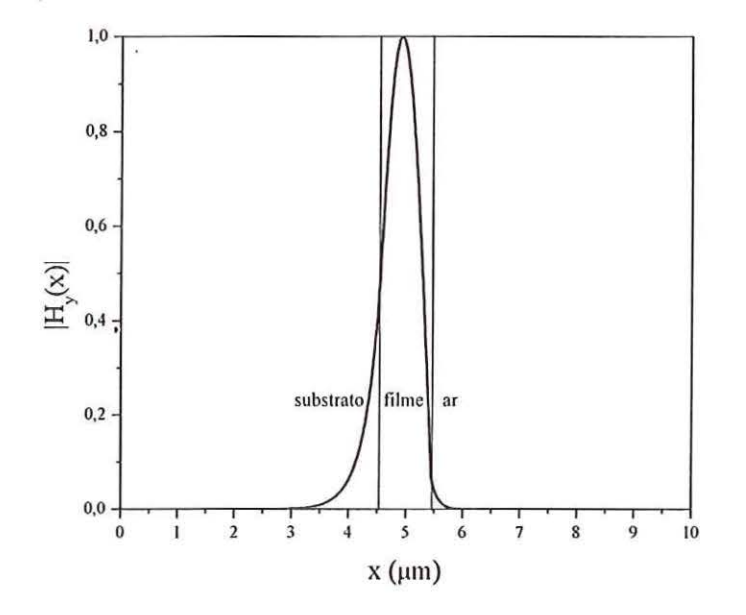

FIGURA 5.6: Distribuição bidimensional de campo magnético normalizado no plano x-z para a direção de propagação direta no guia de onda do tipo *rib.* 

Na FIGURA 5.7 é mostrada a distribuição bidimensional de campo magnético no plano y-z para a direção de propagação direta no guia de onda do tipo *rib.* Esta distribuição foi modelada com a função gaussiana  $G(y)$  descrita no Capítulo 3.

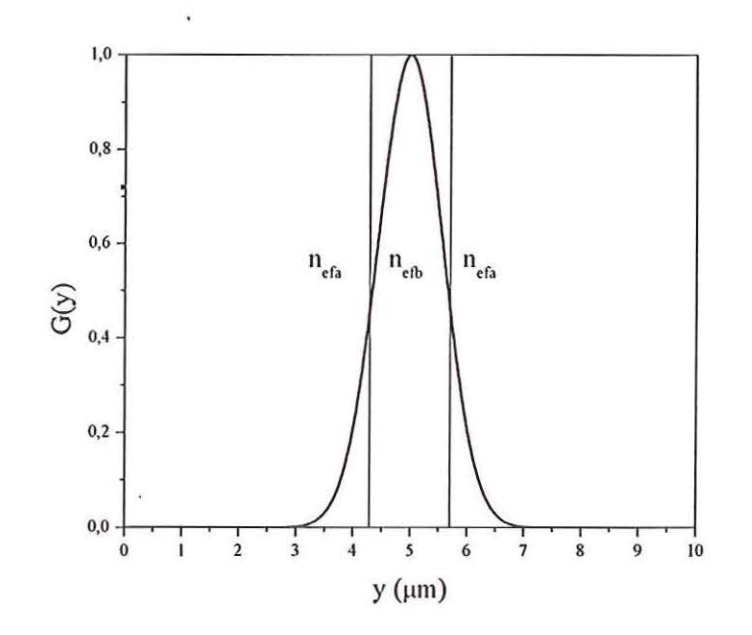

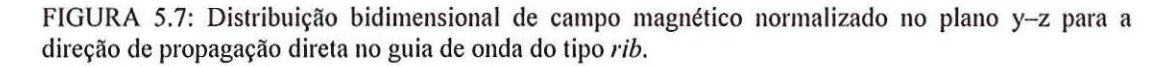

O gráfico de contorno da distribuição tridimensional de campo magnético para a direção de propagação direta no guia de onda do tipo *rib* é mostrado na FIGURA 5.8.

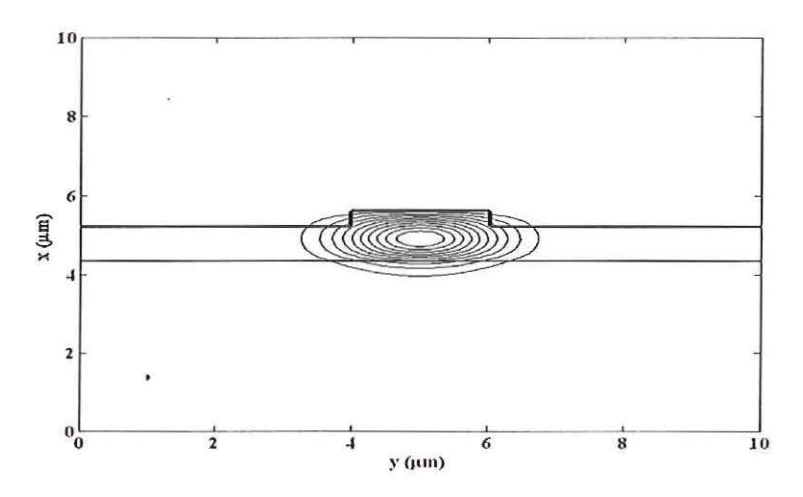

FIGURA 5.8: Gráfico de contorno da distribuição tridimensional de campo magnético para a direção de propagação direta no guia de onda do tipo *rib.* 

A distribuição bidimensional de campo magnético no plano x-z para a direção de propagação reversa no guia de onda do tipo *rib* é mostrada na FIGURA 5.9.

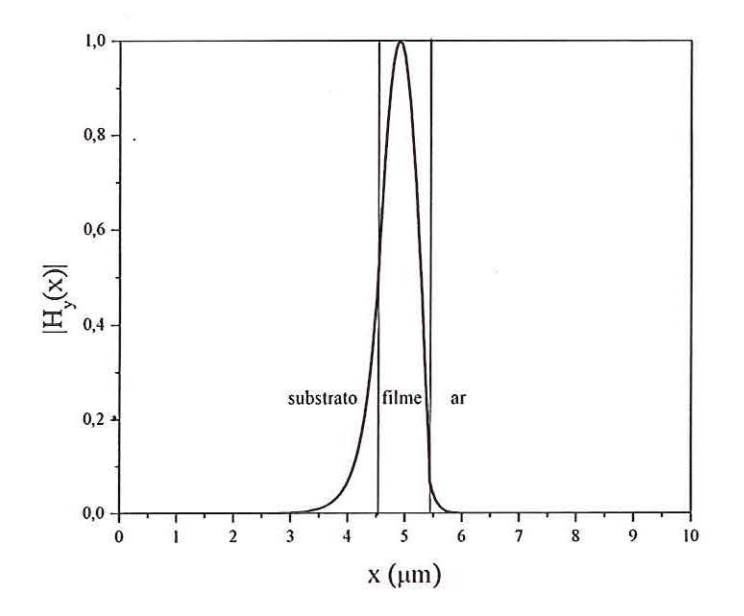

FIGURA 5.9: Distribuição bidimensional de campo magnético normalizado no plano x-z para a direção de propagação reversa no guia de onda do tipo *rib.* 

Na FIGURA 5.10 é mostrada a distribuição bidimensional de campo magnético no plano y-z para a direção de propagação reversa no guia de onda do tipo *rib.* Esta distribuição também foi modelada usando a função gaussiana G(y) descrita matematicamente no Capítulo 3, da seguinte forma:

$$
G(y) = \exp\left[-\frac{1}{2}\left(\frac{y}{y_0}\right)^2\right].
$$
\n(5.1)

Onde o parâmetro Yo é obtido por meio da seguinte expressão:

$$
y_0 = \frac{W}{2} \sqrt{1/ \ln \left( \frac{W}{2} k_0 \sqrt{n_{\text{efb}}^2 - n_{\text{nefa}}^2} \right)}.
$$
 (5.2)

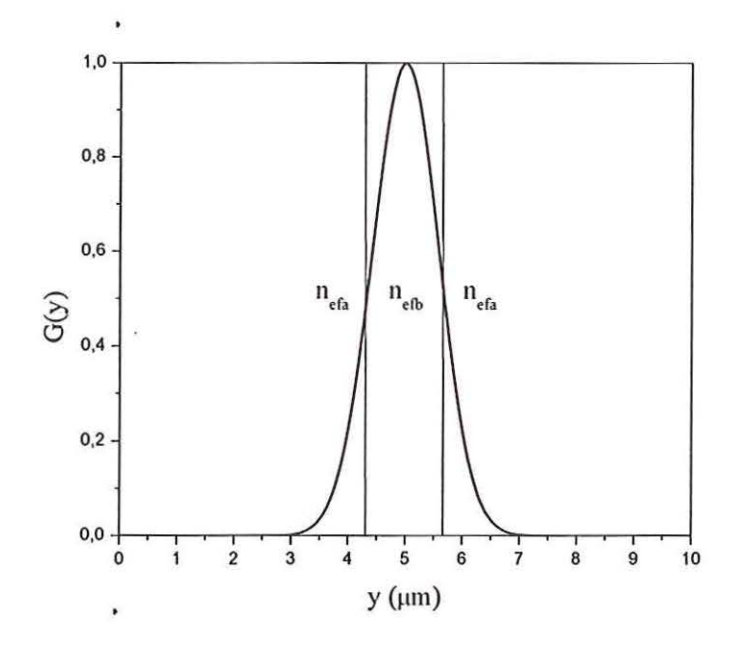

FIGURA 5.10: Distribuição bidimensional de campo magnético normalizado no plano y-z para a direção de propagação reversa no guia de onda do tipo *rib.* 

O gráfico de contorno da distribuição tridimensional de campo magnético para a direção de propagação reversa no guia de onda do tipo *rib* é mostrado na FIGURA **5.11.** 

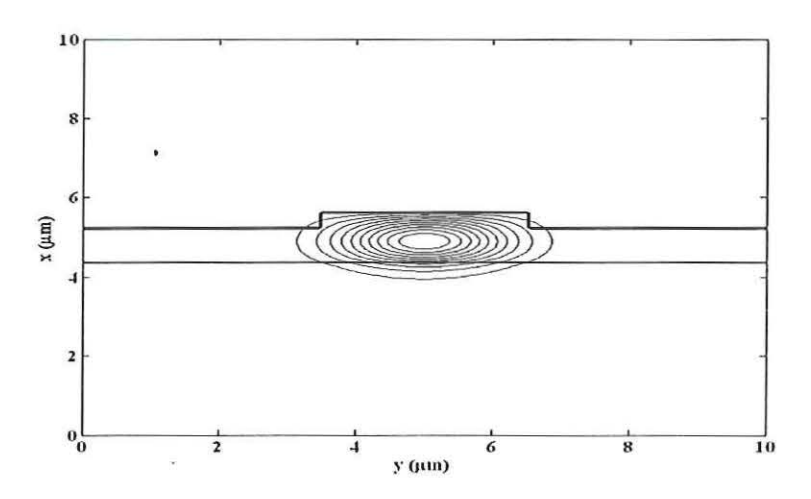

FIGURA 5. I I: Gráfico de contorno da distribuição tridimensional de campo magnético para a direção de propagação reversa no guia de onda do tipo *rib.* 

#### **5.3 Acoplador direcional não-recíproco**

A estmtura do acoplador direcional não-recíproco analisado neste trabalho é mostrada na FIGURA 5.12. Esta estrutura é utilizada para se fazer uma comparação entre as formulações FD-BPM de propagação paraxial e não-paraxial. Os elementos do tensor pennissividade, parâmetros geométricos e o comprimento de onda de operação são os mesmos da estmtura analisada em [62]. Trata-se de um acoplador direcional nãorecíproco inclinado de um ângulo 9 com relação ao eixo longitudinal. As regiões com índices de refração  $n_1$ ,  $n_3$  e  $n_5$  são de materiais isotrópicos. As regiões representadas por  $[\epsilon_{r}]$  são as que contém material magnetoóptico.

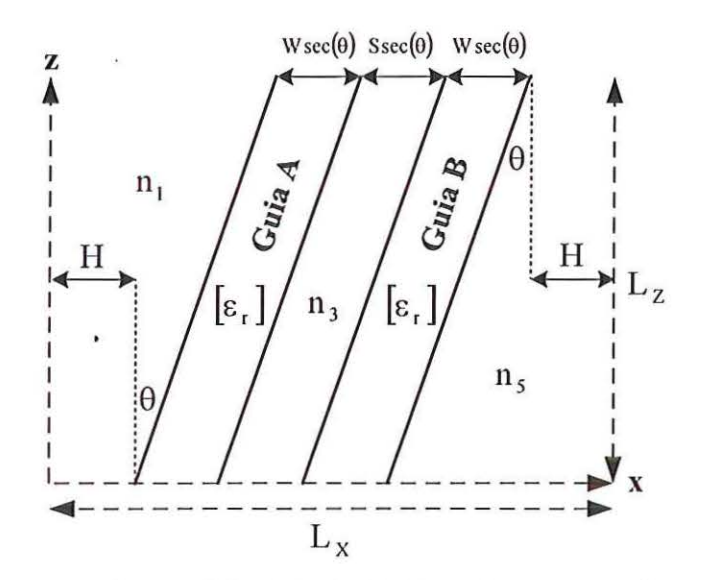

FIGURA 5.12: Estrutura do acoplador direcional não- recíproco analisado neste trabalho. As dimensões do dispositivo são dadas por:  $W = S = 1 \mu m$ ; L<sub>x</sub> = 100  $\mu$ m; L<sub>z</sub> = 150  $\mu$ m. Os índices de refração das regiões com material isotrópico são  $n_1 = n_3 = n_5 = 2,25$ . Os elementos do tensor permissividade relativa das regiões com material magnetóoptico são:  $n_x = n_y = n_z = 2,28$  com  $\delta = 0.18$  para o guia A e  $\delta = -0.18$  para o guia B. Nos guias A e B o campo  $H_{DC}$  de polarização está aplicado em direções opostas. O comprimento de onda de operação é  $\lambda_0 = 1,32 \mu m$ .

O funcionamento deste acoplador depende do comprimento de acoplamento total de energia,  $L_{\pi}$ , em que a energia de um guia transfere-se completamente para o outro. Nas direções de propagação direta e reversa são observados diferentes valores para  $L_{\pi}$ . Os modos par e ímpar do acoplador direcional não-recíproco exibem diferentes constantes de propagação de acordo com a direção de propagação. O resultado da interferência não-recíproca entre estes modos responde pelo comportamento de propagação com diferentes comprimentos de acoplamento para as direções de propagação direta e reversa. Desta forma, podem ser implementadas estruturas de circuladores para aplicações em sistemas de comunicações ópticas [18], [20], [72], como será mostrado na próxima seção.

Na FIGURA 5.13 é mostrado o campo magnético de excitação do acoplador direcional com material magnetoóptico mostrado na FIGURA 5.12. A distribuição de campo magnético, utilizada como excitação do acoplador direcional não-recíproco, corresponde ao modo TM suportado pelo guia de onda A.

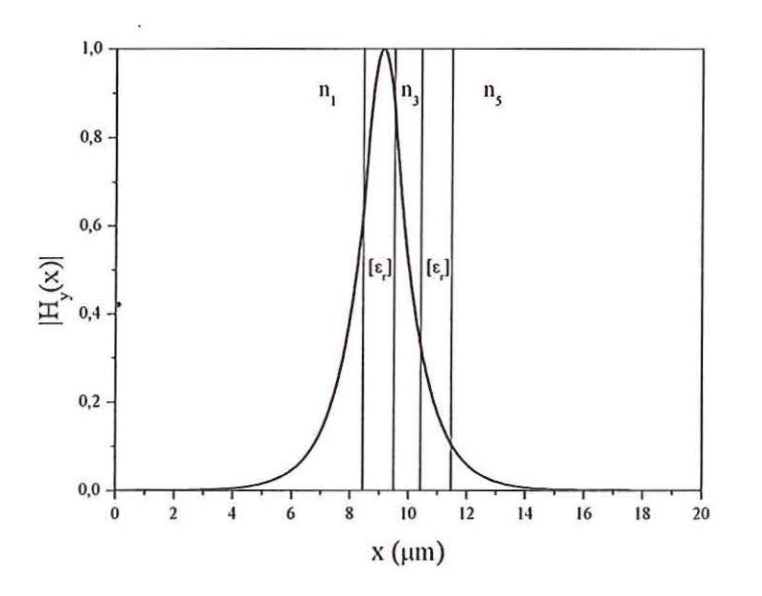

FIGURA 5.13: Campo magnético normalizado de excitação do acoplador direcional com material magnetoóptico mostrado na FIGURA 5.12.

A simulação FD-BPM com Padé (1,1) da propagação direta no acoplador direcional não-recíproco para  $\theta = 0^{\circ}$  é mostrada na FIGURA 5.14. Neste caso é obtido  $L_{\pi} = 78 \text{ }\mu\text{m}$ .

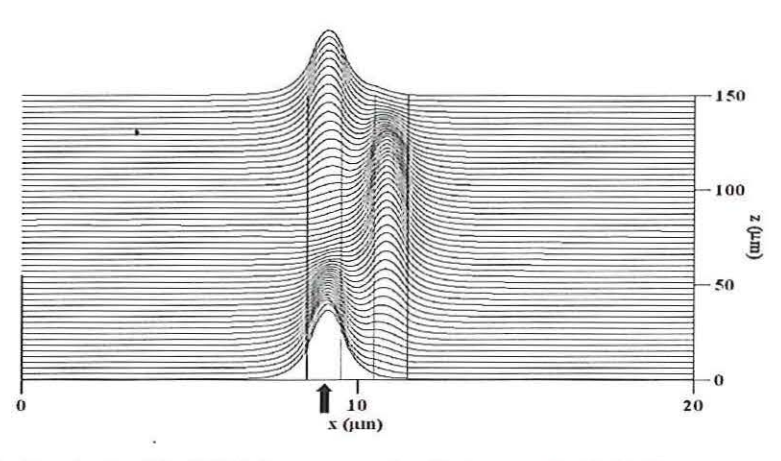

FIGURA 5.14. Simulação FD-BPM da propagação direta com Padé {1,1) no acoplador direcional não-recíproco para  $\theta = 0^\circ$ .

ţ

A simulação FD-BPM com Padé (1,1) da propagação reversa no acoplador direcional não-recíproco para  $\theta = 0^{\circ}$  é mostrada na FIGURA 5.15. Neste caso é obtido  $L_{\pi} = 135 \mu m$ .

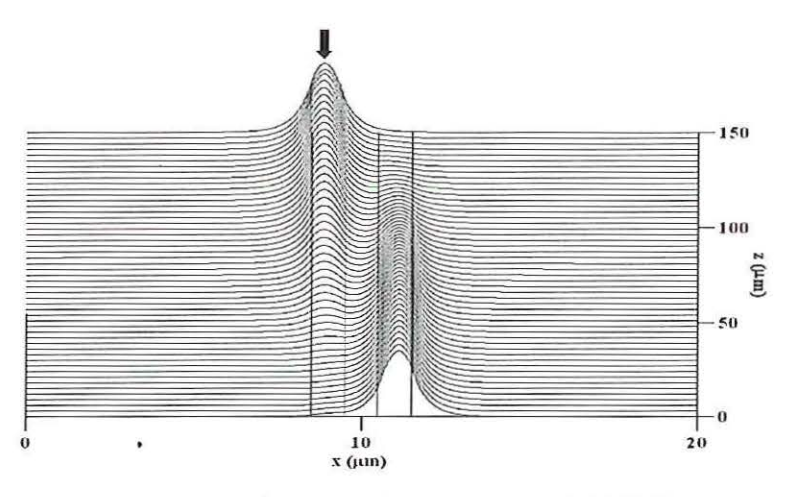

FIGURA 5.15. Simulação FD-BPM da propagação reversa com Padé (1,1) no acoplador direcional não-recíproco para  $\theta = 0^\circ$ .

A simulação FD-BPM com Padé (I,I) da propagação direta no acoplador direcional sem o efeito magnetoóptico ( $\delta = 0$  no tensor permissividade relativa dos guias A e B) para  $\theta = 0^{\circ}$  e L<sub>z</sub> = 200 µm é mostrada na FIGURA 5.16. Neste caso é obtido  $L_{\pi} = 100 \mu m$  aproximadamente.

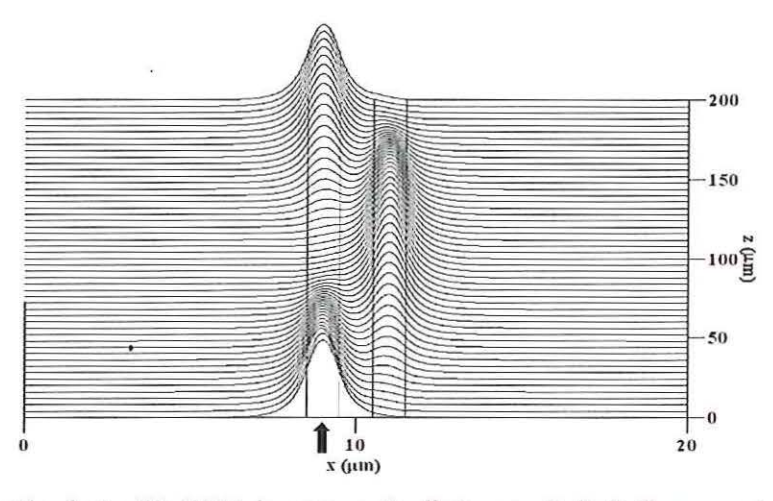

FIGURA 5.16: Simulação FD-BPM da propagação direta com Padé (I, I) no acoplador direcional não-recíproco para  $\theta = 0^{\circ}$  e  $\delta = 0$ .

A simulação FD-BPM com Padé (1,1) da propagação reversa no acoplador direcional sem o efeito magnetoóptico ( $\delta = 0$  no tensor permissividade relativa dos guias A e B) para  $\theta = 0^{\circ}$  e L<sub>z</sub> = 200µm é mostrada na FIGURA 5.17. Neste caso também é obtido  $L_{\pi} = 100 \mu m$  aproximadamente. O dispositivo apresenta funcionamento de propagação recíproco ao da situação mostrada na FIGURA 5.I6.

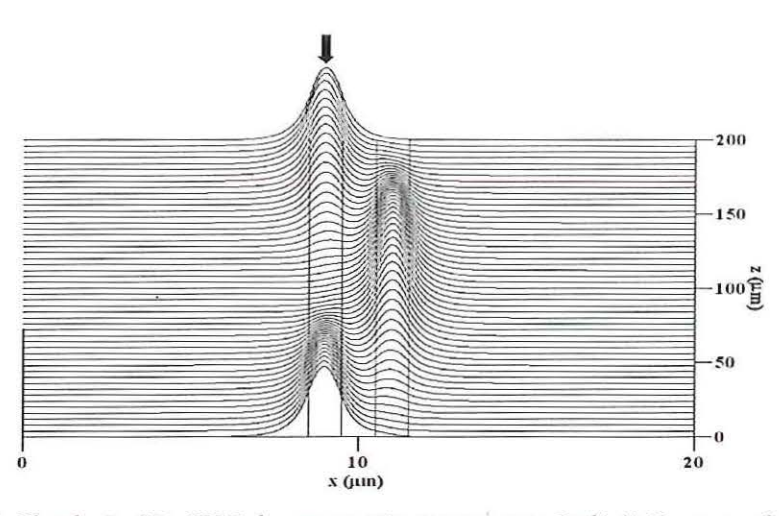

FIGURA 5.17: Simulação FD-BPM da propagação reversa com Padé (I, I) no acoplador direcional não-recíproco para  $\theta = 0^{\circ}$  e  $\delta = 0$ .

Os valores obtidos para L por meio da simulação FD-BPM usando a formulação Padé (1,1) no acoplador direcional não-recíproco para  $\theta = 0^{\circ}$  são mostrados na TABELA 5.3.

|                 | $L_{.}(\mu m)$ |              |            |
|-----------------|----------------|--------------|------------|
| $\delta = 0.18$ |                | $\delta = 0$ |            |
| direção $+z$    | direção -z     | direção $+z$ | direção -z |
| 78              | 135            | 102          | 102        |

TABELA 5.3: Valores obtidos para L<sub>x</sub> por meio da simulação FD-BPM usando a formulação Padé<br>(1,1) no acoplador direcional não-recíproco para  $\theta = 0^\circ$ .

A simulação FD-BPM com a formulação Padé (1,1) da propagação direta no acoplador direcional não-recíproco para  $\theta = 25^{\circ}$  é mostrada na FIGURA 5.18. Neste caso é obtido  $L_{\pi} = 99 \mu m$ .

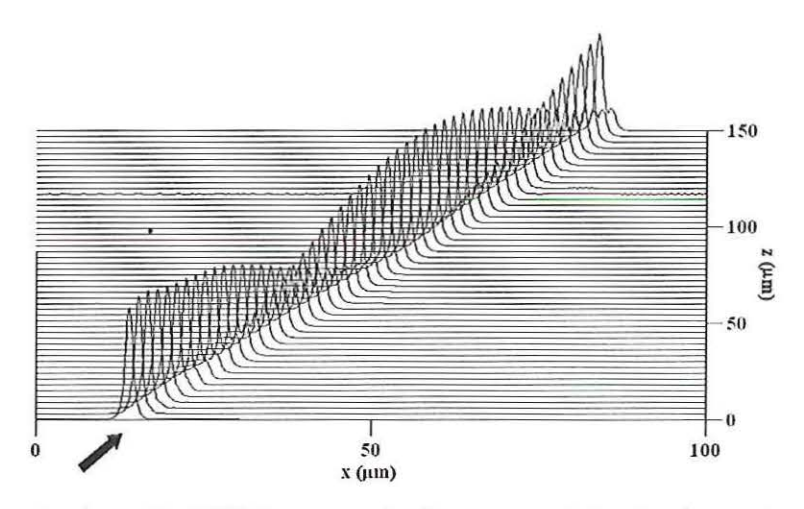

FIGURA 5.18: Simulação FD-BPM da propagação direta no acoplador direcional não-recíproco para  $\theta = 25^{\circ}$  com a formulação Padé (1,1).

A simulação FD-BPM com a formulação Padé (1,0) da propagação direta no acoplador direcional não-recíproco para  $\theta = 25^{\circ}$  é mostrada na FIGURA 5.19. Neste caso é obtido  $L_{\pi} = 152 \mu m$ .

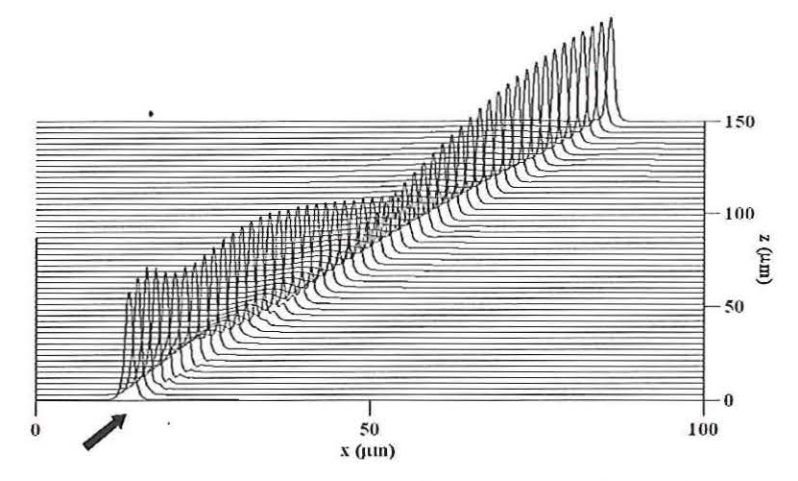

FIGURA 5.19: Simulação FD- BPM da propagação direta no acoplador direcional não-reciproco para  $\theta = 25^{\circ}$  com a formulação Padé (1,0).

Comparando a simulação da propagação de onda apresentada por meio da FIGURA 5.18 com a da FIGURA 5.19 observa-se que a formulação Padé (1,1) apresentou melhor desempenho que a formulação Padé  $(1,0)$  com relação ao valor de L<sub>n</sub> para  $\theta = 0^{\circ}$ . Este resultado já era esperado, uma vez que na aproximação paraxial o termo em z que depende da derivada de segunda ordem da distribuição de campo eletromagnético é desprezado. Na formulação de ângulo largo ou Padé ( **1,** I) o termo em z dependente da derivada de segunda ordem é incorporado por meio de aproximação numérica. A precisão desta aproximação é diretamente proporcional ao aumento da ordem dos polinômios de Padé.

A simulação FD-BPM com a formulação Padé (I, **1)** da propagação reversa no acoplador direcional não-recíproco para  $\theta = 25^\circ$  é mostrada na FIGURA 5.20. Neste caso é obtido  $L_{\pi} = 158 \mu m$ .

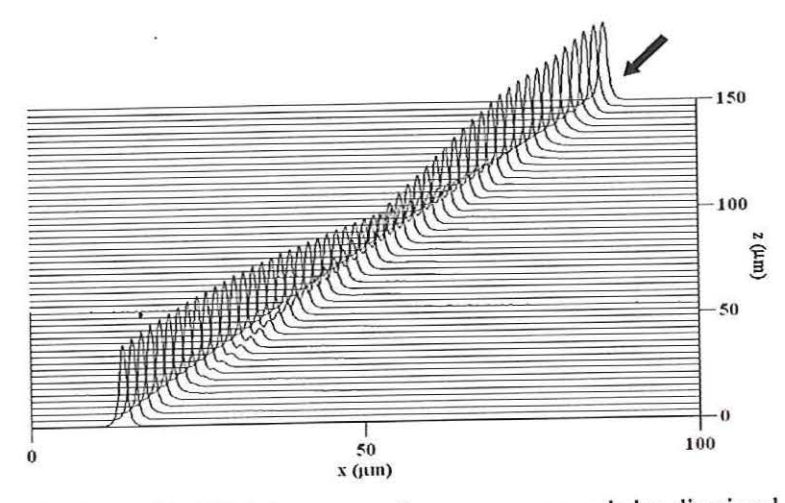

FIGURA 5.20: Simulação FD-BPM da propagação reversa no acoplador direcional não-reciproco para  $\theta = 25^{\circ}$  com a formulação Padé (1,1).

A simulação FD-BPM com a formulação Padé (1,0) da propagação reversa no acoplador direcional não-recíproco para  $\theta = 25^\circ$  é mostrada na FIGURA 5.21.

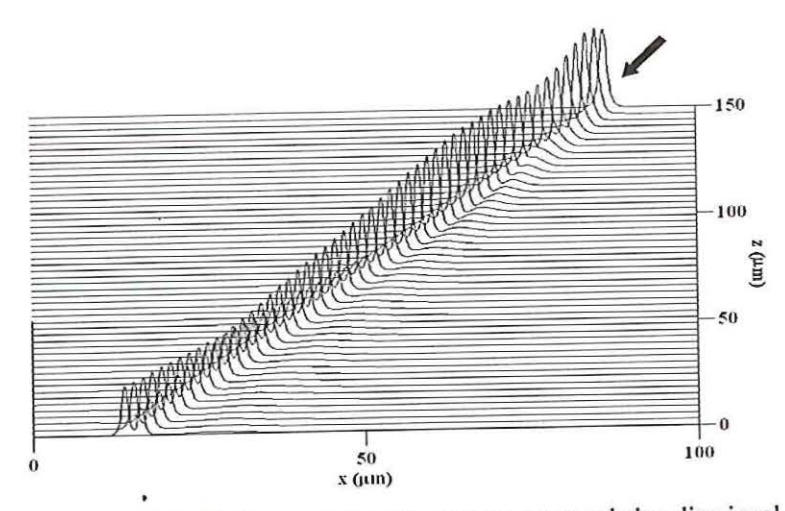

FIGURA 5.21: Simulação FD-BPM da propagação reversa no acoplador direcional não-reciproco para  $\theta = 25^\circ$  com a formulação Padé (1,0).

Comparando novamente a simulação de propagação de onda apresentada na FIGURA 5.20 com a da FIGURA 5.21, também se observa que na situação de propagação reversa a formulação FD-BPM com Padé ( 1,1) foi superior à formulação paraxial. Usando a formulação paraxial a troca de energia entre os dois guias de onda foi apenas parcial e nota-se que  $L_{\pi} > 165 \mu m$  na FIGURA 5.21.

Os valores obtidos para L por meio da simulação FD-BPM usando as formulações Padé (1,1) e Padé (1,0) no acoplador direcional não-recíproco para  $\theta = 25^{\circ}$ são mostrados na TABELA 5.4.

TABELA 5.4: Valores obtidos para L por meio da simulação FD-BPM usando as formulações Padé (1,1) e Padé (1,0) no acoplador não-recíproco para  $\theta = 25^\circ$ .

|              | $L_{.}(\mu m)$ |              |                      |
|--------------|----------------|--------------|----------------------|
| Padé $(1,1)$ |                | Padé $(1,0)$ |                      |
| direção $+z$ | $direcão -z$   | direção $+z$ | $\text{direção} - z$ |
| 99           | 152            | 158          | >165                 |

A comparação entre as formulações Padé  $(1,0)$  e  $(1,1)$  em função do ângulo de inclinação *e* do acoplador direcional com material magnetoóptico é mostrada na FIGURA 5.22. Esta comparação é feita com base no erro relativo ao  $L_{\pi}$  determinado pela seguinte expressão:

error relative = 
$$
(L_{\pi}^{\theta} - L_{\pi}^{\theta})/L_{\pi}^{\theta}
$$
,

onde  $L^{\theta}_{\pi}$  é o comprimento de acoplamento para um determinado ângulo de inclinação,  $\theta$ , e  $L^0_\pi$  é o comprimento de acoplamento para  $\theta = 0^\circ$ .

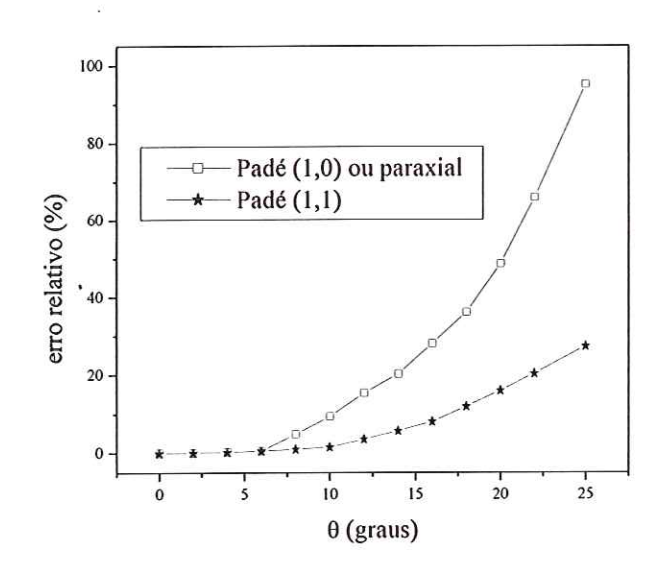

FIGURA 5.22. Erro relativo ao comprimento de acoplamento em função do ângulo θ de inclinação do acoplador direcional com material magnetoóptico.

Analisando a FIGURA 5.22 pode-se observar que, para ângulos maiores do que 6 graus, o desempenho da formulação paraxial diminui consideravelmente em relação ao da formulação de ângulo largo. Para ângulos largos, neste caso ângulos maiores do que 6 graus, os raios guiados deixam de se propagar paralelamente ao eixo do guia de onda e a aproximação paraxial torna-se inadequada.

## 5.4 Circulador óptico com 4 portas

A estrutura do circulador óptico com 4 portas analisado neste trabalho é baseada no acoplador não-recíproco discutido na Seção 5.2. A geometria básica deste dispositivo é mostrada na FIGURA 5.23, sendo semelhante à investigada em [72]. As regiões com índice de refração  $n_1$ ,  $n_3$  e  $n_5$  são de materiais isotrópicos. As regiões representadas por  $[\varepsilon_{r}]$  são as que contém material magnetoóptico.

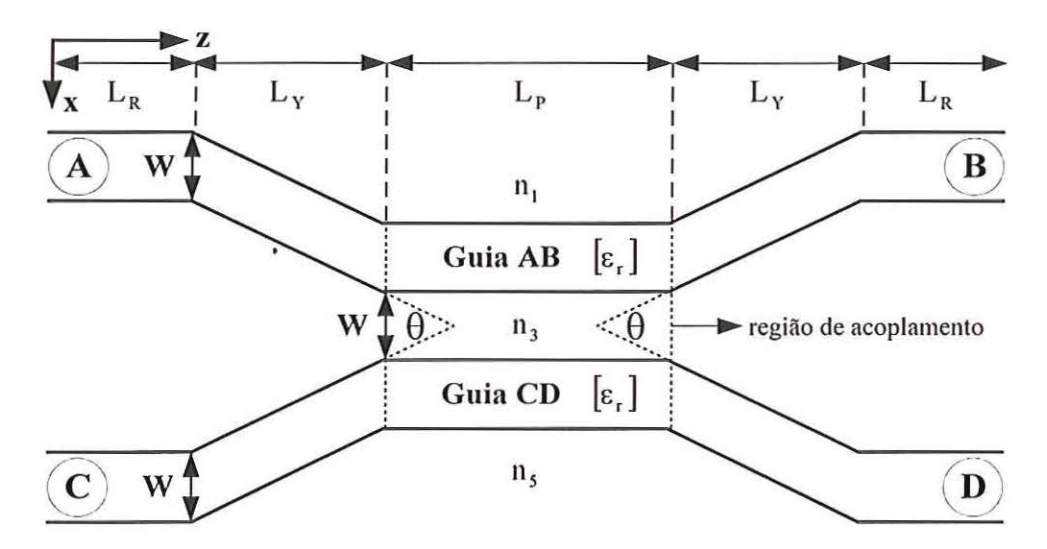

FIGURA 5.23: Estrutura do circulador óptico com 4 portas analisado neste trabalho. As dimensões do dispositivo são dadas por: W = 2 µm; L<sub>R</sub> = 750 µm; L<sub>Y</sub> = 1000 µm; L<sub>P</sub> = 1500 µm;  $\theta = 0.5^\circ$ . Os índices de refração das regiões com materiais isotrópicos são:  $n_1 = n_3 = n_5 = 2,25$ . Os elementos do tensor permissividade relativa das regiões guiantes são:  $n_x = n_y = n_z = 2,28$  com  $\delta = 0,18$  para o guia AB e  $\delta = -0.18$  para o guia CD. O comprimento de onda de operação é  $\lambda_0 = 1.31 \,\text{\mu m}$ .

O funcionamento deste circulador é análogo ao do acoplador direcional analisado na Seção 5.3. Os modos par e ímpar do acoplador direcional não-recíproco formado na região de acoplamento pelos guias de onda AB e CO exibem diferentes constantes de propagação de acordo com a direção de propagação. Conseqüentemente, o comprimento de acoplamento total de energia,  $L_{\pi}$ , em que a energia de um guia transfere-se completamente para o outro na região de acoplamento de comprimento  $L<sub>p</sub>$  apresenta diferentes valores de acordo com as direções de propagação direta e reversa. O resultado da interferência não-recíproca entre estes modos responde pelo comportamento de propagação com diferentes comprimentos de acoplamento de energia que se distinguem entre as direções de propagação direta e reversa. O valor de  $L<sub>v</sub> = 1000 \mu m$  foi escolhido para garantir que não ocorra acoplamento de energia entre os guias AB e CD fora da região de acoplamento. Na FIGURA 5.24 são mostradas as possibilidades de funcionamento do circulador óptico analisado neste trabalho. Na propagação direta o dispositivo transmite o sinal aplicado na porta  $A$  para a porta  $B$  e o aplicado na porta  $C$ para a porta D. Na propagação reversa o dispositivo transmite o sinal aplicado na porta D para a porta A e o aplicado na porta B para a porta C.

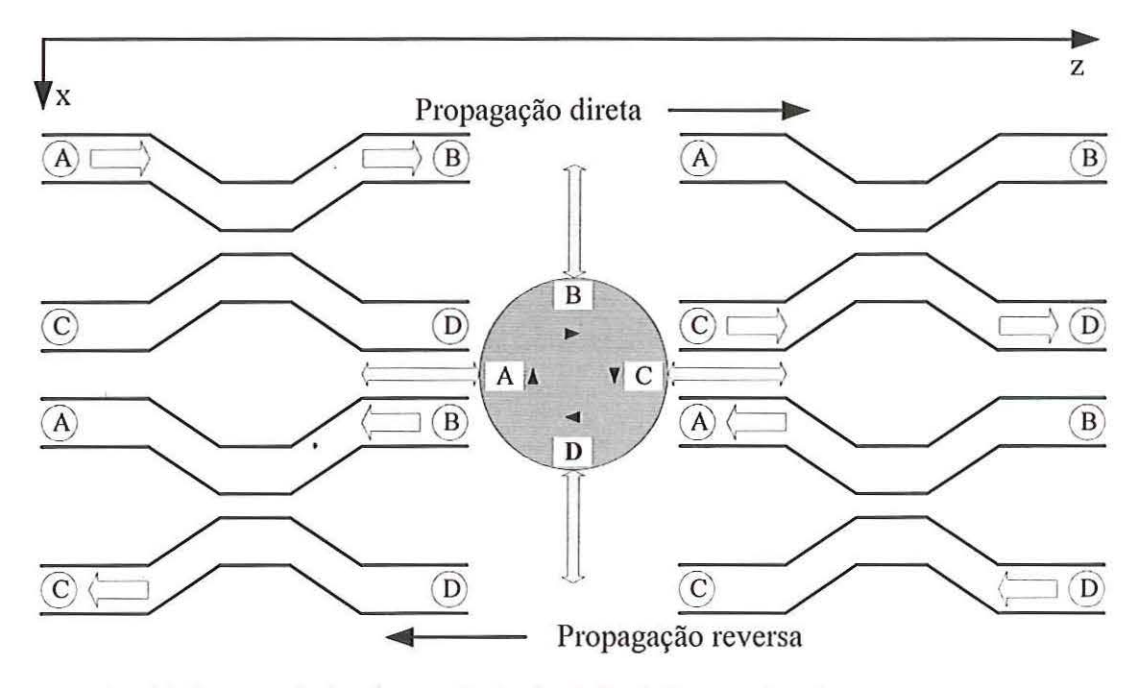

FIGURA 5.24: Esquema de funcionamento do circulador óptico com 4 portas.

Na FIGURA 5.43 é mostrado o campo magnético normalizado de excitação do circulador. Esta distribuição de campo correspondente ao modo TM<sub>0</sub> do guia AB.

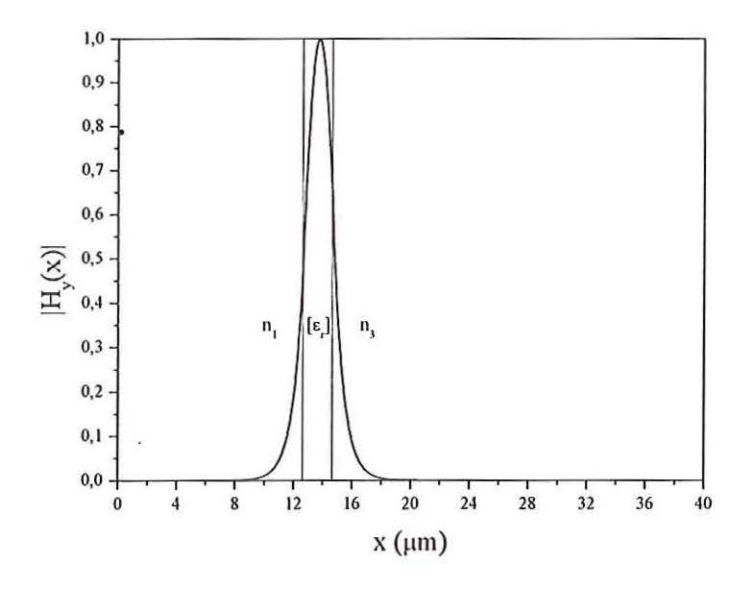

FIGURA 5.25: Campo magnético normalizado de excitação do circulador óptico.

A simulação FD-BPM da propagação direta do modo TM<sub>0</sub> do guia AB no circulador é mostrada na FIGURA 5.26. Neste caso a propagação da onda ocorre entre as portas A e B e as portas C e D são isoladas.

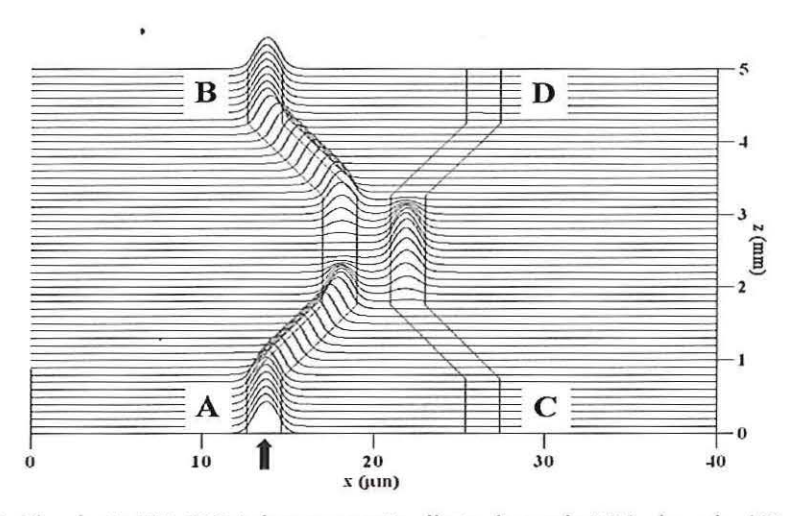

FIGURA 5.26: Simulação FD-BPM da propagação direta do modo TM<sub>0</sub> do guia AB no circulador. Campo magnético de excitação aplicado na porta A.

A simulação FD-BPM da propagação reversa do modo  $TM_0$  do guia AB no circulador é mostrada na FIGURA 5.26. Neste caso a propagação da onda ocorre entre as portas B e C e as portas A e D são isoladas.

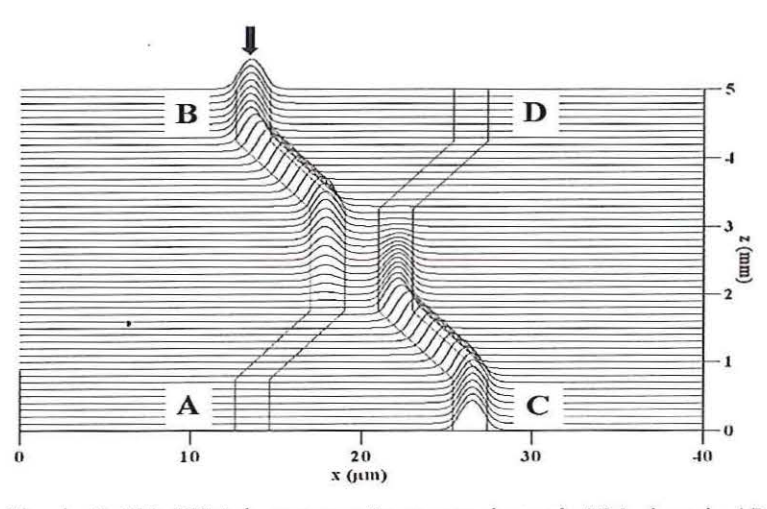

FIGURA 5.27: Simulação FD-BPM da propagação reversa do modo TM<sub>0</sub> do guia AB no circulador. Campo magnético de excitação aplicado na porta B.

Na FIGURA 5.28 é mostrada a simulação FD-BPM da propagação direta no circulador sem o efeito magnetoóptico ( $\delta = 0$  nos tensores permissividade relativa dos guias AB e CD). Nesta situação, todas as camadas são isotrópicas e, portanto, a porta D

do circulador não é isolada da propagação do modo  $TM_0$  proveniente da porta A (comparar com a FIGURA 5.26).

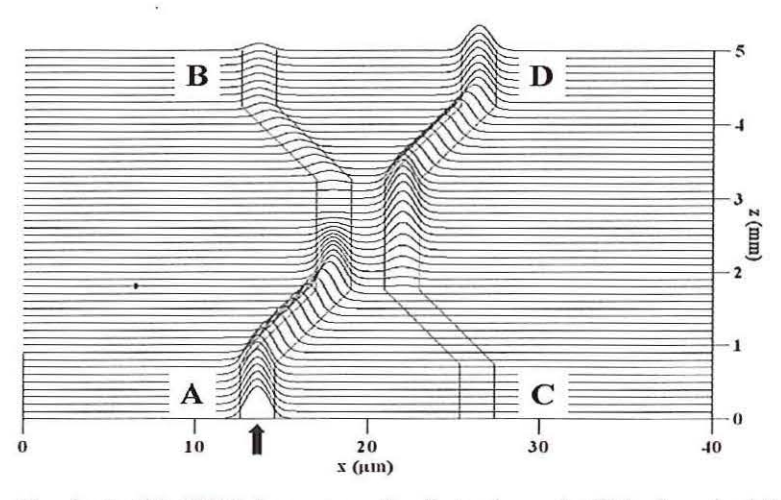

FIGURA 5.28: Simulação FD-BPM da propagação direta do modo TM<sub>0</sub> do guia AB no circulador para 8 = O . Campo magnético de excitação aplicado na porta A.

Na FIGURA 5.29 é mostrada a simulação FD-BPM da propagação reversa no circulador para  $\delta = 0$  no tensor permissividade relativa dos guias AB e CD. Nesta situação, todas as camadas são isotrópicas e, portanto, a porta A do circulador não é isolada da onda TM proveniente da porta B (comparar com a FIGURA 5.27). Como esperado, este comportamento de propagação reversa é recíproco ao comportamento de propagação direta mostrado na FIGURA 5.28 onde o campo magnético de excitação é aplicado na porta A.

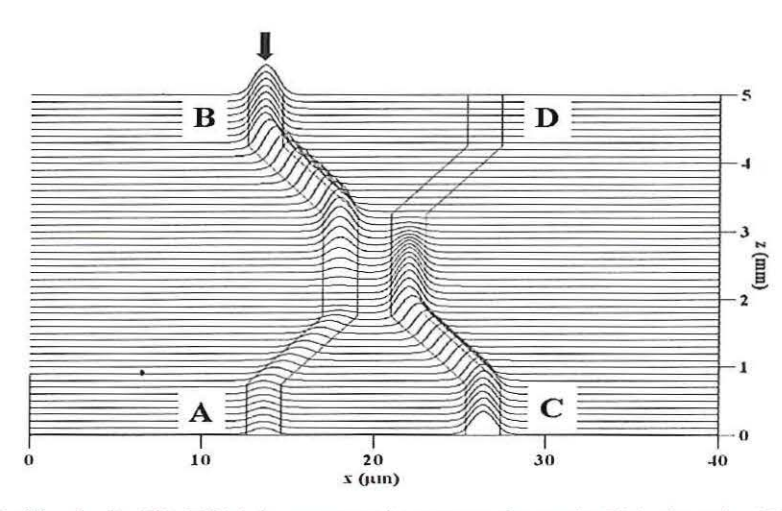

FIGURA 5.29: Simulação FD-BPM da propagação reversa do modo TM<sub>0</sub> do guia AB no circulador para  $\delta = 0$ . O campo magnético de excitação aplicado na porta B.

#### **5.5 Isolador óptico com 2 portas**

A estrutura do isolador óptico com 2 portas analisado neste trabalho é baseada no interferômetro Mach-Zeinder não-recíproco investigado em [72]. A geometria básica deste dispositivo é mostrada na FIGURA 5.30. As regiões com índice de refração  $n_b$ ,  $n_d$ ,  $n_s$  e  $n_f$ , são materiais isotrópicos. A região representada por  $[\epsilon_r]$  é a que contém o material magnetoóptico.

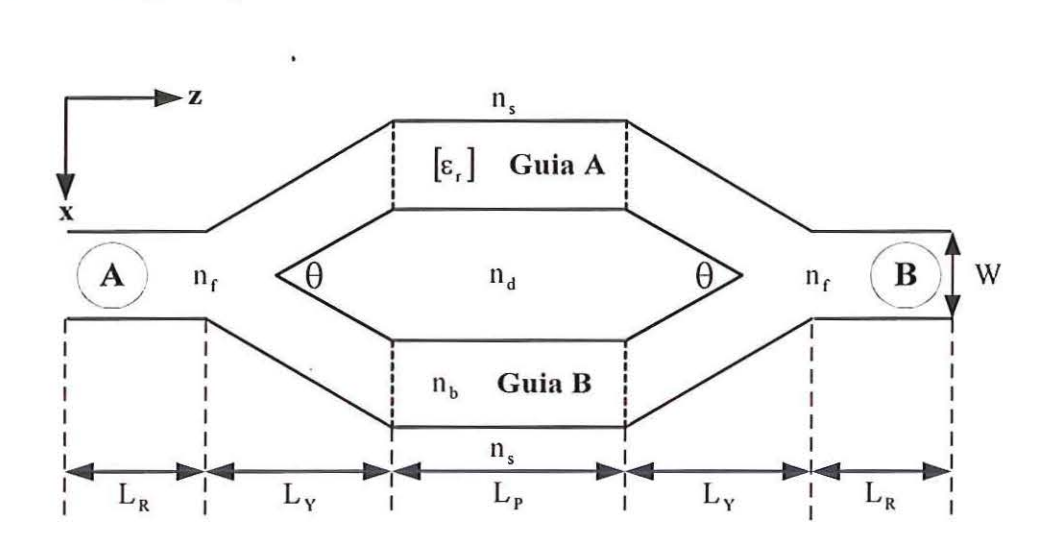

FIGURA 5.30: Estrutura do isolador óptico com 2 portas analisado neste trabalho. As dimensões do dispositivo são dadas por: W = 2  $\mu$ m; L<sub>R</sub> = 1500  $\mu$ m; L<sub>Y</sub> = 800  $\mu$ m; L<sub>P</sub> = 400  $\mu$ m;  $\theta$  = 0,5°. Os índices de refração das regiões com materiais isotrópicos são:  $n_b = 2,27765$ ,  $n_d = 2,18$ ;  $n_f = 2,28$  e  $n_s = 2,25$ . Os elementos do tensor permissividade relativa do guia A são:  $n_x = n_y = n_z = 2,28$  e  $\delta = 0.18$ . O comprimento de onda de operação é  $\lambda_0 = 1.52 \mu m$ .

O funcionamento do dispositivo depende das fases das ondas TM provenientes dos guias A e B de acordo com a direção de propagação. O guia A é não-recíproco. O índice efetivo do modo guiado na direção + z é expresso por  $n_{Ae}^{+}$  e na direção - z por  $n_{Ae}^-$ . O guia B é recíproco e o índice efetivo do modo guiado é expresso por  $n_{Be}$ . Por meio desta abordagem, as seguintes equações precisam ser satisfeitas:

$$
k_0 \left( n_{Ae}^+ - n_{Be} \right) L_P = 0 \tag{5.3}
$$

$$
k_0 (n_{Ae}^- - n_{Be}) L_p = \pi.
$$
 (5.4)

Fisicamente, (5.3) e (5.4) significam que as fases das ondas que se propagam nos guias A e B são iguais quando a direção de propagação é direta e são defasadas de 180° quando a propagação é reversa. Manipulando algebricamente (5.3) e (5.4) resulta em

$$
n_{\text{Be}} = \frac{1}{2} \left( n_{\text{Ae}}^{+} + n_{\text{Ae}}^{-} - \frac{\pi}{k_{0} L_{\text{P}}} \right). \tag{5.5}
$$

Quando (5.5) é satisfeita o dispositivo mostrado na FIGURA 5.30 funciona como um isolador óptico [72]. Para propagação direta a porta B não é isolada da onda proveniente da porta A. No caso de propagação reversa a porta A é isolada da onda proveniente da porta B. O dispositivo converte o sinal de entrada em modos radiados. A FIGURA 5.31 mostra o esquema de funcionamento do dispositivo como isolador.

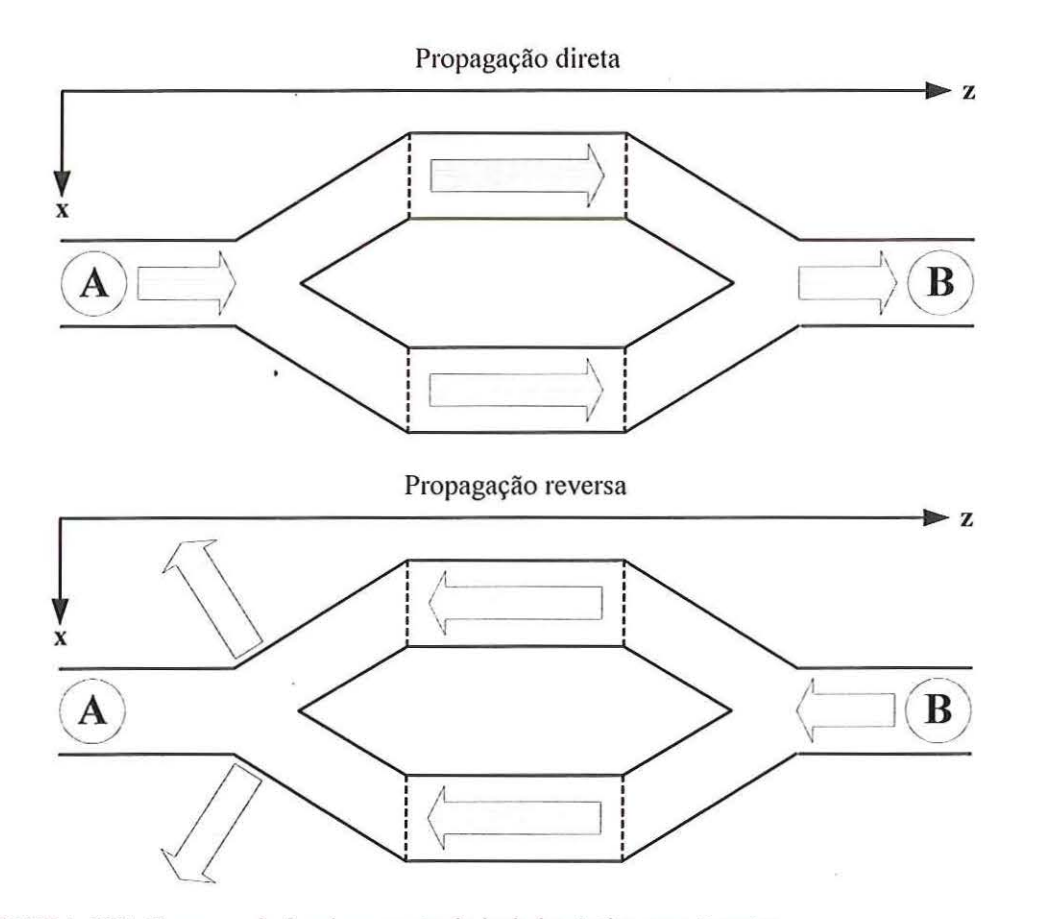

FIGURA 5.3 I: Esquema de funcionamento do isolador óptico com 2 portas.

Na FIGURA 5.32 é mostrado o campo magnético normalizado de excitação do isolador óptico com 2 portas. Este campo correspondente ao modo  $TM_0$  do guia de 3 camada simétrico formado nos segmentos de comprimento  $L_R$ .

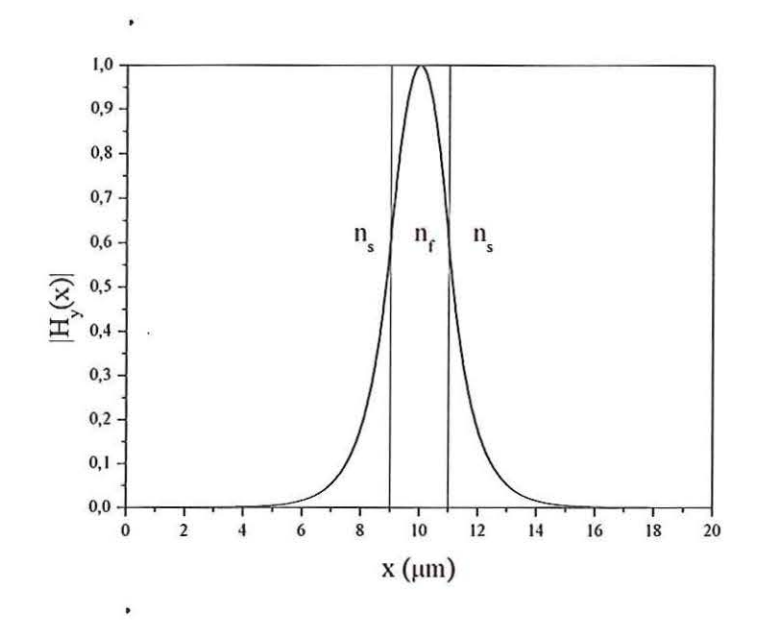

FIGURA 5.32: Campo magnético normalizado de excitação do isolador óptico com 2 portas.

A simulação FD-BPM da propagação direta no isolador óptico com 2 portas é mostrada na FIGURA 5.33. Neste caso, a defasagem entre as ondas TM provenientes dos guias A e B é nula. Os modos interferem construtivamente no segmento de comprimento LR referente à porta B.

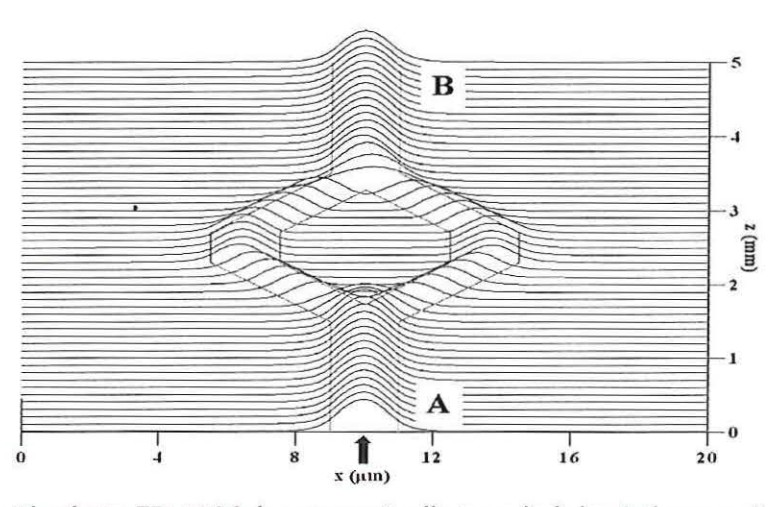

FIGURA 5.33: Simulação FD-BPM da propagação direta no isolador óptico com 2 portas. Campo magnético de excitação aplicado na porta A.

A simulação FD-BPM da propagação reversa no isolador óptico com 2 portas é mostrada na FIGURA 5.34. Neste caso a defasagem entre as ondas TM provenientes dos guias A e B é *n.* Isto implica em interferência destrutiva no segmento de comprimento  $L_R$  referente à porta A.

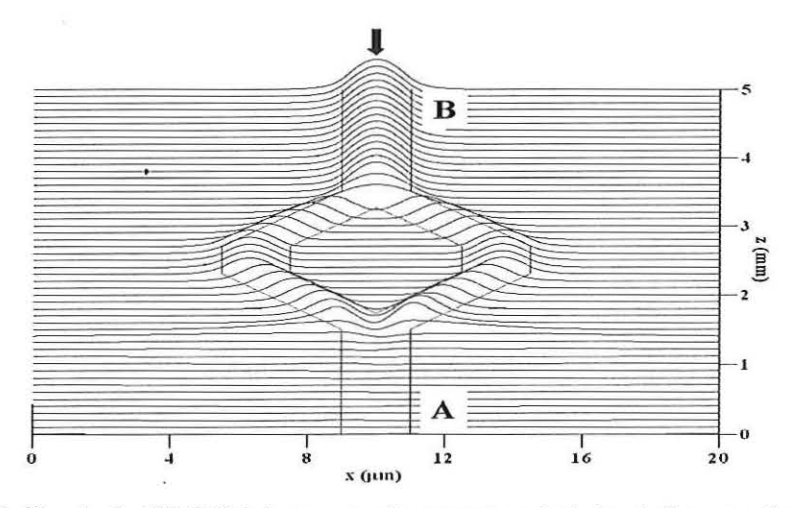

FIGURA 5.34: Simulação FD-BPM da propagação reversa no isolador óptico com 2 portas. Campo magnético de excitação aplicado na porta B.

A simulação FD-BPM da propagação direta no isolador óptico com 2 portas sem o efeito magnetoóptico ( $\delta = 0$  no tensor permissividade relativa do guia A) é mostrada na FIGURA 5.35. Neste caso a interferência entre as ondas TM provenientes dos guias A e B é destrutiva no segmento de comprimento L<sub>R</sub> referente à porta B. Para  $\delta = 0.18$  no tensor permissividade relativa do guia A, esta interferência é construtiva, como pode ser observado na FIGURA 5.33.

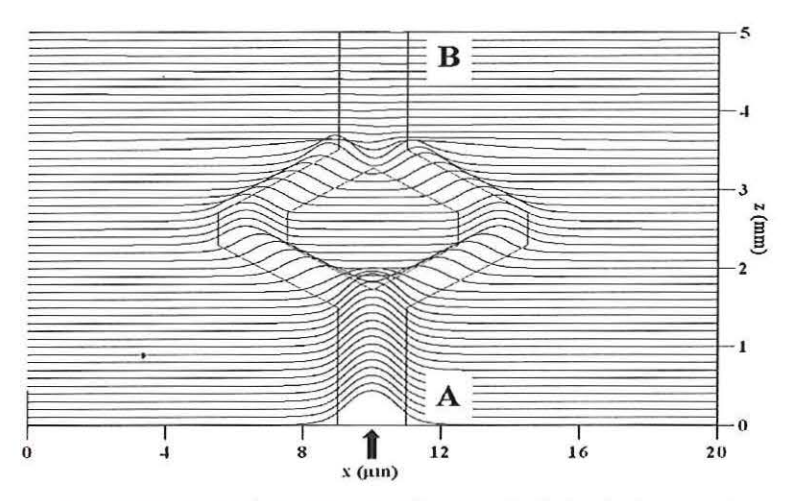

FIGURA 5.35: Simulação FD-BPM da propagação direta no isolador óptico com 2 portas para  $\delta = 0$ . Campo magnético de excitação aplicado na porta A.

A simulação FD-BPM da propagação reversa no isolador óptico com 2 portas sem o efeito magnetoóptico ( $\delta = 0$  no tensor permissividade relativa do guia 1) é mostrada na FIGURA 5.36. Também neste caso a interferência entre as ondas TM provenientes dos guias de onda A e B é destrutiva no segmento de comprimento  $L_R$ referente à porta A.

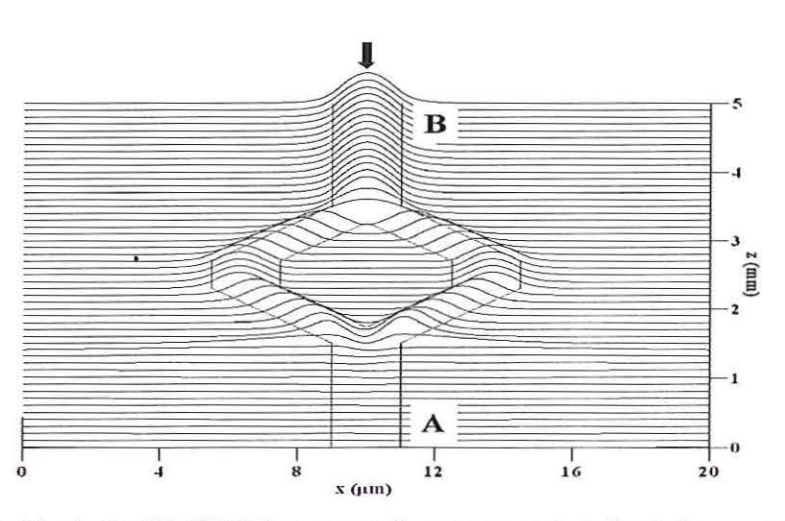

FIGURA 5.36: Simulação FD-BPM da propagação reversa no isolador óptico com 2 portas para  $\delta$  = 0. Campo magnético de excitação aplicado na porta B.

Como era esperado, o comportamento de propagação reversa mostrado por meio da FIGURA 5.36 é recíproco ao comportamento de propagação direta mostrado por meio da FIGURA 5.35.

## **5.6 Isolador óptico com 3 portas**

A estmtura do isolador com 3 portas analisado neste trabalho é mostrada na FIGURA 5.37. Esta estrutura é semelhante à sugerida por Tsuji et al. [19]. Os elementos do tensor permissividade, parâmetros geométricos e o comprimento de onda de operação são os mesmos da estrutura analisada em [63]. As regiões com índice de refração  $n_2$  e  $n_3$ são materiais isotrópicos. A região representada por  $[\varepsilon_r]$  é a que contém o material magnetoóptico. A escolha de  $L_y = 2000 \mu m$  foi feita para garantir que não ocorra acoplamento de energia entre os guias de onda B e C.

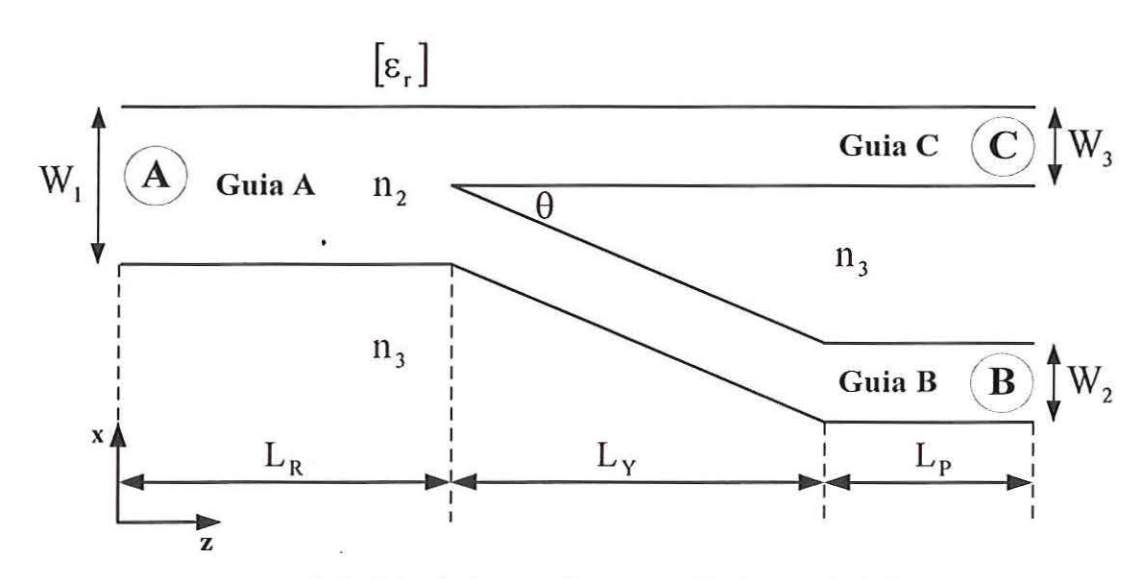

FIGURA 5.37: Estrutura do isolador óptico com 3 portas analisado neste trabalho. As dimensões do guia planar são dadas por:  $W_1 = 2.48 \mu m$ ;  $W_3 = 1.08 \mu m$ ;  $W_2 = 1.40 \mu m$ ;  $L_R = L_p = 1500 \mu m$ ; L<sub>Y</sub> = 2000 µm;  $\theta$  = 0,1°. Os índices de refração das regiões com materiais isotrópicos são: n<sub>2</sub> = 2,28 e  $n_3 = 2.18$ . Os elementos do tensor permissividade relativa da região com material magnetoóptico são:  $n_x = n_y = n_z = 2.25$  e  $\delta = 0.18$ . O comprimento de onda de operação é  $\lambda_0 = 1.15 \mu m$ .

. O dispositivo opera como isolador óptico baseado na propriedade da constante de propagação do modo guiado pelo guia C ser alterada de acordo com a direção de propagação. Na propagação direta a constante de propagação do modo guiado no guia C é expressa por  $\beta_+$ . Na propagação reversa é expressa por  $\beta_-$ , de tal forma que  $\beta_+ > \beta_-$ . A ordem desta relação pode ser alterada, invertendo-se a direção de aplicação do campo  $H_{DC}$  de polarização. A diferença entre os índices efetivos nas direções + z e - z do guia C não-recíproco é apresentada na FIGURA 5.39. Como pode ser observado, à medida que a espessma do filme de material isotrópico aumenta, a diferença diminui, pois o efeito do material magnetoóptico no índice efetivo também diminui. A constante de propagação do modo guiado no guia B é expressa por  $\beta_0$ , não dependendo da direção de propagação, pois esta é recíproca. Sob condições apropriadas nos guias B e C, por exemplo, de índice de refração e espessura, é possível que a seguinte relação seja obtida:

$$
\beta_{+} > \beta_{0} > \beta_{-}.\tag{5.6}
$$

Desta forma, quando a constante de propagação  $\beta_0$  do guia B recíproco está entre as constantes de propagação direta  $\beta_+$  e reversa  $\beta_-$  do guia C não-recíproco, a estrutura

mostrada na FIGURA 5.37 funciona como um isolador óptico [19]. A espessura do guia A é  $W_1 = W_2 + W_3$ . No guia C os índices efetivos nas direções + z e - z são diferentes. Os índices efetivos dos guias B e C em função da espessura  $W_3$  são apresentados na FIGURA 5.38. A relação (5.6) precisa ser satisfeita e isto ocorre para qualquer valor de W<sub>3</sub> pertencente ao intervalo  $\left[\frac{W_3 = 1,03}{W_3 = 1,13}\right]$ , sendo que para  $W_3 = 1,08 \mu m$  $\beta_0$ está aproximadamente equidistante de  $\beta_+$  e  $\beta_-$ . A espessura do guia A é fixada em  $W_1 = 2,48 \mu m$ . Adotando  $W_3 = 1,08 \mu m$  resulta em W<sub>2</sub> = 1,40 μm.

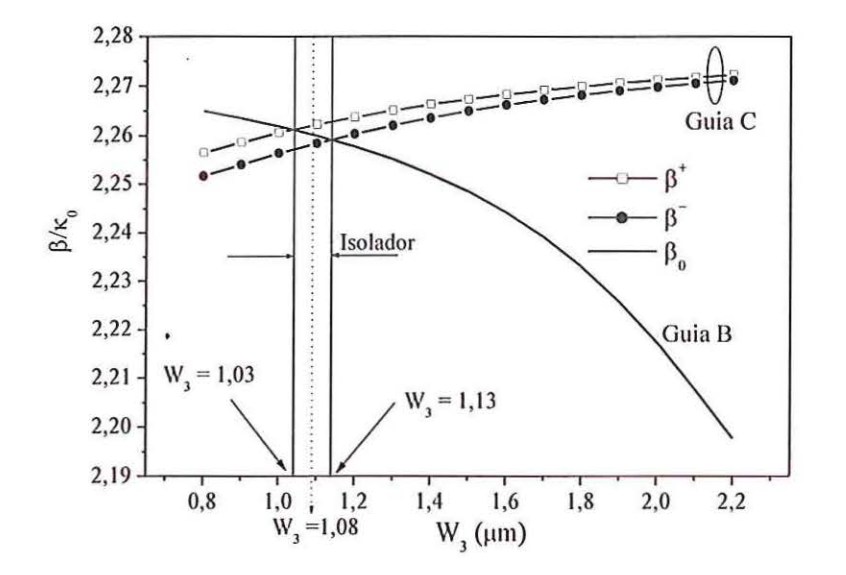

FIGURA 5.38: Índices efetixos dos modos TM fundamentais dos guias B e C do isolador óptico com 3 portas.

A diferença entre os índices efetivos nas direções de propagação direta e reversa do modo  $TM_0$  do guia C em função da espessura  $W_3$  é mostrada na FIGURA 5.39. Observa-se que o aumento de W<sub>3</sub> provoca uma diminuição em tal diferença. Este comportamento é explicado pelo fato de que W<sub>3</sub> corresponde à espessura do filme de material isotrópico do guia C. Deste modo, a influência das regiões com material isotrópico do dispositivo também aumenta.

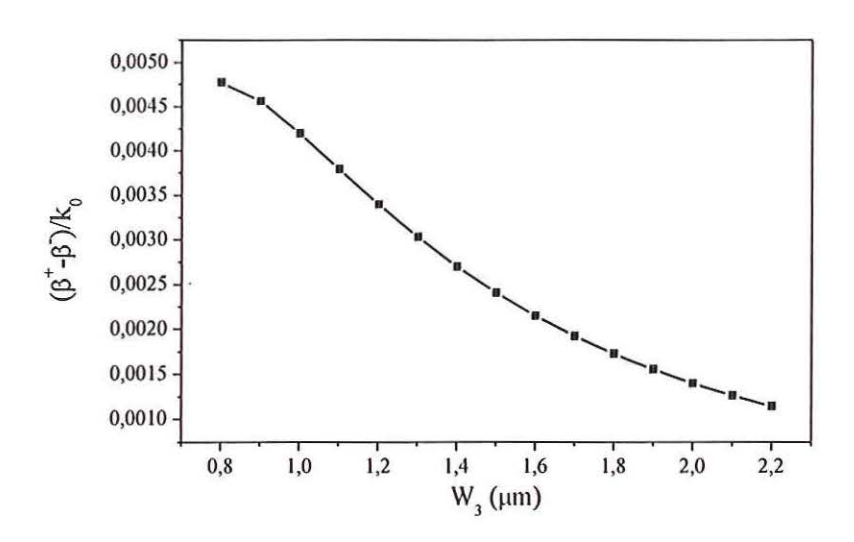

FIGURA 5.39: Diferença entre os índices efetivos nas direções de propagação direta e reversa do modo TM<sub>0</sub> do guia C não-recíproco do isolador óptico com 3 portas em função da espessura W<sub>3</sub>.

O funcionamento deste isolador depende da ordem do modo que é propagado no guia da porta A. Para propagação direta o modo  $TM_0$  suportado pelo guia da porta A acopla-se somente ao modo  $TM_0$  do guia da porta C. A explicação é que o índice efetivo do modo  $TM_0$  do guia da porta A na direção + z é mais próximo do índice efetivo do modo  $TM_0$  do guia da porta C. Para propagação reversa o modo  $TM_0$  do guia da porta B acopla-se somente ao modo  $TM_0$  do guia da porta A. Nesta situação o índice efetivo do modo TM<sub>0</sub> do guia da porta B é mais próximo do índice efetivo na direção  $-z$  do guia da porta A. O caso em que o modo  $TM_0$  é propagado no guia da porta A é mostrado na FIGURA 5.40(a). Na direção de propagação direta o modo TM<sub>1</sub> suportado pelo guia da porta A acopla-se somente ao modo  $TM_0$  do guia da porta B. A explicação é que o índice efetivo do modo TM, do guia da porta A na direção + z é mais próximo do índice efetivo do modo  $TM_0$  do guia da porta B. Na direção de propagação reversa o modo  $TM_0$  do guia da porta C acopla-se somente ao modo  $TM_1$  do guia da porta A. Nesta situação o índice efetivo na direção  $-z$  do modo TM<sub>0</sub> do guia da porta C é mais próximo do índice efetivo do modo TM<sub>1</sub> do guia da porta A. O caso em que o modo  $TM_1$  é propagado no guia da porta A é mostrado na FIGURA 5.40(b).

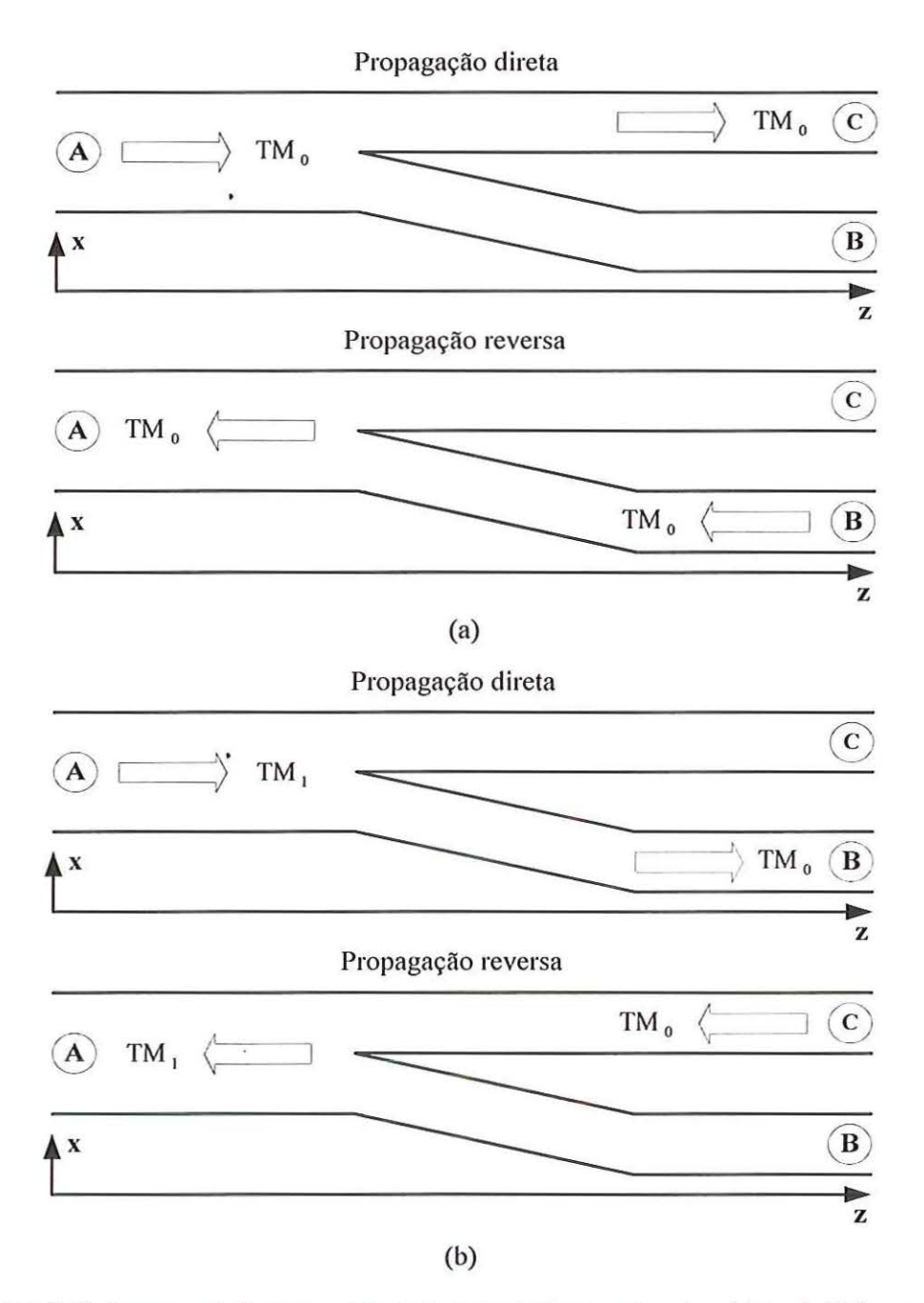

FIGURA 5.40: Esquema de funcionamento do isolador óptico com 3 portas; (a) modo TM<sub>0</sub> no guia de onda da porta A; (b) modo TM<sub>1</sub> no guia de onda da porta A.

Na TABELA 5.5 são mostrados os índices efetivos dos modos TM nos guias de ondas A, B e C do isolador óptico com 3 portas de acordo com as direções de propagação direta (direção +z) e reversa (direção -z).
|             |        |             |        | Índice efetivo |        |             |               |
|-------------|--------|-------------|--------|----------------|--------|-------------|---------------|
| Guia A      |        |             |        | Guia B         |        | Guia C      |               |
| Modo $TM_0$ |        | Modo $TM_1$ |        | Modo $TM_0$    |        | Modo $TM_0$ |               |
| $+z$        | $-Z$   | $+z$        | $-Z$   | $+z$           | $-Z$   | $+z$        | $-\mathbf{Z}$ |
| 2,2735      | 2,2726 | 2,2555      | 2,2527 | 2,2603         | 2,2603 | 2,2618      | 2,2579        |

TABELA 5.5: Índices efetivos dos modos TM nos guias de onda A, B e C do isolador óptico com 3 portas.

Na FIGURA 5.41 é mostrado o campo magnético normalizado de excitação do isolador óptico com 3 portas por meio da porta A correspondente ao modo  $TM_0$ suportado pelo guia A não-recíproco formado no segmento de comprimento  $L_R$ .

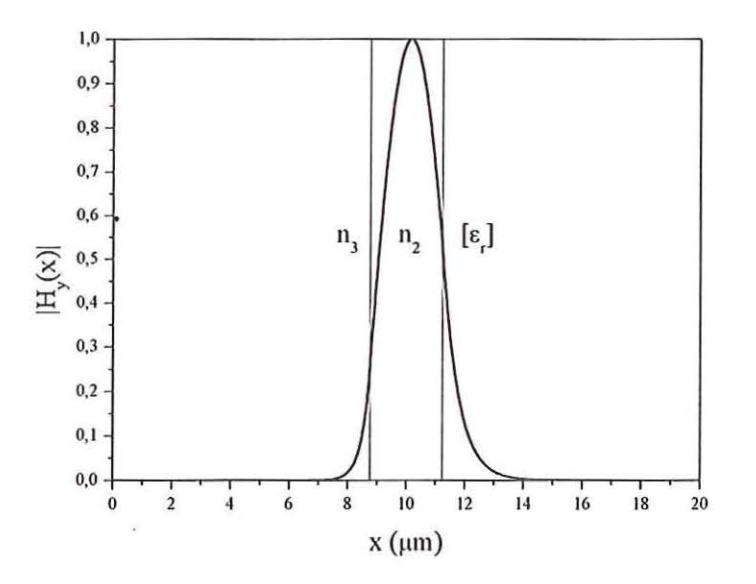

FIGURA 5.41: Campo magnético normalizado de excitação do isolador óptico com 3 portas por meio da porta A correspondente ao modo  $TM_0$  do guia A não-recíproco.

A simulação FD-BPM da propagação direta do modo  $TM_0$  do guia A no isolador óptico com 3 portas é mostrada na FIGURA 5.42. Neste caso, o modo TM<sub>0</sub> do guia A é acoplado ao modo TM<sub>0</sub> do guia C. Este resultado é idêntico ao obtido em [63]. A diferença é que naquele trabalho foi utilizada uma formulação em conjunto com a condição de fronteira absorvente e neste com a transparente.

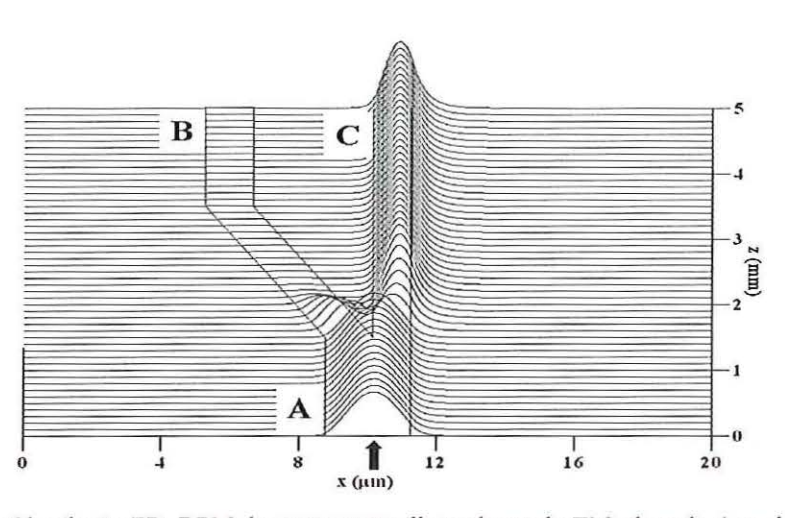

FIGURA 5.42: Simulação FD-BPM da propagação direta do modo TM<sub>0</sub> do guia A no isolador óptico com 3 portas. Campo magnético de excitação aplicado na porta A.

Na FIGURA 5.43 é mostrado o campo magnético normalizado de excitação do isolador óptico com 3 portas por meio da porta B. Este campo corresponde ao modo  $TM_0$ do guia B recíproco formado no segmento de comprimento Lp.

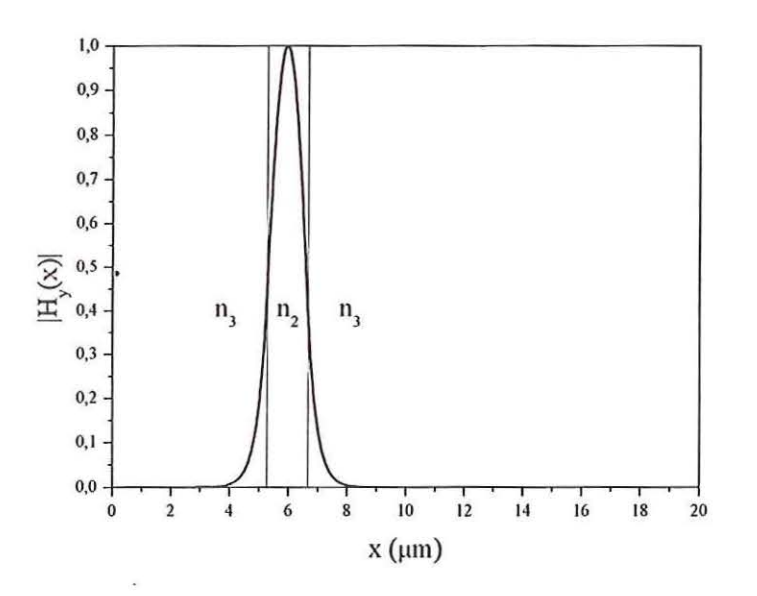

FIGURA 5.43: Campo magnético normalizado de excitação do isolador óptico com 3 portas por meio da porta B.

A simulação FD-BPM da propagação reversa do modo TM<sub>0</sub> do guia B no isolador óptico com 3 portas é mostrada na FIGURA 5.44. Neste caso o modo TM<sub>0</sub> do guia B é acoplado ao modo TMo do guia A.

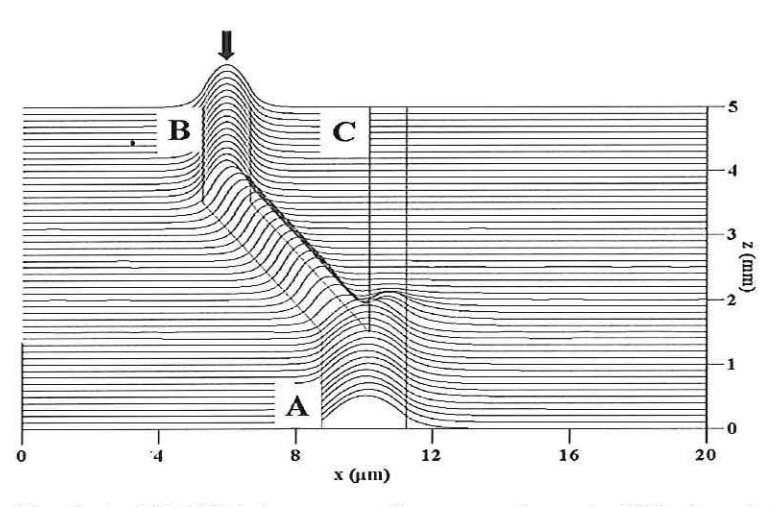

FIGURA 5.44: Simulação FD-BPM da propagação reversa do modo TM<sub>0</sub> do guia B no isolador óptico com 3 portas. Campo magnético de excitação aplicado na porta B.

Na FIGURA 5.45 é mostrado o campo magnético normalizado de excitação do isolador óptico com 3 portas por meio da porta A correspondente ao modo  $TM_1$  do guia A não-recíproco.

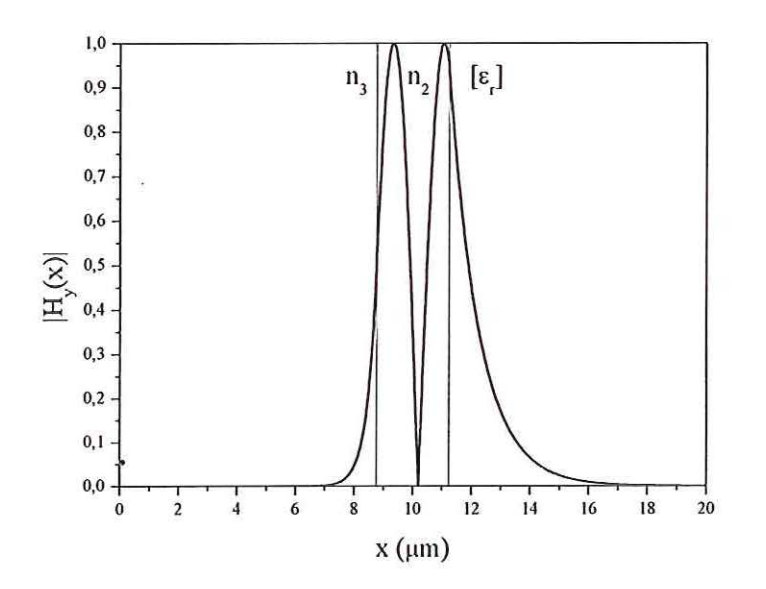

FIGURA 5.45: Campo magnético normalizado de excitação do isolador óptico com 3 portas por meio da porta A correspondente ao modo TM1 do guia A.

A simulação FD-BPM da propagação direta do modo TM, no isolador óptico com 3 portas é mostrada na FIGURA 5.46. Neste caso, o modo TM1 do guia A é acoplado ao modo TM<sub>0</sub> do guia B.

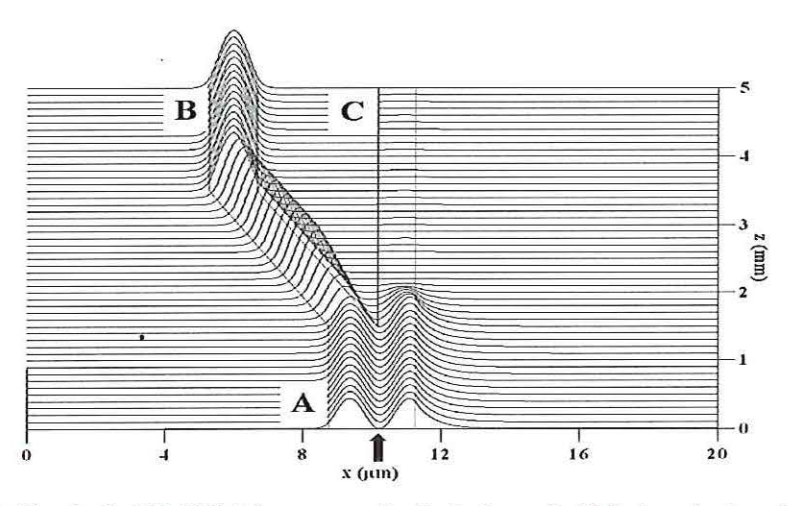

FIGURA 5.46: Simulação FD-BPM da propagação direta do modo TM<sub>1</sub> do guia A no isolador óptico com 3 portas. Campo magnético de excitação aplicado na porta A.

Na FIGURA 5.47 é mostrado o campo magnético normalizado de excitação do isolador óptico com 3 portas por meio da porta C. Este campo corresponde ao modo  $TM_0$ do guia C não-recíproco formado no segmento de comprimento  $L_p + L_y$ .

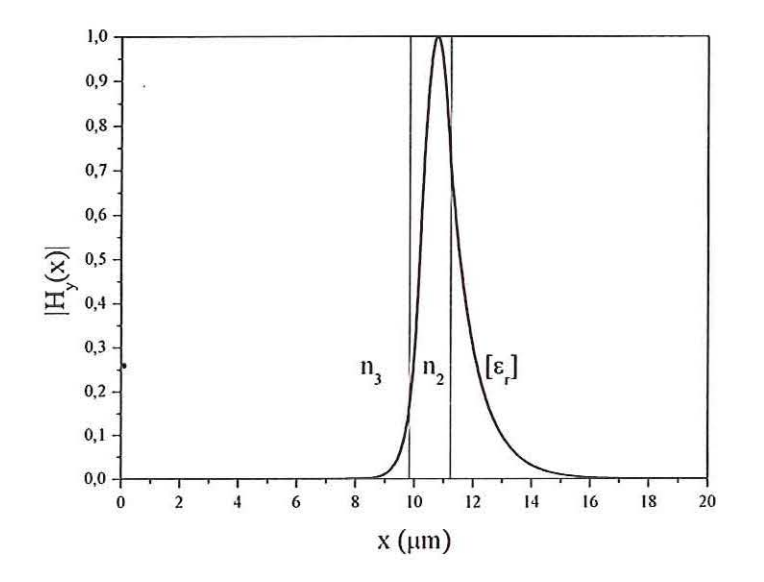

FIGURA 5.47: Campo magnético normalizado de excitação do isolador óptico com 3 portas por meio da porta C.

A simulação FD-BPM da propagação reversa do modo  $TM_0$  do guia C no isolador óptico com 3 portas é mostrada na FIGURA 5.48. Neste caso o modo TM<sub>0</sub> do guia C é acoplado ao modo TM1 do guia A.

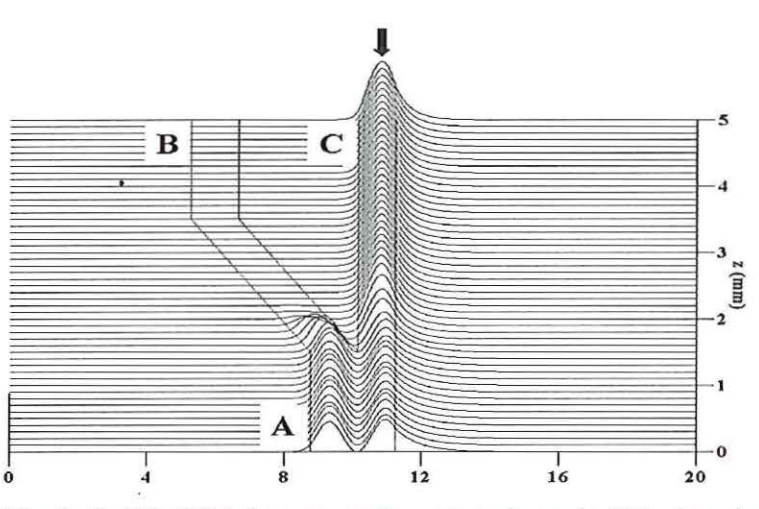

FIGURA 5.48: Simulação FD-BPM da propagação reversa do modo  $TM_0$  do guia C no isolador óptico com 3 portas. Campo magnético de excitação aplicado na porta C.

O comportamento de propagação da onda TM no isolador óptico com 3 portas depende do ângulo de inclinação θ do guia B [19], [53]. Na FIGURA 5.49 é mostrada a simulação FD-BPM da propagação direta do modo  $TM_0$  do guia A no isolador óptico com 3 portas para  $\delta = 0.18$  e  $\theta = 1^\circ$ . Mesmo a relação (5.6) sendo satisfeita, em situações nas quais  $\theta$  > 0,5°, é acoplada uma quantidade considerável de energia entre os guias B e C [19], [53]. O ideal é que apenas uma quantidade desprezível de energia seja acoplada entre os guias B e C, conforme ocorre na situação mostrada por meio da FIGURA 5.42. Este comportamento aparentemente inesperado ocorre porque o aumento de  $\theta$  provoca proporcionalmente um descasamento entre as constantes de propagação dos guias A e C. Para que este tipo de isolador óptico funcione adequadamente, o ângulo de inclinação do quia B deve ser pequeno. Taxas de isolação maiores do que 10 dB somente são obtidas para  $\theta$  < 0,3<sup>0</sup> [19].

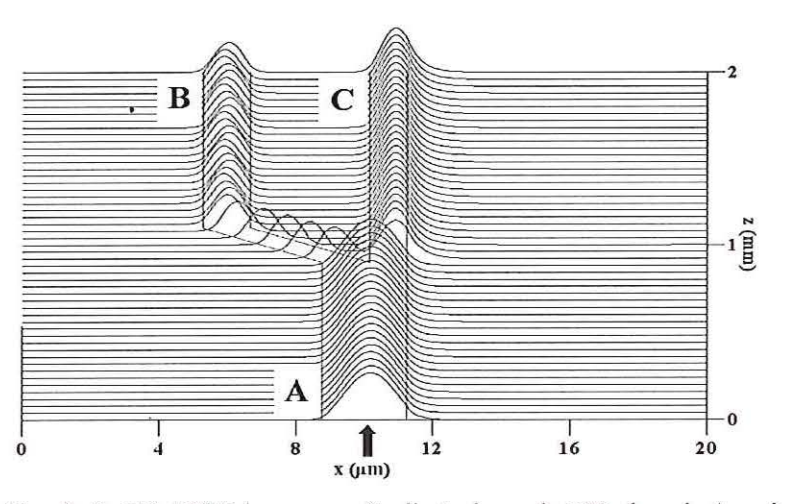

FIGURA 5.49: Simulação FD-BPM da propagação direta do modo TM<sub>0</sub> do guia A no isolador óptico com 3 portas para  $\delta = 0.18$  e  $\theta = 1^0$ . Campo magnético de excitação aplicado na porta A.

Na FIGURA 5.50 é mostrado o gráfico de potência nonnalizada nos guias B e C do isolador óptico com 3 portas em função do ângulo  $\theta$  de inclinação do guia B no caso de simulação FD-BPM da propagação direta do modo TM<sub>0</sub> no guia A.

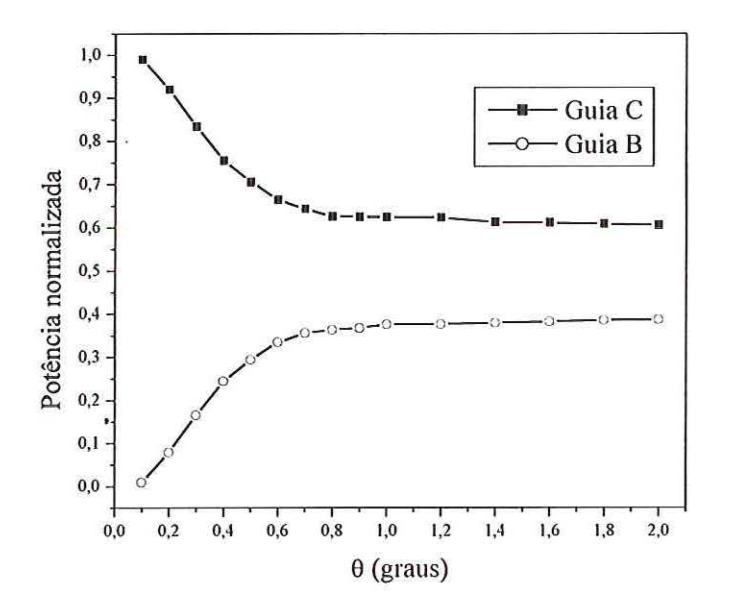

FIGURA 5.50: Potência normalizada nos guias B e C do isolador óptico com 3 portas em função do ângulo e de inclinação do guia B.

Na FIGURA 5.51 é mostrada a simulação FD-BPM da propagação do modo TMo do guia A no isolador óptico com 3 portas sem o efeito magnetoóptico ( $\delta = 0$  no tensor permissividade relativa da região com material magnetoóptico). Nesta situação, todas as

camadas são isotrópicas e, portanto, a porta C não é isolada da propagação do modo  $TM_0$ proveniente da porta A (comparar com a simulação da FIGURA 5.42).

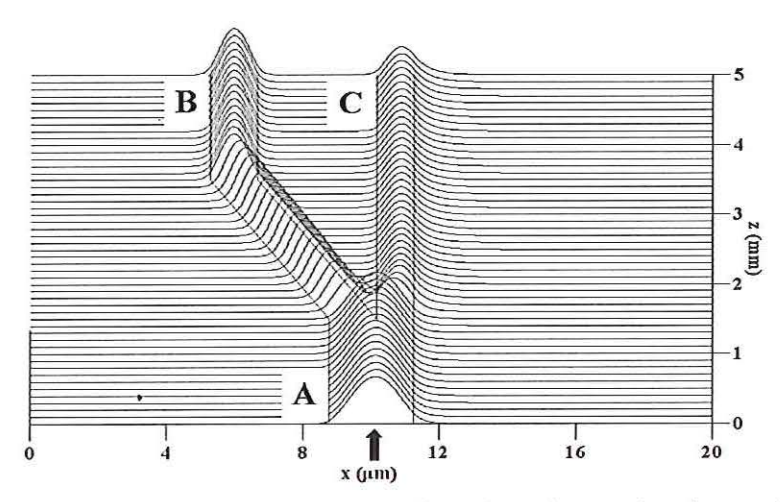

FIGURA 5.51: Simulação FD-BPM da propagação direta do modo TM<sub>0</sub> do guia A no isolador óptico com 3 portas para  $\delta = 0$  e  $\theta = 0,1^\circ$ . Campo magnético de excitação aplicado na porta A.

Na FIGURA 5.52 é mostrada a simulação FD-BPM da propagação do modo TM<sub>0</sub> do guia A no isolador óptico com 3 portas sem o efeito magnetoóptico ( $\delta = 0$  no tensor permissividade relativa da região com material magnetoóptico) para  $\theta = 1^\circ$ . Novamente nesta situação, todas as camadas são isotrópicas e, portanto, a porta C não é isolada da propagação do modo  $TM_0$  proveniente da porta A (comparar com a simulação da FIGURA 5.42)

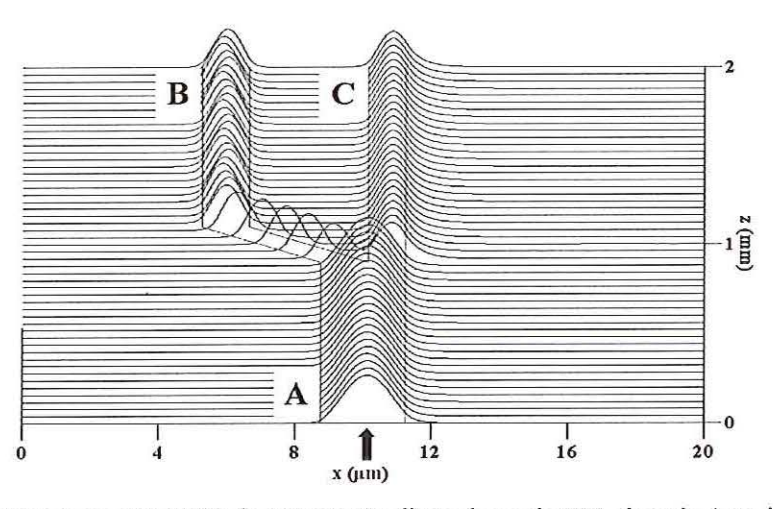

FIGURA 5.52: Simulação FD-BPM da propagação direta do modo  $TM_0$  do guia A no isolador óptico com 3 portas para  $\delta = 0$  e  $\theta = l^{\circ}$ . Campo magnético de excitação aplicado na porta A.

## **Capítulo 6**

 $\cdot$ 

### **Conclusões**

Neste trabalho foram investigadas as principais características dos materiais magnetoópticos que podem ser utilizados na faixa óptica e os mecanismos de propagação de onda eletromagnética em estmturas não-recíprocas planares. O método do índice efetivo foi utilizado para determinar as características de propagação em guias de onda do tipo *rib.* O estudo e a siinulação numérica de propagação de luz nestes dispositivos ópticos foram baseados'em estmturas que exploram as características não-recíprocas dos modos TM. Foram obtidas as expressões das componentes dos campos elétrico e magnético e as equações características dos modos de interesse em estruturas planares por meio da técnica de matriz de transferência (TMT). A simulação numérica da propagação de onda em guias planares com materiais magnetoópticos foi feita pelo método de propagação de feixe (BPM) utilizando diferenças finitas (FD) e o esquema Crank-Nicholson (CN) na discretização da solução da equação de onda. Com a finalidade de se evitar reflexões de ondas eletromagnéticas para dentro da janela computacional, a condição de fronteira transparente (TBC) foi incorporada ao algoritmo FD-BPM implementado.

Uma formulaçãQ para analisar a propagação não-paraxial de luz em guias com materiais magnetoópticos foi proposta e discutida neste trabalho. Até então, esta formulação não havia sido empregada para simular o comportamento de guias com materiais magnetoópticos. Os resultados numéricos foram apresentados por meio da simulação de propagação de ondas TM usando o algoritmo FD-BPM nos seguintes dispositivos ópticos não-recíprocos: (a) acoplador direcional; (b) circulador com 4 pottas; (c) isolador com 2 portas e (d) isolador com 3 portas. A dependência de funcionamento do isolador com 3 portas em função do ângulo de abertura da sua junção y foi analisada. Mesmo com emprego de materiais magnetoópticos, este tipo de isolador somente

funciona de forma adequada para ângulos de abertura da junção y menores ou iguais a 0,3°. A formulação de ângulo largo Padé (1,1) apresentou melhor desempenho do que a formulação paraxial ou Padé (1,0) a partir de ângulos de inclinação do acoplador direcional maiores do que 6°. Também foram realizadas simulações de propagação de ondas TM em todos os dispositivos guia de onda sem a característica não-recíproca.

Para trabalhos futuros sugere-se o estudo de estruturas tridimensionais com materiais magnetoópticos. Pode-se sugerir também o desenvolvimento de algoritmos de investigação de propagação de onda em guias com materiais magnetoópticos no donúnio do tempo usando diferenças ftnitas ou elementos finitos e a realização de estudos sobre dispositivos ópticos não-recíprocos que explorem as características dos modos TE, já que muitos dispositivos utilizados em sistemas de comunicações ópticas operam com este tipo de polarização. Tambéni seria apropriada a realização de um trabalho para analisar estruturas e desempenho de moduladores ópticos com células de Bragg que se valem das características dos materiais magnetoópticos.

 $\bullet$ 

# **Referências Bibliográficas**

- [1] S. Kawanishi, "High bit rate transmission over 1 Tbit/s", *IEICE Transactions Electronics,* vol. E84-C, no. 5, pp. 509-515, maio de 2001.
- [2] S. Araki, *et. al.* "Photonic core node based on a 2,56 Terabit/s opto-electronic switching fabric", *IEICE Transactions Communications,* vol. E84-B, no. 5, pp. 1111-1118, maio de 2001.
- [3] A. E. Willner, M. C. Cardakli, O. H. Adamczyk, Y.-W. Son e D. Gurkan, "Key building blocks for all-optical networks", *IEICE Transactions Communications,*  vol. E83B, no. 10, pp. 2166-2177, outubro de 2000.
- [4] A. Fäbert, et al. "7 Tb/s (176x40 Gb/s) Bidirecional Interleaved Transmission With 50 GHz Channel Spacing" *Proceedings of the European Conference on Optical Communications,* ECOC, 2000.
- [5] Y. Hibino, "Passive optical devices for photonic networks", *IEICE Transactions Communications, vol. E83B, no. 10, pp. 2178-2190, outubro de 2000.*
- [6] P. E. Green, Jr."Optical networking update", *IEEE Journal on Selected Areas in Communications, vol.* 14, no. 05, pp. 764–779, junho de 1996.
- [7] B.-H. V. Borges, A. C. César e R. V. de Sousa, "Efeitos não-lienar e nãorecíproco combinado em guia óptico planar", *Anais do VIII Simpósio Brasileiro de 1\1icroondas e Optoeletrônica,* Joinvile-SC, pp. 394-397, 13-15 de julho de 1998.
- [8] V. Priye, B. P. Pal e K. Thyagarajan, "Analysis and design of a novel leaky YIG film guided wave optical isolator", *IEEE Journal of Lightwave Technology*, vol. 16, no. 2, pp. 246-250, fevereiro de 1998.
- [9] S. T. Kirsch, W. A. Biolsi, S. L. Blank, P. K. Tien, R. J. Martin, P. M. Bridenbaugh e. B. Grabbe, "Semileaky thin-film optical isolator", *Journal Alpplied Physics, vol.* 52, pp. 3190–3199, maio de 1981.
- [10] E. Pross, W. Tolkdorf e H. Dammann, "Yttrium iron garnet single-mode buried channel waveguides for waveguide isolators", *Applied Physics Letters* 52 (9), pp. 682-684, fevereiro de 1988.
- [11] N. Bahlmann et al., "Improved design of magnetooptic rib waveguides for optical isolators", *IEEE Journal of Lightwave Technology*, vol. 16, no. 5, pp. 818–823, maio de 1998.
- [12] M. Lohmeyer, N. Bahlmann, O. Zhuromsky, H. Dötsch e P. Hertel, "Phasematched rectangular magnetooptic waveguides for applications in integrated optics isolators: numerical assessment", *Optics Communications,* no. 158, pp. 189-200, dezembro de 1998.
- [13] T. Sato, R. Kasahara, J. Sun e S. Kawakami, "In-line isolators integrated into a fiber array without aligmnent", *IEEE Photonics Lellers,* vol. 9, no. 7, pp. 943- 945, julho de 1997.
- [14] N. Sugimoto et al., "A hybrid integrated waveguide isolator on a silica-based planar lightwave circuit", *IEEE Journal of Lightwave Technology*, vol. 14, no. 11, pp. 2537-2546, novembro de 1996.
- [15] M. Levy et al., "Permanent magnet film magnetooptic waveguide isolator", *Journal Applied Physics 75 (10), pp. 6286–6288, 15 de maio de 1994.*
- [16] S. Kaewsuriyathumrong, T. Mizumoto, H. Mak e Y. Naito, "Double-layered magnetooptic channel waveguide for waveguide isolator application", *IEEE Journal of Lightwave Teclmology,* vol. 8, no. 2, pp. 177-182, fevereiro de 1990.
- [17] H. Dammann, E. Pross, G. Rabe e W. Tolksdorf, "45° Waveguide isolator with phase mismatch", *Applied Physics Letters* 56 (14), pp. 1302-1304, 2 de abril de 1990.

[19] K. Matsubara é H. Yajima, "Analysis of y-branching optical circulator using magnetooptic medium as a substrate", *IEEE Journal of Lightwave Technology*, vol. 9, no. 9, pp. 1453- 1458, setembro de 1991.

março de 1999.

circulators for TM- modes", *Optics Communications,* no. 161, pp. 330-337,

- [20] A. Erdmann, P. Hertel e H. Dötsch, "Nonreciprocal coupling effects in gyrotropic waveguide structures", *Optical and Quantum Electronics*, vol. 26, pp. 949–955, janeiro de 1994.
- [21] M. Shirasaki, H. Kuwahara e T. Obokata, "Compact polarization-independent optical circulator", *Applied Optics,* vol. 20, no. 15, pp. 2683-2687, agosto de 1981.
- [22] S. A. Nikitov, "Nonlinearity: magneto-optic-microwave interactions. Towards new devices", *Journal of Magnetism and Magnetic Materials*, 196-197, pp. 400-403, 1999.
- [23] C. L. Wang e C. S. Tsai, "Integrated magnetooptic bragg cell modulator in yttrium iron garnet-gadolinium gallium garnet taper waveguide and applications", *IEEE Journal of Lightwave Techno/ogy,* vol. 15, no. 9, pp. 1708- 1715, setembro de 1997.
- [24] S. Jun e R. Marcelli "Interaction of guided optical wave with nonlinear magnetostatic forward volume waves in ferromagnetic films" *Journal of Magnetism and Magnetic Materiais, vol.* 167, pp. 223-228, 1997.
- [25] C. Tsai, "Magnetostatic waves- based integrated magnetooptic bragg cell devices and applications" *IEEE Transactions on Magnetics,* vol. 32, pp. 4118-4123, setembro de 1996.
- [26] P. Kabos e V. S. Stamachov, Magnetostatic waves and their applications, Chapman & Hall, introduction, 1 ed., 1994.

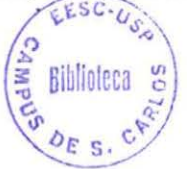

**100** 

'<

- [27] C. L. Wang, Y. Pu e C. S. Tsai, "Permanent magnet-based guided-wave magnetooptic bragg cell modules", *IEEE Journal of Lightwave Technology,* vol. 10, no. 5, pp. 644-648, maio de 1992.
- [28] D. D. Stancil, "Optical-magnetostatic wave coupled-mode interactions in garnet heterostructures", *IEEE Journal of Quantum ELectronics*, vol. 27, no. 1, pp. 61– 70, janeiro de 1991.
- [29] H. Nishihara, M. Haruna e Toshiaki Suhara, Optical integrated circuits, New York: McGraw-Hill Optical and Electro-Optical Engineering Series, cap. 5, 6 e 10, 1989.
- [30] E. Schloemann, "Advances in ferrite microwave and devices", *Journal of Magnetism and Magnetic Materials, 209, pp. 15-20, 2000.*
- [31] B. Lax e K. J. Button, Microwave ferrites and ferrimagnets, New York: McGraw Hill, 1962.
- [32] P. Hlawiczka, Gyrotropic waveguides, New York: Academic Press, cap. 2, 1981.
- [33] M. Shamonin, M. Lohmeyer, P. Hertel e H. Dötsch, "Optimization of a nonreciprocal phase shifter comprising a magneto-optic slab waveguide", *Optics Communications,* vol. 131, pp. 37-40, outubro de 1996.
- [34] R. Gerhard, S. Sure, H. Dõtsch, T. Linkewitz e W. Tolksdorf, "Optical properties of bismuth and gallium substituted thulium iron garnet films" *Optics Communications,* vol. 102, pp. 31-35, 1993.
- [35] Y. Okamura, H. Inuzuka, T. Kikuchi e S. Yamamoto, "Nonreciprocal propagation in magnetooptic YIG rib waveguides", *IEEE Journal of Lightwave Techno/ogy,* vol. 4, no. 7, pp. 711- 714, julho de 1986.
- [36] T. Miztmloto e Y. Naito, "Nonreciprocal propagation characteristics of YIG thin . film" *IEEE Transactions on Microwm'e and Techniques,* vol. 30, no. 6, pp. pp. 922-925,junho de 1982.
- [37] N. Bahlmann, M. Lohmeyer, H. Döstch e P. Hertel, "Finite-element analysis of nonreciprocal phase shift for TE modes in magnetooptic rib waveguides with a compensation wall", *IEEE Journal of Quantum Electronics,* vol. 35, no. 2, pp. 250-253, fevereiro de 1999.
- [38] A. F. Popkov, M. Fehndrich, M. Lohmeyer e H. Döstch, "Nonreciprocal TEmode phase shift by domain walls in magnetooptic rib waveguides", *Applied Physics Lellers,* vol. 23, no. 10, pp. 2508-2510, 1998.
- [39] H. Inuzuka, Y. Okamura e S. Yamamoto, "Improvements in the differential phase shift of magneto-optic waveguides by loading with high refractive index overlayers", *Applied Physics Letters* 54 (5), pp. 406–408, 30 de janeiro de 1989.
- [40] K. Matsuda e S. Ishizuka, "Integration of a faraday rotator and a mode selector for a magnetic field sensor", *Applied Physics Letters* 55 (7), pp. 610-612, 14 de agosto de 1989.
- [41] D. L. Lee, Electromagnetic principles of integrated optics, New York: John Wiley & Sons, Cap. 9, 1986.
- [42] T. Tamir, Guided-wave optoeletronics, Germany: Springer-Berlin Heidelberg, Cap. 2, Springer Series in E1ectronics and Photonics, vol. 26, 1988.
- [43] R. V. de Sousa e A. C. César, "Análise de guia óptico não-linear tipo *rib* pelo método do índite efetivo", *Anais do VII/ Simpósio Brasileiro de Microondas e Optoeletrônica,* Joinvile-SC, pp. 326-329, 13-15 de julho de 1998.
- [44] J.-M. Hsu e C.-T. Lee, "Systematic design of novel wide-angle low-loss symmetric y-junction waveguides", *IEEE Journal of Quantum Electronics*, vol. 34, no. 4, abril de 1998.
- [45] J. Yamauchi, J. Shibayama, H. Nakano, "Fast-fourier transform beampropagation meted using Padé Approximant Operators", *Eletronics and Communications in Japan,* patt 2, vol. 78, no. 3, 1995.
- [46] J. Saijomaa e D. Yevick, "Beam- propagation analysis of loss in bent optical waveguides and fibers", *Journal Optica/ Society of America,* vol 73, no. 12, pp. 1785-1791, dezembro 1983.
- [47] L. Thylen e O. Yevick, "Beam propagation method in anisotropic media", *Applied Optics, vol.* 21, pp. 2751–2754, agosto de 1982.
- [48] M. D. Feit e J. A. Fleck, Jr., "Computation of mode properties in optical fiber waveguides by a propagating method", *Applied Optics,* vol. 19, no. 7, pp. 1154- 1163, 1980.
- [49] M. D. Feit e J. A. Fleck, Jr., "Light propagation in graded index optical fibers", *Applied Optics,* vol. 17, no. 24, pp. 3990-3998, dezembro de 1978.
- [50] H.-P. Nolting e R. Marz, "Results of benchmark tests for different numerical bpm algorithms", *IEEE Journal of Lightwave Tecnology*, vol. 13, no. 2, pp. 216-224, fevereiro de 1995.
- [51] S. Selleri, L. Vincetti e M. Zoboli, "Full-vector finite-element beam propagation method for anisotropic optical device analysis", *IEEE Journal on Quantum Electronics,* vol. 36, no. 12, pp. 1392-1401, dezembro de 2000.
- [52] A. Frasson, A. Barbero, H Pinheiro e H. E. Hernández- Figueroa, "Efficient finite-element analysis of magnetooptic waveguides", *IMOC'99*, pp. 589–592, Rio de Janeiro, Brazil, 9-12 agosto 1999.
- (53] Y. Tsuji, M. Koshiba e N. Takimoto, "Finite element beam propagation method for anisotropic optical waveguides", *IEEE Journal of Lightwave Technology,* vol. . 17, no. 4, pp. 723-728, abril de 1999.
- [54] A. Cucinotta, S. Selleri e L. Vincentti, "Nonlinear finite-element semivectorial propagation method for three-dimensional waveguides", *IEEE Photonics Technology Letters, vol.* 11, no. 2, pp. 209–211, fevereiro de 1999.
- [55] T. Yasui, M. Koshiba, A. Niiyama e Y. Tsuji, "Finite element beam propagation method for nonlinear optical waveguides", *Electronics and Communications in Japan,* vol. 82, no. 4, pp. 417-422, 1999.
- [56] Y. Tsuji, M. Koshiba e T. Shiraish, "Finite-element beam propagation methocl for 3-dimensional optical waveguide stmctures", *Electronics anel Communications in Japan,* vol. 80, no. 6, pp. 19-25, 1997.
- [57] Y. Tsuji, M. Koshiba e T. Tanabe, "A wide-angle beam propagation methocl using a finite-element scheme", *Electronics and Communications in Japan,* vol. 80, no. 1, pp. 18-26, 1997.
- [58] X.-P. Zhuang, M. Koshiba e Y. Tsuji, "Analysis of nonreciprocal modeconversion properties of magnetooptic channel waveguides using the finite element method", *Electronics and Communications in Japan*, vol. 79, no. 10, pp. 32-38, 1996.
- [59] M. Koshiba e Xiu-Ping Zhuang, "An efficient finite-element analysis of magnetooptic channel waveguides", *IEEE Journal of Lighhvave Teclmology,* vol. 11, no. 9, pp. 1453-1458, setembro de 1993.
- [60] Y. Tsuji e M. Koshiba, "A finite element beam propagation method for strongly guiding and longitudinally varying optical waveguides", *IEEE Journal of Lightwave Technology,* vol. 14, no. 2, pp. 217-222, fevereiro de 1996.
- [61] D. Yevick e B. Hermansson, "New formulations of the matrix beam propagation method: application to rib waveguides", *IEEE Journal of Quantum Electronics,*  vol. 25, no. 2, pp. 221-229, fevereiro de 1989.
- [62] E. A. C. Gonçalves, R. S. Flamino, B.- H. V. Borges e A. C. César, "Método de propagação de feixe de ângulo largo para análise de guias de onda com materiais magnetoópticos usando diferenças finitas", 19 Simpósio Brasileiro de *Telecomunicações.* Fortaleza-CE, 03 a 06 de setembro de 2001 (artigo submetido).
- [63] E. A. C. Gonçalves, B.-H. V. Borges e A. C. César, "Análise de dispositivos" ópticos não-recíprocos usando FD-BPM", *Anais do* fll *Congresso Brasileiro de Eletromagnetismo.* Natal-RN, pp. 90–94, 19 a 22 de novembro de 2000.
- [64] R. S. Flamino, B.-H. V. Borges e A. C. César, "Análise de acoplador óptico nãolinear em x utilizando FD- BPM de ângulo largo", *Anais do Congresso Brasileiro de Eletromagnetismo.* Natal-RN, pp. 95-99, 19 a 22 de novembro de 2000.
- [65] R. S. Flamino, B.-H. V. Borges e A. C. César, "Método de propagação de feixe de ângulo largo para meios não-lineares baseado em diferenças finitas", *Anais do IX Simpósio Brasileiro de Microondas e Optoeletrônica, pp. 545-549, 07 a 11 de* agosto de 2000.
- [66] T. Anada, T. Hokazono, T. Hiraoka, J.-P. Hsu, T. M. Benson e P. Sewell, "Verywide-angle beam propagation methods for integrated optical circuits", *IEICE Transactions Electronics,* vol. E82-C, no. 7, pp. 1154-ll58,julho de 1999.
- [67] J. Yamauchi, G. Takahashi e H. Nakano, "Full-vectorial beam-propagation method based on the McKee-Mitchell scheme with improved finite-difference formulas", *IEEE Journal of Lightwave Technology*, vol. 16, no. 12, pp. 2458-2464, dezembro de 1998
- [68] C. M. Kim, R. V. Ramaswamy, "Modeling of graded-index channel waveguides using nonuniform finite difference method", *IEEE Journal of Lightwave Technology,* vol. 7, no. 10, pp. 1581-1589, outubro de 1998.
- [69] I. Ilic, R. Scarmozzino e R. M. Osgood, "lnvestigation of Padé approximantbased wide-angle beam propagation method for accurate modeling of waveguiding circuits", *IEEE Journal Lightwave Teclmology,* vol. 14, no 12, pp. 2813-2822, dezembro I 996.
- [70] E. E. Krieziz e A. G. Papagiannakis, "A three-dimensional full vectorial beam propagation method for z-dependent structures", IEEE Journal of Quantum *Electronics,* vol. 33, no. 5, pp. 883-890, maio de 1997.
- [71] A. Tervonen, "Computer-aided design system for optical waveguide devices" *Optica/ Engineering,* vol. 34, no. 9, pp. 2543-2550, setembro de 1995.
- [72] A. Erdmatm e P. Hertel, "Beam-propagation in magnetooptic waveguides", *IEEE Journal of Quantum Electronics, vol.* 31, no. 8, pp. 1510–1516, agosto de 1995.
- [73] J. Yamauchi, J. Shibayama and H. Nakano, "Wide-angle propagating beam analysis based on the generalized Douglas scheme for variable coefficients", *Optics Letters,* vol. 20, no 1, pp. 7-9, janeiro 1995.
- [74] H. Yokota, M. Hira e S. Kurazono, "Iterative finite difference beam propagation method analysis of nonlinear optical waveguide excitation problem" *E/ectronics and Communications in Japan,* vol. 78, no. **1,** pp. 73- 80, 1995.
- [75] C. L. Xu, W. P. Huang, J. Chrostowski e S. K. Chaudhuri, "A full-vetorial beam propagation method for anisotropic waveguides", *IEEE Journal of Lightwave Techno/ogy,* vol. 12, no. 12, pp. 1926-1931, novembro de 1994.
- [76] P.-C. Lee e E. Voges, "Three-dimensional semi-vectorial wide-angle beam propagation method", *IEEE Journa/ of Lightwave Techno/ogy,* vol. 12, no. 2, pp. 215-225, fevereiro de 1994.
- [77] W. P. Huang e C. L. Xu, "Simulation of three-dimensional optical waveguides by a full-vector beam propagation method", *IEEE Journal of Quantum Electronics,* vol. 29, no. 10, pp. 2639-2649, outubro de 1993.
- [78] W. P. Huang, C. L. Xu e S. Chaudhuri, "Application of the finite-difference vector beam propagation method to directional coupler devices", *IEEE Journa/ of Quantum Electronics,* vol. 28, no. 6, pp. 1527-1532, junho de 1992.
- [79] P. C. Lee, D. Schultz e E. Voges, "Three-dimensional finite difference beam propagation algoritluns for photonic devices", *IEEE Journa/ of Lightwave Technology,* vol.10, no. 12, pp. 1832-1838, dezembro de 1992.
- [80] G. R. Hadley, "Wide-angle beam propagating using Padé approximants operators", *Optics Letters,* vol. 17, no 20, pp. 1426-1428, outubro 1992.

.

- [8I] W. Huang, C. L. Xu, S. Chu e S. Chaudhuri, "The finite-difference vector beam propagation method: analysis and assessment", *IEEE Journal of Lightwave Technology*, vol. 10, no. 3, pp. 295-304, março de 1992.
- [82] W. P. Huang, C.L. Xu, S. T. Chu e S. K. Chaudhuri, "A vector beam propagation method for guiqed-wave optics", *IEEE Photonics Technology Lelfers,* vol. 3, no. IO, pp. 9I0-9I5, outubro de I99I.
- [83] W. Huang, C. L. Xu, S. Chu e S. Chaudhuri, "A vector beam propagation method based on H fields", *IEEE Transaclions Photonics Techno/ogy Lelfers,* vol. 3, no. 12, pp. 1117–1120, dezembro de 1991.
- [84] Y. Chung e N. Dagli, "An assesment of finite difference beam propagation method", *IEEE Journal Quantum Electronics,* vol. 26, pp. I335-I339, agosto de 1990.
- [85] A Erdmann, M. Shamonin, P. Hertel e H. Dötsch, "Finite difference analysis of gyrotropic waveguides" *Optics Communications*, vol. 102, pp. 25-30, setembro de I993.
- [86] W. H. Press, S. A. Teukolsky, W. T. Vetterling e B. P. Flannery, Numerical recipes in fortran, New York: Cambrigde University Press, cap. 19, 2 ed. 1994.
- [87] G. D. Smith, Numerical solution of partial differential equations: finite difference methods, Oxford: Clarendon Press, cap. I e cap. 2, 3 ed., I984.
- [88] K-H. Schlereth, e M. Tacke, "The complex propagation constant of multiplayer waveguide: an algorithm for a personal computer", *IEEE* J. *Quantum Eletronics,*  vol. 26, no. 4, pp. 627-630, abril de I990.
- [89] Y. Arai, A. Maruta e M. Matsuhara, "Transparent boundary for the finite-element beam-propagation method" *Optics Letters*, vol. 18, no. 10, pp. 765-766, maio de 1993.
- [90] G. R. Hadley, "Transparent boundmy condition for beam propagation", *Optics Letters, vol.* 16, no.9, pp. 624–626, maio de 1992.
- [92] P. K. Tien, D. P. Schinke e L. Blank, "Magneto-optics and motion of the magnetization in a film-waveguide optical switch", *Journal of Applied Physics*  Letters, vol. 45, no. 07, pp. 3059-3068, julho de 1974.
- [93] M. Izutsu e T. Sueta, "Coupled mode analysis of light modulation in dielectric waveguides", *Applied Physics*, vol. 05, pp. 307–315, 1975.
- [94] D. Yevick e J. Yu, "Optimal absorving boundary conditions", *Journal Optical Society of America, vol.* 12, no. 1, pp. 107-110, 1995
- [95] D. Jiménez, C. Ramírez, F. Pérez-Murano e A. Guzmán, "Jmplementation of Bérenger layers as boundary conditions for the beam propagation method: applications to integrated waveguides", *Optics Communications,* vol. 159, pp. 43-49, janeiro de 1999.
- [96] W. P. Huang, C. L. Xu, W. Lui e K. Yokoyama, "The perfectly layer matchecl layer for the beam propagation method", *IEEE Photonic Letters*, vol. 8, no. 5, pp. 649-651, 1996.
- [97] J. P. Bérenger, "A perfectly layer matched for the absortion of eletromagnetic waves", *Journal Computational Physics*, vol. 114, pp. 185-200, 1994.
- [98] D. Marcuse, Ligth transmission optics, New York: Van Nostrand Reinhold Company, cap. 1; 1972.
- [99] H. A. Hauss, Waves and fields in optoelectronics, Prentice Hal Series in Solid Sate Physical Electronics, cap. 4, 1984.
- [100] W. Huang, H. A. Hauss e H. N. Yoon, "Analysis of buried-channel waveguides and couplers: scalar solution and polarization correction", *IEEE Journal of Lightwave Technology,* vol. 8, no. 5, pp. 642-648, maio de 1990.

# **Apêndice A**

### **Dedução das equações (3.7)- (3.14)**

 $\bullet$  .

 $\mathcal{L}_{\mathcal{A}}$ 

 $\mathbb{R}^d$ 

 $\ddot{\phantom{1}}$ 

O tensor permjssividade relativa na configuração em que o campo magnético DC é aplicado na direção y é dado pela seguinte expressão [20], [34], [85]:

$$
\begin{bmatrix} \varepsilon_{\mathbf{r}} \end{bmatrix} = \begin{bmatrix} \varepsilon_{\mathbf{x}} & 0 & \mathbf{j} \delta \\ 0 & \varepsilon_{\mathbf{y}} & 0 \\ -\mathbf{j} \delta & 0 & \varepsilon_{\mathbf{z}} \end{bmatrix} . \tag{A.1}
$$

Supõem-se que os campos elétrico e magnético variam ao longo da direção z e harmonicamente no tempo de acordo com

$$
\mathbf{E} = \mathbf{E}(\mathbf{x}, \mathbf{z}) \exp[-j(\mathbf{s}\beta \mathbf{z} - \omega t)] \tag{A.2}
$$

$$
H = H(x, z) \exp[-j(s\beta z - \omega t)].
$$
 (A.3)

As equações de Maxwell podem ser escritas na seguinte forma:

$$
\nabla \times \mathbf{E} = -\mathbf{j} \omega \mu_0 \mathbf{H} \tag{A.4}
$$

$$
\nabla \times \mathbf{H} = \mathbf{j} \omega \varepsilon_0 \big[ \varepsilon_r \big] \mathbf{E} \,. \tag{A.5}
$$

Supondo que não existem variações das distribuições de campo e da geometria do guia de onda na direção y, então

$$
\frac{\partial}{\partial y} = 0 \,. \tag{A.6}
$$

Pode-se escrever (A.4) da seguinte maneira:

 $\bullet$ 

$$
\begin{bmatrix}\n\frac{\partial \mathbf{E}_z}{\partial y} - \frac{\partial \mathbf{E}_y}{\partial z} \\
\frac{\partial \mathbf{E}_x}{\partial z} - \frac{\partial \mathbf{E}_z}{\partial x} \\
\frac{\partial \mathbf{E}_y}{\partial x} - \frac{\partial \mathbf{E}_z}{\partial y}\n\end{bmatrix} = j\omega\mu_0 \begin{bmatrix} \mathbf{H}_x \\ \mathbf{H}_y \\ \mathbf{H}_z \end{bmatrix}.
$$
\n(A.7)

Expandindo (A.7), têm-se que:

 $\tilde{\mathbf{x}}$ 

 $\bullet$ 

$$
\frac{\partial E_z}{\partial y} - \frac{\partial E_y}{\partial z} = -j\omega\mu_0 H_x \tag{A.8}
$$

$$
\frac{\partial E_x}{\partial z} - \frac{\partial E_z}{\partial x} = -j\omega\mu_0 H_y
$$
 (A.9)

$$
\frac{\partial E_y}{\partial x} - \frac{\partial E_x}{\partial y} = -j\omega\mu_0 H_z.
$$
 (A.10)

Substituindo o tensor permissividade relativa expresso por meio de (A. I) na equação rotacional de Maxwell (A.5), resulta em

$$
\begin{bmatrix}\n\frac{\partial H_z}{\partial y} - \frac{\partial H_y}{\partial z} \\
\frac{\partial H_x}{\partial z} - \frac{\partial H_z}{\partial x} \\
\frac{\partial H_y}{\partial x} - \frac{\partial H_x}{\partial y}\n\end{bmatrix} = j\omega \varepsilon_0 \begin{bmatrix}\n\varepsilon_x & 0 & j\delta \\
0 & \varepsilon_y & 0 \\
-j\delta & 0 & \varepsilon_z\n\end{bmatrix} \begin{bmatrix}\nE_x \\
E_y \\
E_z\n\end{bmatrix}.
$$
\n(A.11)

Expandindo (A.11), têm-se que:

 $\tilde{\epsilon}$ 

$$
\frac{\partial H_z}{\partial y} - \frac{\partial H_y}{\partial z} = j\omega \varepsilon_0 \varepsilon_x E_x - \omega \varepsilon_0 \delta E_z
$$
 (A.12)

$$
\frac{\partial H_x}{\partial z} - \frac{\partial H_z}{\partial x} = j\omega \varepsilon_0 \varepsilon_y E_y \tag{A.13}
$$

$$
\frac{\partial H_y}{\partial x} - \frac{\partial H_x}{\partial y} = \omega \varepsilon_0 \delta E_x + j \omega \varepsilon_0 \varepsilon_z E_z.
$$
 (A.14)

#### Substituindo (A.6) em (A.8), (A.10), (A.12) e (A.14), resulta em

$$
H_x = \frac{1}{j\omega\mu_0} \frac{\partial E_y}{\partial z}
$$
 (A.15)

$$
H_z = -\frac{1}{j\omega\mu_0} \frac{\partial E_y}{\partial x}
$$
 (A.16)

$$
-\frac{\partial H_y}{\partial z} = j\omega\varepsilon_0\varepsilon_x E_x - \omega\varepsilon_0 \delta E_z
$$
 (A.17)

$$
\frac{\partial H_y}{\partial x} = \omega \varepsilon_0 \delta E_x + j \omega \varepsilon_0 \varepsilon_z E_z \,. \tag{A.18}
$$

Substituindo (A.l5) e (A.l6) em (A.l3), resulta na seguinte equação:

$$
\frac{\partial^2 E_y}{\partial z^2} + \frac{\partial^2 E_y}{\partial x^2} + \kappa_0^2 \varepsilon_y E_y = 0, \qquad \kappa_0 = \omega \sqrt{\mu_0 \varepsilon_0} = 2\pi/\lambda_0 \ . \quad (A.19)
$$

Como foi considerado que o campo elétrico varia ao longo da direção de propagação (direção z) de acordo com exp(- js $\beta z$ ), pode-se escrever (A.19) em termos de  $\beta$  da seguinte forma:

$$
\frac{\partial^2 E_y}{\partial x^2} + (k_0^2 \varepsilon_y - \beta^2) E_y = 0.
$$
 (A.20)

Multiplicando (A.17) por  $-\delta$ , resulta em

 $\hat{\bullet}$ 

 $\mathcal{M}$ 

 $\mathcal{A}$ 

 $\mathcal{D}$ 

$$
\delta \frac{\partial H_y}{\partial z} = -j \omega \epsilon_0 \epsilon_x \delta E_x + \omega \epsilon_0 \delta^2 E_z.
$$
 (A.21)

Multiplicando (A.18) por  $j\varepsilon_{x}$ , resulta em

$$
j\epsilon_{x} \frac{\partial H_{y}}{\partial x} = j\omega \epsilon_{0} \epsilon_{x} \delta E_{x} - \omega \epsilon_{0} \epsilon_{x} \epsilon_{z} E_{z}.
$$
 (A.22)

Somando (A.21) e (A.22), resulta em

$$
E_z = -\frac{1}{\omega \varepsilon_0 \sigma} \left( j\varepsilon_x \frac{\partial H_y}{\partial x} + \delta \frac{\partial H_y}{\partial z} \right), \qquad \sigma = \varepsilon_x \varepsilon_z - \delta^2 \quad (A.23)
$$

Multiplicando (A.17) por  $-\varepsilon_z$ , resulta em

$$
\varepsilon_{z} \frac{\partial H_{y}}{\partial z} = -j \omega \varepsilon_{0} \varepsilon_{x} \varepsilon_{z} \delta E_{x} + \omega \varepsilon_{0} \varepsilon_{z} \delta E_{z}.
$$
 (A.24)

Multiplicando (A.l8) por jõ, resulta em

 $\hat{\textbf{r}}$ 

$$
j\delta \frac{\partial H_y}{\partial x} = j\omega \epsilon_0 \delta^2 E_x - \omega \epsilon_0 \epsilon_z \delta E_z.
$$
 (A.25)

Somando (A.24) e (A.25), resulta em

$$
E_x = -\frac{1}{j\omega\varepsilon_0\sigma} \left(\varepsilon_z \frac{\partial H_y}{\partial z} + j\delta \frac{\partial H_y}{\partial x}\right).
$$
 (A.26)

Substituindo (A.23) e (A.26) em (A.9), resulta na seguinte equação:

 $\bullet$ 

 $\bullet$ 

 $\ddot{\phantom{a}}$ 

 $\bullet$ 

 $\tilde{\mathbf{x}}$ 

 $\omega$ 

$$
\frac{\partial}{\partial x} \left[ \frac{1}{\sigma} \left( \epsilon_x \frac{\partial H_y}{\partial x} - j \delta \frac{\partial H_y}{\partial z} \right) \right] + \frac{\partial}{\partial z} \left[ \frac{1}{\sigma} \left( \epsilon_z \frac{\partial H_y}{\partial z} + j \delta \frac{\partial H_y}{\partial x} \right) \right] + \kappa_0^2 H_y = 0. \tag{A.27}
$$

Como foi considerado que o campo magnético varia ao longo da direção de propagação de acordo com  $exp(-js\beta z)$  pode-se escrever (A.27) em termos de  $\beta$  da seguinte forma:

$$
\frac{\sigma}{\varepsilon_z} \frac{\partial}{\partial x} \left( \frac{\varepsilon_x}{\sigma} \frac{\partial H_y}{\partial x} \right) = \left( \beta^2 - \frac{\sigma}{\varepsilon_z} k_0^2 \right) H_y.
$$
 (A.28)

## **Apêndice B** ·

### **Dedução das equações (3.20) e (3.31)**

Considere um sistema guia de onda magnetoóptico planar genérico com N camadas, como mostrado na FIGURA B.l.

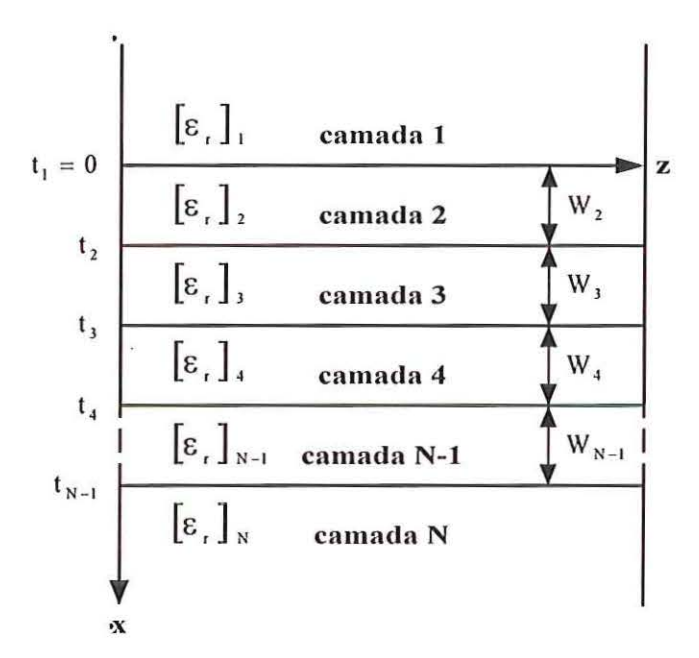

FIGURA B.l: Geometria de um sistema guia de onda magnetoóptico planar multicamadas. O eixo x é perpendicular às camadas, t<sub>i</sub> são as posições das interfaces e W<sub>i</sub> as espessuras de cada camada.

Para cada camada do guia de onda mostrado na FIGURA B.l, a solução geral da equação de Helmholtz para modos TE pode ser expressa da seguinte forma:

$$
E_{y,i}(x) = A_i e^{\gamma_i (x - t_i)} + B_i e^{\gamma_i (t_i - x)},
$$
\n(B.1)

onde  $\gamma_i = \sqrt{\beta^2 - k_0^2 \epsilon_{y,i}}$ , A<sub>i</sub> e B<sub>i</sub> são os coeficientes de campo elétrico na camada i, e t<sub>i</sub> refere-se à espessura W<sub>i</sub> por meio da relação  $t_i-t_{i-1} = W_i$ .

A matriz de transferência é obtida aplicando-se recursivamente as condições de contorno para as componentes tangenciais de campo no caso de modos TE em cada interface t; . Desta forma,

$$
E_{y,i-1}(t_i) = E_{y,i}(t_i)
$$
 (B.2)

$$
H_{z,i-1}(t_i) = H_{z,i}(t_i).
$$
 (B.3)

Do Apêndice A, tem-se que

 $\sim$   $\pm$ 

.

$$
H_z = -\frac{1}{j\omega\mu_0} \frac{\partial E_y}{\partial x}.
$$
 (B.4)

Substituindo (B.l) em (A.2), resulta em

 $\bullet$ 

$$
H_z = \gamma_i A_i \exp[\gamma_i (x - t_i)] - \gamma_i B_i \exp[\gamma_i (t_i - x)].
$$
 (B.5)

Substituindo (B.1) em (B.2) na interface  $x = i - 1$ , resulta em

$$
A_{i-1} + B_{i-1} = A_i \exp(-\Theta_i) + B_i \exp(\Theta_i), \qquad \Theta_i = \gamma_i W_i \qquad (B.6)
$$

Substituindo (B.5) em (B.3) na interface  $x = i - 1$ , resulta em

$$
A_{i-1} - B_{i-1} = \frac{\gamma_j}{\gamma_{j-1}} A_i \exp(-\Theta_i) - \frac{\gamma_j}{\gamma_{j-1}} B_i \exp(\Theta_i).
$$
 (B.7)

Somando (B.7) e (B.8), resulta em

 $\overline{\phantom{a}}$ 

 $\ddot{\phantom{1}}$ 

 $\ddot{\phantom{0}}$ 

$$
A_{j-1} = \frac{1}{2} \left( 1 + \frac{\gamma_i}{\gamma_{i-1}} \right) A_j \exp(-\Theta_i) + \frac{1}{2} \left( 1 - \frac{\gamma_i}{\gamma_{i-1}} \right) B_j \exp(\Theta_i). \tag{B.8}
$$

Substituindo (B.8) em (B.6), resulta em

 $\blacksquare$ 

$$
B_{j-1} = \frac{1}{2} \left( 1 - \frac{\gamma_i}{\gamma_{i-1}} \right) A_j \exp(-\Theta_i) + \frac{1}{2} \left( 1 + \frac{\gamma_i}{\gamma_{i-1}} \right) B_j \exp(\Theta_i). \tag{B.9}
$$

Pode-se escrever (B.8) e (B.9) na seguinte forma matricial:

$$
\begin{bmatrix}\nA_{i-1} \\
B_{i-1}\n\end{bmatrix} = \frac{1}{2} \begin{bmatrix}\n1 + \frac{\gamma_i}{\gamma_{i-1}}\bigg) \exp(-\Theta_i) & \left(1 - \frac{\gamma_i}{\gamma_{i-1}}\bigg) \exp(\Theta_i) \\
1 - \frac{\gamma_i}{\gamma_{i-1}}\bigg) \exp(-\Theta_i) & \left(1 + \frac{\gamma_i}{\gamma_{i-1}}\bigg) \exp(\Theta_i)\n\end{bmatrix} \begin{bmatrix}\nA_i \\
B_i\n\end{bmatrix}.
$$
\n(B.10)

Recursivamente (B.10) pode ser escrita em forma generalizada em termos de  $A_1$  e  $B<sub>1</sub>$  da seguinte maneira:

$$
\begin{bmatrix} A_{1} \\ B_{1} \end{bmatrix} = \begin{cases} \frac{M}{\prod_{i=2}^{M} 1} \left[ \left( 1 + \frac{\gamma_{i}}{\gamma_{i+1}} \right) \exp(-\Theta_{i}) \left( 1 - \frac{\gamma_{i}}{\gamma_{i-1}} \right) \exp(\Theta_{i}) \right] \left[ A_{M} \\ \left( 1 - \frac{\gamma_{i}}{\gamma_{i-1}} \right) \exp(-\Theta_{i}) \left( 1 + \frac{\gamma_{i}}{\gamma_{i-1}} \right) \exp(\Theta_{i}) \right] \left[ B_{M} \right], \quad M = 2, 3, 4, ..., N. \end{cases}
$$

Para cada camada do guia de onda mostrado na FIGURA B.l, a solução geral da equação de Hehnholtz para modos TM pode ser expressa da seguinte forma:

$$
H_{y,i}(x) = C_i e^{\gamma_i (x - t_i)} + D_i e^{\gamma_i (t_i - x)},
$$
\n(B.11)

onde  $\overline{\gamma}_i = \frac{\sum_i |\beta^2 - \frac{O_i}{n_k}|^2}{\beta^2 - \frac{O_i}{n_k}}$  e C<sub>i</sub>, D<sub>i</sub> são os coeficientes de campo magnético na  $\varepsilon_{x,i}$   $\varepsilon_{z,i}$ 

camada i.

 $\overline{\mathfrak{A}}$ 

A matriz de transferência é obtida aplicando-se recursivamente as condições de contorno para as componentes tangenciais de campo no caso de modos TM em cada interface  $t_i$ . Desta forma,

ÿ

$$
H_{y,i-1}(t_i) = H_{y,i}(t_i)
$$
 (B.12)

$$
E_{z,i-1}(t_i) = E_{z,i}(t_i).
$$
 (B.13)

Do Apêndice A, tem-se que

 $\bullet$ 

$$
E_z = -\frac{1}{\omega \varepsilon_0 \sigma} \left( j\varepsilon_x \frac{\partial H_y}{\partial x} + \delta \frac{\partial H_y}{\partial z} \right).
$$
 (B.14)

Supondo novamente que o campo magnético varia ao longo da direção de propagação (direção z) de acordo com exp(- js $\beta z$ ) pode-se escrever (B.14) em termos  $de \beta$  da seguinte forma:

$$
E_z = \frac{j}{\omega \varepsilon_0 \sigma} \left( s\beta \delta H_y - \varepsilon_x \frac{\partial H_y}{\partial x} \right).
$$
 (B.15)

Substituindo (B.ll) em (B.l5), resulta em

 $\mathcal{G}$ 

$$
E_z = \frac{j}{\omega \varepsilon_0 \sigma} C_i \Big( s \beta \delta_i - \varepsilon_{x,i} \gamma_i \Big) \exp[\overline{\gamma}_i (x - t_i)] +
$$
  
\n
$$
\frac{j}{\omega \varepsilon_0 \sigma} D_i \Big( s \beta \delta_i + \varepsilon_{x,i} \gamma_i \Big) \exp[\overline{\gamma}_i (t_i - x)].
$$
\n(B.16)

Substituindo (B.11) em (B.12) na interface  $x = i - 1$ , resulta em

$$
C_{i-1} + D_{i-1} = C_i \exp(-\overline{\Theta}_i) + D_i \exp(\overline{\Theta}_i), \qquad \overline{\Theta}_i = \overline{\gamma}_i W_i \qquad (B.17)
$$

Substituindo (B.16) em (B.13) na interface  $x = i - 1$ , resulta em

$$
-\frac{a_{i-1}}{b_{i-1}}C_{i-1}-D_{i-1}=-\frac{a_i}{b_{i-1}}C_i \exp(-\overline{\Theta}_i)-\frac{b_i}{b_{i-1}}D_i \exp(\overline{\Theta}_i),
$$
(B.18)

com os fatores  $a_i$ e $b_i$ sendo calculados da seguinte forma:

$$
a_i = \frac{s\beta\delta_i - \epsilon_{x,i}}{\sigma_i}; b_i = \frac{s\beta\delta_i + \epsilon_{x,i}}{\sigma_i}
$$

Somando (B.17) e (B.18), resulta em

$$
C_{i-1} = C_i \left( \frac{b_{i-1} - a_i}{b_{i-1} - a_{i-1}} \right) exp\left(-\overline{\Theta}_i\right) + D_i \left( \frac{b_{i-1} - b_i}{b_{i-1} - a_{i-1}} \right) exp\left(\overline{\Theta}_i\right). \tag{B.19}
$$

Substituindo (B.19) em (B.l7), resulta em

 $\bullet$ 

体

$$
D_{i-1} = C_i \left( 1 - \frac{b_{i-1} - a_i}{b_{i-1} - a_{i-1}} \right) exp\left(-\overline{\Theta}_i\right) + D_i \left( 1 - \frac{b_{i-1} - b_i}{b_{i-1} - a_{i-1}} \right) exp\left(\overline{\Theta}_i\right). \tag{B.20}
$$

Pode-se escrever (B.19) e (B.20) na seguinte forma matricial:

$$
\begin{bmatrix} C_{i-1} \ D_{i-1} \end{bmatrix} = \begin{bmatrix} \left( \frac{b_{i-1} - a_i}{b_{i-1} - a_{i-1}} \right) exp(-\Theta_i) & \left( \frac{b_{i-1} - b_i}{b_{i-1} - a_{i-1}} \right) exp(\Theta_i) \\ \left( 1 - \frac{b_{i-1} - a_i}{b_{i-1} - a_{i-1}} \right) exp(-\Theta_i) & \left( 1 - \frac{b_{i-1} - b_i}{b_{i-1} - a_{i-1}} \right) exp(\Theta_i) \end{bmatrix} \begin{bmatrix} C_i \\ D_i \end{bmatrix}.
$$
 (B.21)

Recursivamente, (B.21) pode ser escrita em forma generalizada em termos de C<sub>1</sub> e  $D<sub>1</sub>$  da seguinte maneira:

$$
\begin{bmatrix} C_1 \\ D_1 \end{bmatrix} = \begin{cases} \prod_{i=2}^{M} \left[ \frac{b_{i-1} - a_i}{b_{i-1} - a_{i-1}} \right] exp(-\Theta_i) & \left( \frac{b_{i-1} - b_i}{b_{i-1} - a_{i-1}} \right) exp(\Theta_i) \\ \left( 1 - \frac{b_{i-1} - a_i}{b_{i-1} - a_{i-1}} \right) exp(-\Theta_i) & \left( 1 - \frac{b_{i-1} - b_i}{b_{i-1} - a_{i-1}} \right) exp(\Theta_i) \end{cases} \begin{bmatrix} C_M \\ D_M \end{bmatrix}.
$$

# **Apêndice C**

### **Dedução das eqilações (4.3) e (4.7)**

A substituição do tensor permissividade relativa nas equações rotacionais de Maxwell para a configuração em que o campo magnético  $H_{DC}$  de polarização é aplicado na direção y resulta na seguinte equação de onda de Helmholtz para os modos TM:

$$
\frac{\partial}{\partial x}\left[\frac{1}{\sigma}\left(\epsilon_{x}\frac{\partial H_{y}}{\partial x}-j\delta\frac{\partial H_{y}}{\partial z}\right)\right]+\frac{\partial}{\partial z}\left[\frac{1}{\sigma}\left(\epsilon_{z}\frac{\partial H_{y}}{\partial z}+j\delta\frac{\partial H_{y}}{\partial x}\right)\right]+k_{0}^{2}H_{y}=0, \qquad (C.1)
$$

onde  $H_{y}$  é a componente na direção y do campo magnético. A dedução de (C.1) é mostrada no Apêndice A. Uma maneira de (C.I) ser resolvida é usar a aproximação de variação lenta de envoltória [60], [99], segundo a qual a componente de campo H<sub>y</sub> é uma solução do tipo

$$
H_{y}(x,z) = \varphi(x,z) \exp(-jsk_0 n_0 z).
$$
 (C.2)

Onde  $\varphi(x, z)$  representa a amplitude de campo em uma dada coordenada  $(x, z)$  e n<sub>0</sub> é o índice de refração de referência. Substituindo (C.2) em (C. I) resulta na equação de onda:

$$
\frac{\partial}{\partial x} \left[ \frac{1}{\rho} \frac{\partial \phi(x, z)}{\partial x} \right] - k \frac{\partial \xi \phi(x, z)}{\partial_x} - j \frac{\partial}{\partial x} \left[ \xi \frac{\partial \phi(x, z)}{\partial z} \right]
$$
(C.3)

$$
- jk \frac{\partial}{\partial z} \left( \frac{1}{\tau} \right) \phi(x, z) - jk \frac{\partial}{\partial z} \left( \frac{1}{\tau} \right) \phi(x, z) - j \frac{k}{\tau} \frac{\partial \phi(x, z)}{\partial z}
$$

$$
- \frac{n_0^2 \kappa_0^2}{\tau} \phi(x, z) + \frac{1}{\tau} \frac{\partial^2 \phi(x, z)}{\partial z^2} + \frac{\partial}{\partial z} \left( \frac{1}{\tau} \right) \frac{\partial \phi(x, z)}{\partial z} - j \frac{k}{\tau} \frac{\partial \phi(x, z)}{\partial z}
$$

$$
+ j \frac{\partial \xi}{\partial z} \frac{\partial \phi(x, z)}{\partial x} + j \xi \frac{\partial}{\partial z} \left[ \frac{\partial \phi(x, z)}{\partial x} \right] + k \xi \frac{\partial \phi(x, z)}{\partial x} + \kappa_0^2 \phi(x, z) = 0
$$

onde os parâmetros  $\tau\,,\,\rho\,,\,\xi$ e k são dados por

$$
\tau=\frac{\sigma}{\epsilon_z}; \rho=\frac{\sigma}{\epsilon_x}; \xi=\frac{\delta}{\sigma}; k=s\kappa_0 n_0\;.
$$

Desprezando os termos  $\xi \partial/\partial z$ ,  $\partial(\xi)/\partial z$  e  $\partial(\tau^{-1})/\partial z$  e com base no fato do efeito magnetoóptico  $\delta$  ser muito menor do que  $\varepsilon_x$ ,  $\varepsilon_y$  e  $\varepsilon_z$ , (C.3) pode ser escrita da seguinte maneira:

$$
\frac{\partial^2 \varphi}{\partial z^2} - 2jk \frac{\partial}{\partial z} + P\varphi = 0, \qquad (C.4)
$$

onde Pé o operador diferencial transversal dado pela seguinte expressão:

$$
P = \tau \frac{\partial}{\partial x} \frac{1}{\rho} \frac{\partial}{\partial x} + k \chi \frac{\partial}{\partial x} - k \tau \frac{\partial}{\partial x} \xi + k_0^2 (\tau - n_0^2), \qquad \chi = \frac{\delta}{\epsilon_z}.
$$
 (C.5)

Pode-se escrever (C.5) da seguinte maneira:

$$
\left[\frac{\partial}{\partial z} + j\left(\sqrt{P + k^2} - k\right)\right] \left[\frac{\partial}{\partial z} - j\left(\sqrt{P + k^2} - k\right)\right] \varphi = 0.
$$
 (C.6)

Pode-se ainda escrever (C.6) na seguinte forma unidirecional [66], [69]:

$$
\frac{\partial \varphi}{\partial z} = -j \left( \sqrt{P + k^2} - k \right) \varphi = -j \left[ \frac{N_m(P)}{D_n(P)} \right] \varphi \,. \tag{C.7}
$$

O termo  $(\sqrt{P+k^2} - k)$  de (C.7) pode ainda ser expresso da seguinte maneira  $[66] - [80]$ :

$$
\sqrt{P + k^2} - k \approx \frac{N_m(P)}{D_n(P)},
$$
\n(C.8)

onde N<sub>m</sub>(P) e D<sub>n</sub>(P) são polinômios em P de ordens *m* e *n* para o numerador e o denominador, respectivamente. Esses polinômios são denominados aproximantes de Padé [80] e estão listados na TABELA C.1.

| Ordem               | $D_n(P)$ |  |  |
|---------------------|----------|--|--|
| $(1,0)$ ou paraxial | 2k       |  |  |
| (1,1)               | 2k<br>1+ |  |  |

TABELA C. I: Aproximantes de Padé em função do operador diferencial P.

No lado direito de (C.7) a amplitude de campo  $\varphi(x, z)$  em uma determinada posição z é substituída pela seguinte expressão [81]:

$$
\varphi(x, z) = \alpha \varphi(x, z + 1) + (1 - \alpha) \varphi(x, z).
$$
 (C.9)

No lado esquerdo de (C.7) o termo  $\frac{q}{r}$  é substituído pela seguinte expressão em *az* 

FD:

 $\bullet$ 

$$
\frac{\partial \varphi}{\partial z} = \frac{\varphi_{x}^{z+1} - \varphi_{x}^{z}}{\Delta z}.
$$
 (C.10)

Substituindo (C.9) e (C.10) em (C.7) é obtida a seguinte expressão em função de  $N_m(P)$  e  $D_n(P)$ :  $\bullet$ 

 $\tilde{\mathbf{r}}$ 

$$
D_n(P)\varphi_x^{z+1} + j\alpha \Delta_z N_m(P)\varphi_x^{z+1} = D_n(P)\varphi_x^z - j(1-\alpha)\Delta_z N_m(P)\varphi_x^z.
$$
 (C.11)

Com o uso dos aproximantes de Padé apresentados na TABELA C.l, pode-se expandir (C.11). A TABELA C.1 mostra que, para aproximação Padé (1,0),  $N_m(P)$  e Dm (P) são dados por

$$
N_m(P) = \frac{P}{2k} \tag{C.12}
$$

$$
D_m(P) = 1. \tag{C.13}
$$

Para aproximação Padé (1,1) a TABELA C.1 mostra que  $N_m(P)$  e  $D_m(P)$  são dados por:

$$
N_m(P) = \frac{P}{2k} \tag{C.14}
$$

$$
D_m(P) = 1 + \frac{P}{4k^2} \,. \tag{C.15}
$$

Substituindo simultaneamente (C.12)-(C.13) ou (C.14)-(C.15) em (C.11), obtémse a seguinte expressão:

Î,

$$
\varphi_{x}^{z+1} + \Phi \left( P \varphi_{x}^{z+1} \right) = \varphi_{x}^{z} + \overline{\Phi} \left( P \varphi_{x}^{z} \right)
$$
 (C.16)

$$
\Phi = j \frac{\alpha \Delta z}{2k} \text{ para Padé } (l,0)
$$

$$
\Phi = \frac{1}{4k^2} + j\frac{\alpha\Delta z}{2k}
$$
 para Padé (1,1)

$$
\overline{\Phi} = j \frac{(\alpha - 1)\Delta z}{2k}
$$
 para Padé (1,0)

$$
\overline{\Phi} = \frac{1}{4k^2} + j \frac{(\alpha - 1)\Delta z}{2k}
$$
 para Padé (1,1).

O termo  $P\varphi_x$ , tanto do lado esquerdo como do lado direito de (C.16), é expandido usando (C.S), que resulta na seguinte expressão:

$$
P\varphi_x = \left[\tau \frac{\partial}{\partial x} \frac{1}{\rho} \frac{\partial}{\partial x} + k\chi \frac{\partial}{\partial x} - k\tau \frac{\partial}{\partial x} \xi + k_0^2 (\tau - n_0^2)\right] \varphi_x
$$
 (C.17)

A discretização de (C.l7) é feita por meio de FD com o uso de aproximação centrada nos termos dependentes de  $\partial/\partial x$  [63], [72]. Aplicando este procedimento, os termos do lado direito de (C.l7) podem ser expressos da seguinte maneira:

$$
\tau \frac{\partial}{\partial x} \frac{1}{\rho} \frac{\partial}{\partial x} \varphi_x = \left[ \sigma^+ \varphi_{x+1} - \left( \sigma^+ + \sigma^- \right) \varphi_x + \sigma^- \varphi_{x+1} \right] / \Delta x^2 \tag{C.18}
$$

$$
\sigma^+ = \frac{\tau_x + \tau_{x+1}}{\rho_x + \rho_{x+1}}; \sigma^- = \frac{\tau_x + \tau_{x-1}}{\rho_x + \rho_{x-1}}
$$
  

$$
k\chi \frac{\partial}{\partial x} \varphi_x = k\chi_x \left(\frac{\varphi_{x+1} - \varphi_{x-1}}{2\Delta x}\right)
$$
 (C.19)

$$
k\tau \frac{\partial}{\partial x} \xi \varphi_x = k\tau_x \left( \frac{\xi_{x+1}\varphi_{x+1} - \xi_{x-1}\varphi_{x-1}}{2\Delta x} \right) \tag{C.20}
$$

$$
k_0^2(\tau - n_0^2)\rho_x = k_0^2(\tau_x - n_0^2)\rho_x.
$$
 (C.21)

Substituindo (C.l8}-(C.2 1) em (C.16), obtém-se o seguinte esquema de FD:

$$
a_x\Phi\phi_{x+1}^{z+1} + \left(b_x\Phi + \Delta x^2\right)\phi_x^{z+1} + c_x\Phi\phi_{x-1}^{z+1} = d_x\overline{\Phi}\phi_{x+1}^z + \left(e_x\overline{\Phi} + \Delta x^2\right)\phi_x^z + f_x\overline{\Phi}\phi_{x-1}^z,
$$

onde os coeficientes  $a_x$ ,  $b_x$ e $c_x$ são calculados pelas seguintes expressões:

 $\ddot{\phantom{1}}$ 

 $\overline{\phantom{a}}$ 

$$
a_x = \sigma^+ + k(\chi_x - \tau_x \xi_{x+1})\Delta x/2
$$

$$
b_x = (\tau_x - n_0^2)(\kappa_0 \Delta x)^2 - (\sigma^+ + \sigma^-)
$$

$$
c_x = \sigma^- - k(\chi_x - \tau_x \xi_{x-1})\Delta x/2
$$
## **Apêndice D**

## Dedução da equação (4.8)

Do Apêndice A é obtida a seguinte equação de onda para os modos TM:

$$
\frac{\sigma(x,y)}{\varepsilon_{z}(x,y)}\frac{\partial}{\partial x}\left(\frac{\varepsilon_{x}(x,y)}{\sigma(x,y)}\frac{\partial \varphi}{\partial x}\right)+\left(\frac{\sigma(x,y)}{\varepsilon_{z}(x,y)}k_{0}^{2}-\beta^{2}\right)\varphi=0, \qquad (D.1)
$$

onde *<p* representa a componente na direção y do campo magnético. Multiplicando (D.l) por φ<sup>\*</sup>, obtém-se a seguinte expressão:

$$
\frac{\sigma(x,y)}{\varepsilon_{z}(x,y)}\frac{\partial}{\partial x}\left[\frac{\varepsilon_{x}(x,y)}{\sigma(x,y)}\frac{\partial\varphi}{\partial x}\right]\varphi^{*} + \left[\frac{\sigma(x,y)}{\varepsilon_{z}(x,y)}k_{0}^{2}-\beta^{2}\right]\varphi\vert^{2} = 0.
$$
 (D.2)

Integrando (D.2) no plano x-y e usando a relação  $\beta = k_0 n_0$  , obtém-se a seguinte expressão:

$$
n_0^2 = \frac{\int \frac{\sigma(x,y)}{\epsilon_x(x,y)} |\varphi|^2 dxdy - \frac{1}{k_0^2} \int \frac{\sigma(x,y)}{\epsilon_x(x,y)} \frac{\partial}{\partial x} \left( \frac{\epsilon_x(x,y)}{\sigma(x,y)} \frac{\partial \varphi}{\partial x} \right) \varphi^* dxdy}{\int |\varphi|^2 dxdy}.
$$

## **Apêndice E**

## **Fluxograma do algoritmo FD-BPM implementado**

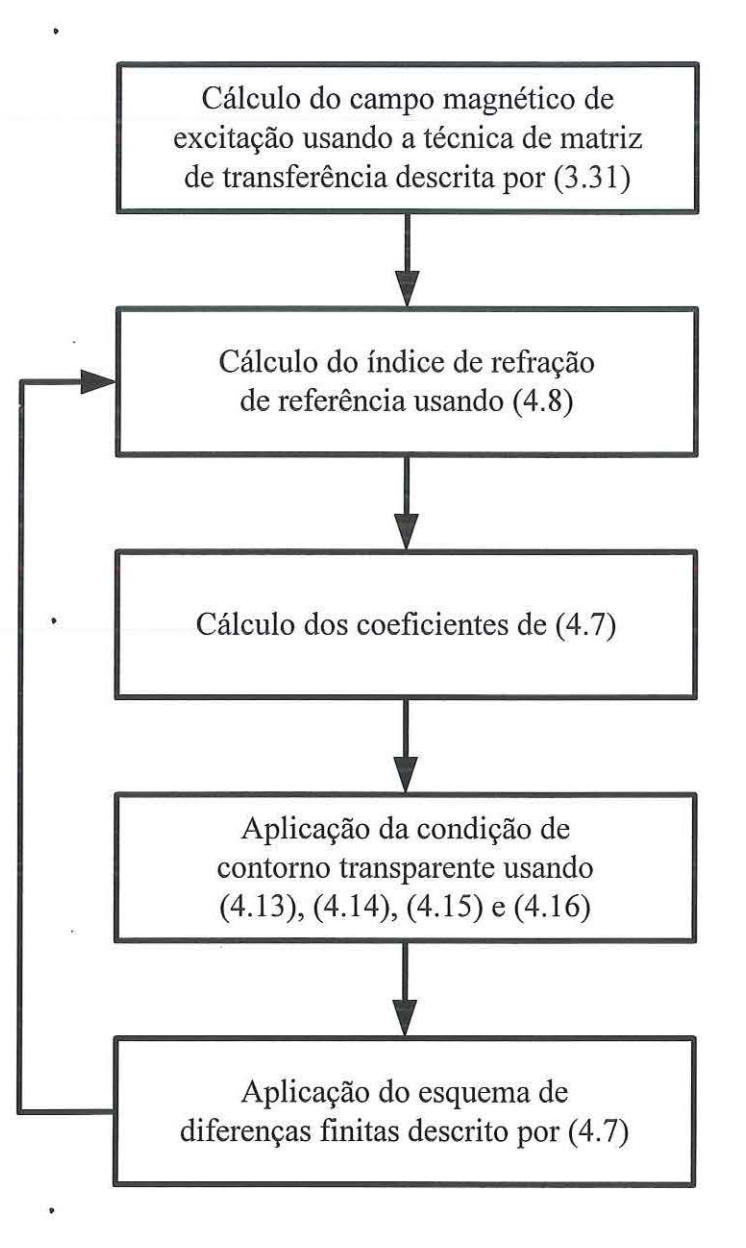